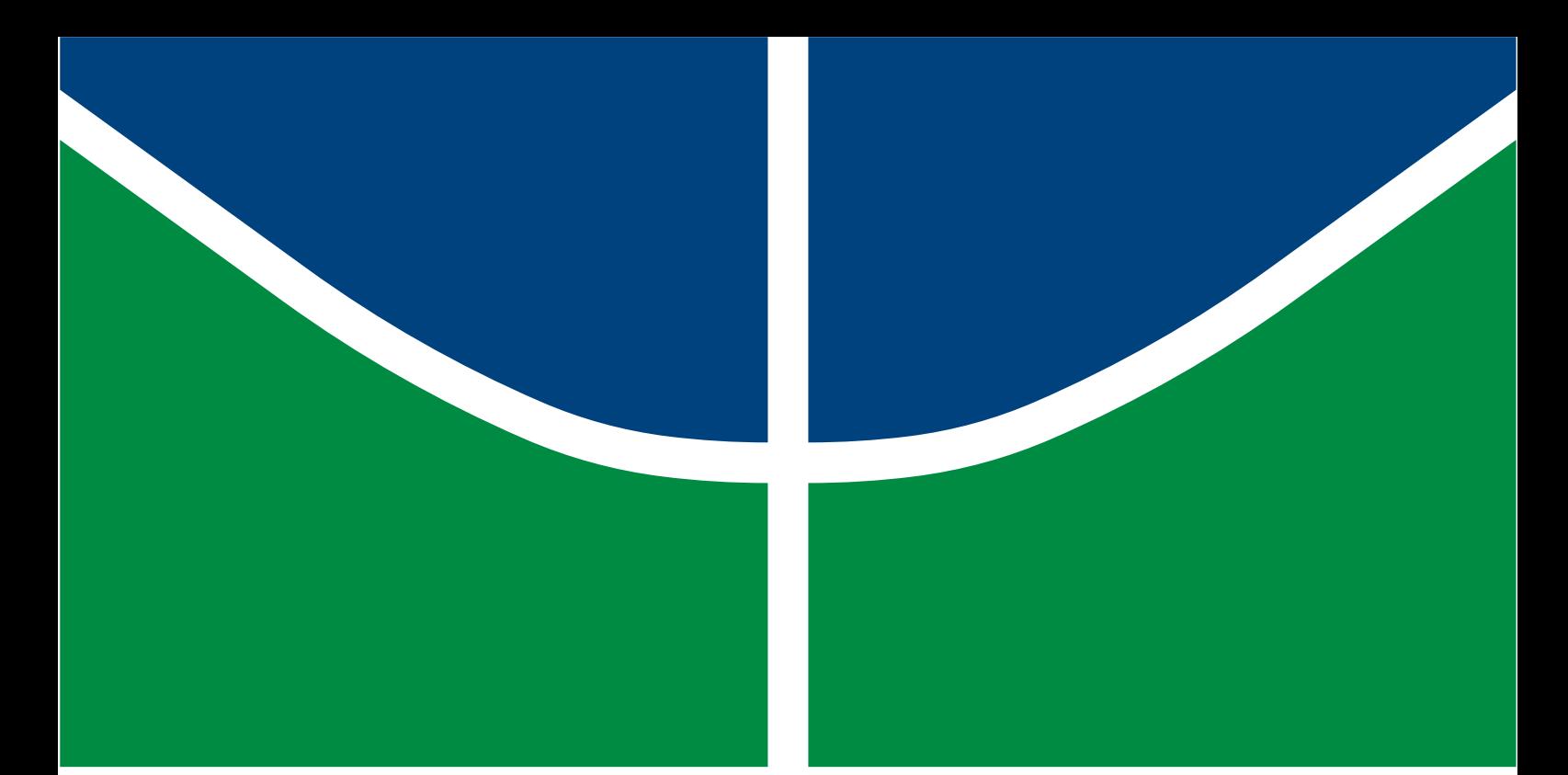

# **MODELO LINEAR E NÃO LINEAR DE OFERTAS ESTRATÉGICAS DE COMPANHIAS GERADORAS COM CAPACIDADE DE ENERGIA RENOVÁVEL PARA O MERCADO DE ENERGIA DO DIA SEGUINTE COM PREVISÃO SEMANAL E NÍVEIS DE RISCO**

# **MATHEUS MONTEIRO PIMENTEL DE ALENCAR**

# **TRABALHO DE GRADUAÇÃO DEPARTAMENTO DE ENGENHARIA ELÉTRICA**

**Brasília, dezembro 2019**

# **FACULDADE DE TECNOLOGIA UNIVERSIDADE DE BRASÍLIA**

### **Universidade de Brasília Faculdade de Tecnologia Departamento de Engenharia Elétrica**

# **MODELO LINEAR E NÃO LINEAR DE OFERTAS ESTRATÉGICAS DE COMPANHIAS GERADORAS COM CAPACIDADE DE ENERGIA RENOVÁVEL PARA O MERCADO DE ENERGIA DO DIA SEGUINTE COM PREVISÃO SEMANAL E NÍVEIS DE RISCO**

### **MATHEUS MONTEIRO PIMENTEL DE ALENCAR**

**Trabalho final de graduação submetido ao Departamento de Engenharia Elétrica da Faculdade de Tecnologia da Universidade de Brasília, como parte dos requisitos necessários para a obtenção do grau de Engenheiro Eletricista.**

**APROVADA POR:**

**Prof. Pablo Eduardo Cuervo Franco, DSc. (ENE-UnB) (Orientador)**

**Prof. Ivan Marques de Toledo Camargo, DSc. (ENE-UnB) (Examinador Interno)**

**Prof. Fabio Stacke Silva, DSc. (ANEEL) (Examinador Externo)**

**Brasília/DF, dezembro de 2019.**

### **FICHA CATALOGRÁFICA**

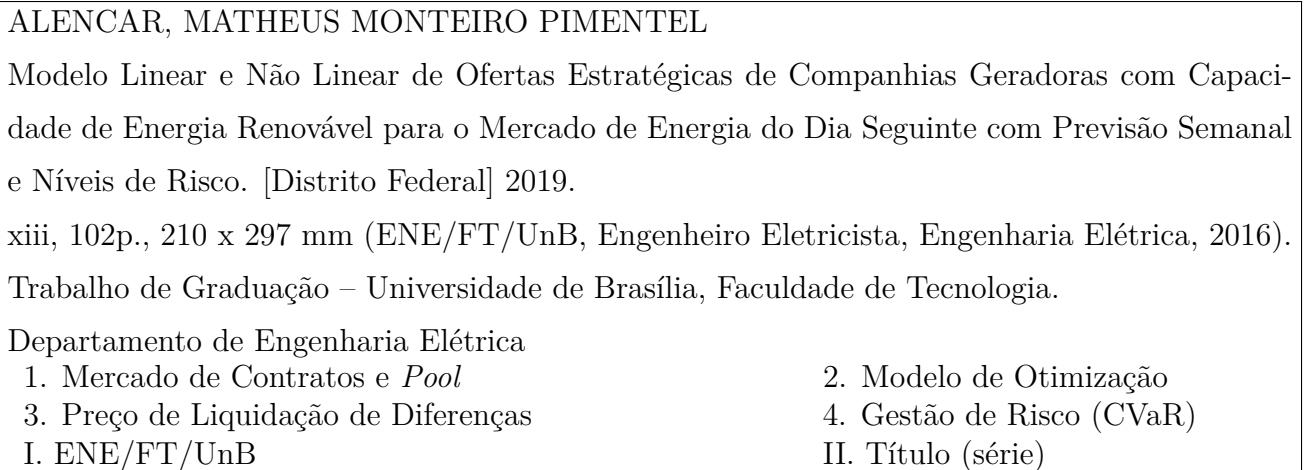

### **REFERÊNCIA BIBLIOGRÁFICA**

ALENCAR, M. M. P. (2019). Modelo Linear e Não Linear de Ofertas Estratégicas de Companhias Geradoras com Capacidade de Energia Renovável para o Mercado de Energia do Dia Seguinte com Previsão Semanal e Níveis de Risco, Trabalho de Graduação em Engenharia Elétrica, Publicação 2019, Departamento de Engenharia Elétrica, Universidade de Brasília, Brasília, DF, xp.

### **CESSÃO DE DIREITOS**

AUTOR: Matheus Monteiro Pimentel de Alencar

TÍTULO:Modelo Linear e Não Linear de Ofertas Estratégicas de Companhias Geradoras com Capacidade de Energia Renovável para o Mercado de Energia do Dia Seguinte com Previsão Semanal e Níveis de Risco.

GRAU: Engenheiro Eletricista ANO: 2019

É concedida à Universidade de Brasília permissão para reproduzir cópias deste trabalho de graduação e para emprestar ou vender tais cópias somente para propósitos acadêmicos e científicos. O autor reserva outros direitos de publicação e nenhuma parte desse trabalho de graduação pode ser reproduzida sem autorização por escrito do autor.

Matheus Monteiro Pimentel de Alencar Departamento de Eng. Elétrica (ENE) - FT Universidade de Brasília (UnB) Campus Darcy Ribeiro CEP 70919-970 - Brasília - DF - Brasil

### **AGRADECIMENTOS**

Agradeço primeiramente aos meus pais, Aderson e Nildete, que através de muito amor, amparo e experiência me ajudaram a construir meu caráter, sendo meu alicerce e fonte de inspiração. Agradeço também por terem me dado plenas condições para alcançar meus objetivos, sempre me incentivando a ser uma pessoa dedicada, responsável e estudiosa.

Aos meus irmãos Fernando, Bruno e Raíssa, pelo companheirismo e apoio durante toda minha vida.

Agradeço a Deus por ser tão presente em minha jornada e por continuar me ajudando a superar desafios e dificuldades, sempre guiando e iluminando meu caminho.

Ao meu orientador Pablo Cuervo, por todo o suporte e ensinamentos. Sou grato pela sua ampla disponibilidade durante desenvolvimento desse trabalho e por todas as ideias e sugestões que ajudaram a torná-lo ainda melhor.

Aos demais professores do Departamento de Engenharia Elétrica (ENE) e à Universidade de Brasília (UnB), que durante o percurso da graduação me proporcionaram conhecimentos e experiências de vida essenciais para o meu amadurecimento profissional e pessoal.

À equipe da Primária Energia, por me proporcionarem a oportunidade de adquirir vivências e experiências práticas fundamentais para o ingresso no mercado de trabalho e de grande valor para meu crescimento profissional.

Finalizo agradecendo a todos meus amigos de longa data e aos novos conquistados durante curso, por todos os momentos compartilhados, sejam eles de alegria, descontração ou aflição. Por fim, a todos que, mesmo desconhecendo, estiveram presentes diretamente ou indiretamente durante meu processo de formação acadêmica.

Matheus Monteiro Pimentel de Alencar

### **RESUMO**

Este trabalho apresenta, para o horizonte de tempo semanal, dois tipos de modelagem linear e não linear - de um problema de otimização do lucro de companhias geradoras compostas de usinas hidrelétricas com capacidade de energia renovável. Esse trabalho fornece uma metodologia que permite a companhia geradora gerenciar sua tomada de decisão em frente à oferta de geração por meio da venda de energia através do mercado *pool* e de contratos bilaterais semanais, levando em consideração as mudanças da estrutura do preço de liquidação de diferenças (PLD). A técnica apresentada é desenvolvida por meio da ferramenta computacional GAMS (*General Algebraic Modeling System*) e se baseia em programação estocástica, permitindo a maximização dos lucros da companhia enquanto controla a sua exposição ao risco considerado. Para ilustrar as características do modelo proposto e obter os resultados, o algoritmo desenvolvido foi submetido a testes e estudo em diferentes casos e cenários.

Palavras-chave: Oferta Estratégica, contratos bilaterias semanais, mercado *pool*, preço de liquidação de diferenças (PLD), despacho, otimização, gerenciamento de risco.

# **ABSTRACT**

This graduation projet presents for the weekly time horizon two types of modeling - linear and nonlinear - of a profit optimization problem of generating companies composed of hydroelectric plants with renewable energy capacity. This paper provides a methodology that allows the generating company to manage its decision making in front of the generation supply through the sale of energy through the *pool* market and weekly bilateral contracts, taking into account changes in settlement price of differences (SPD). The technique presented is developed using the computational tool *General Algebraic Modeling System* (GAMS) and is based on stochastic programming, allowing the company to maximize profits while controlling its exposure to the risk considered. To illustrate the characteristics of the proposed model and obtain the results, the developed algorithm was submitted to tests and study in different cases and scenarios.

### Keywords:

Offering strategy, weekly bilateral contracting, *pool* market, settlement price of differences (SPD), dispatch, optimization, risk manegement.

# **SUMÁRIO**

<span id="page-6-0"></span>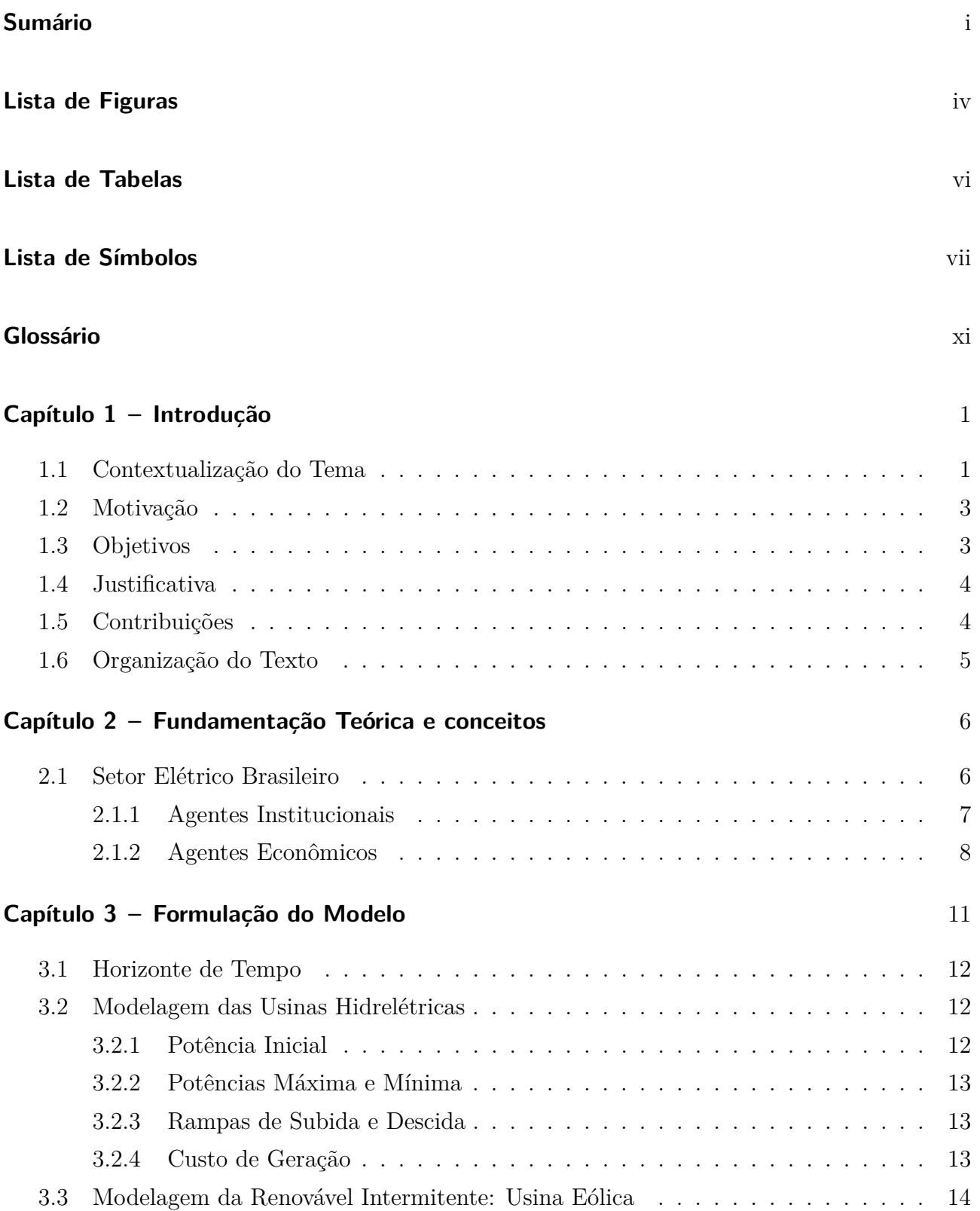

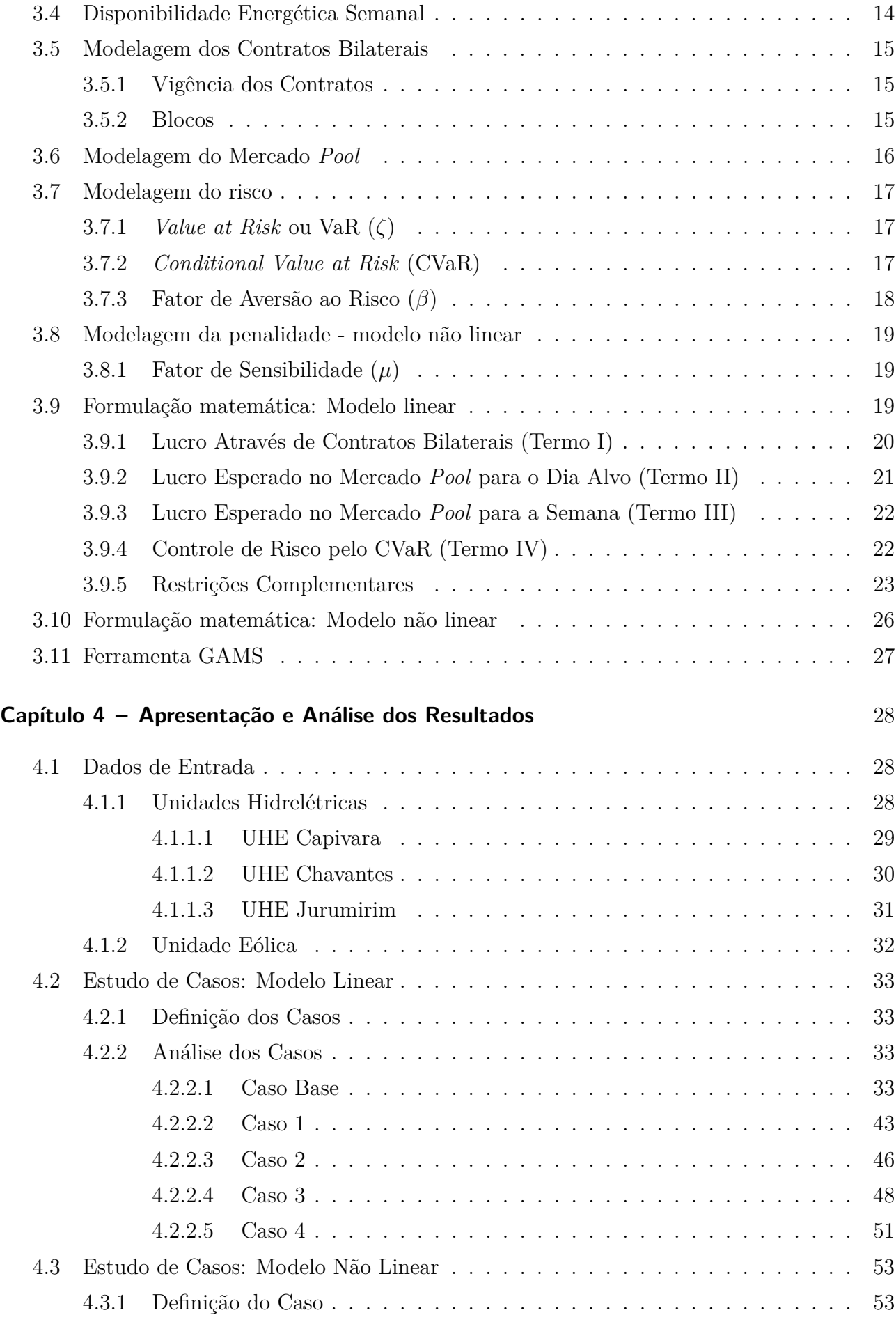

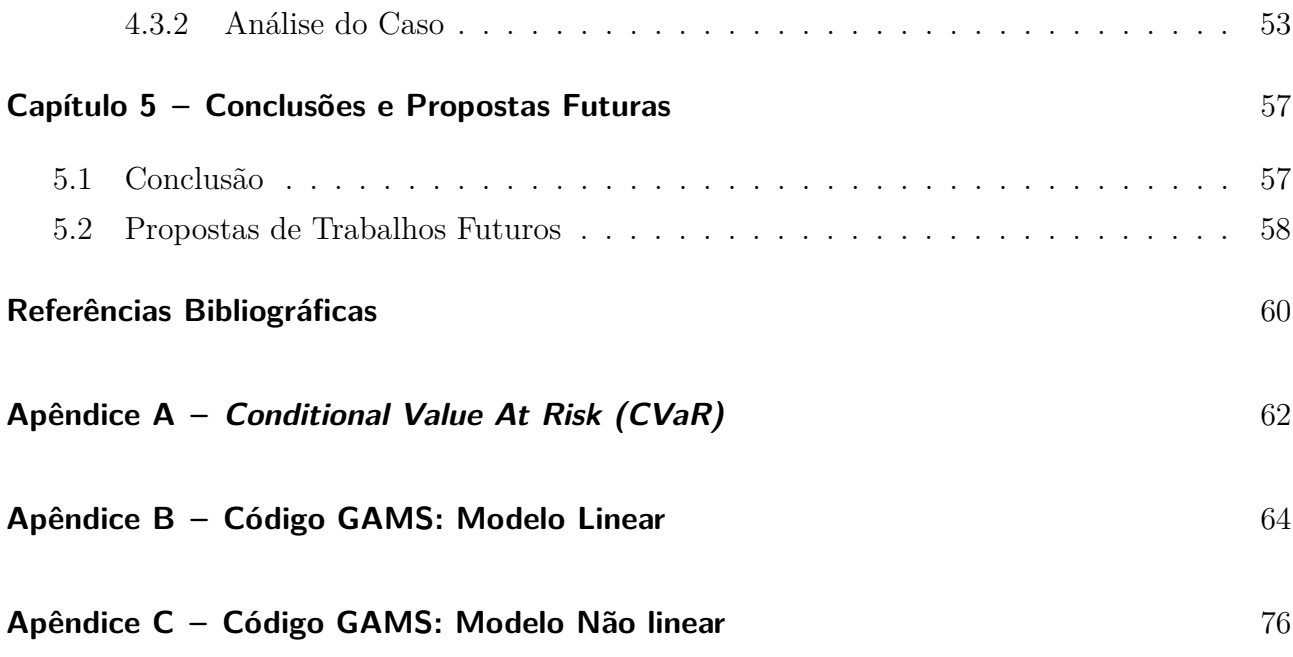

# **LISTA DE FIGURAS**

<span id="page-9-0"></span>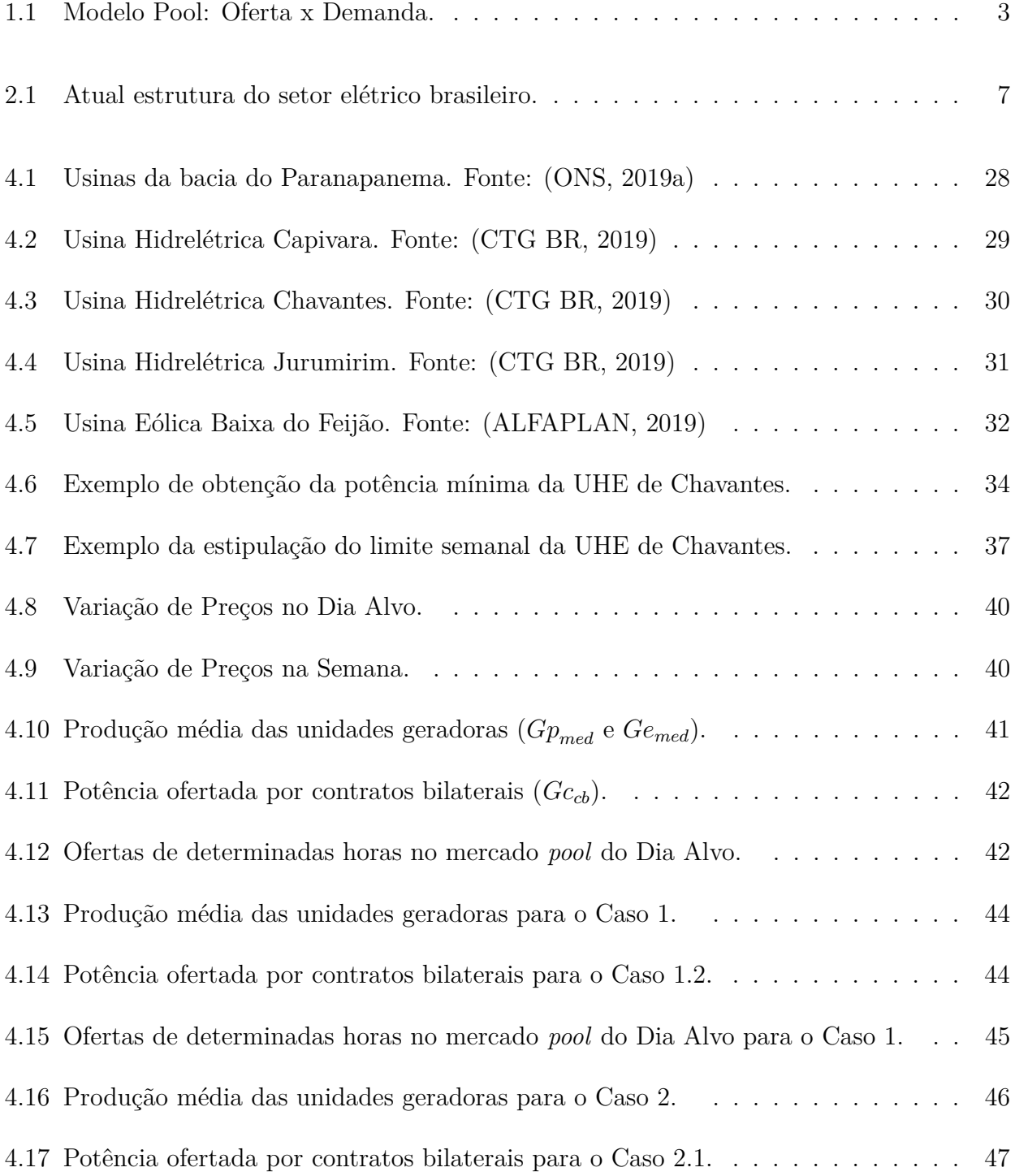

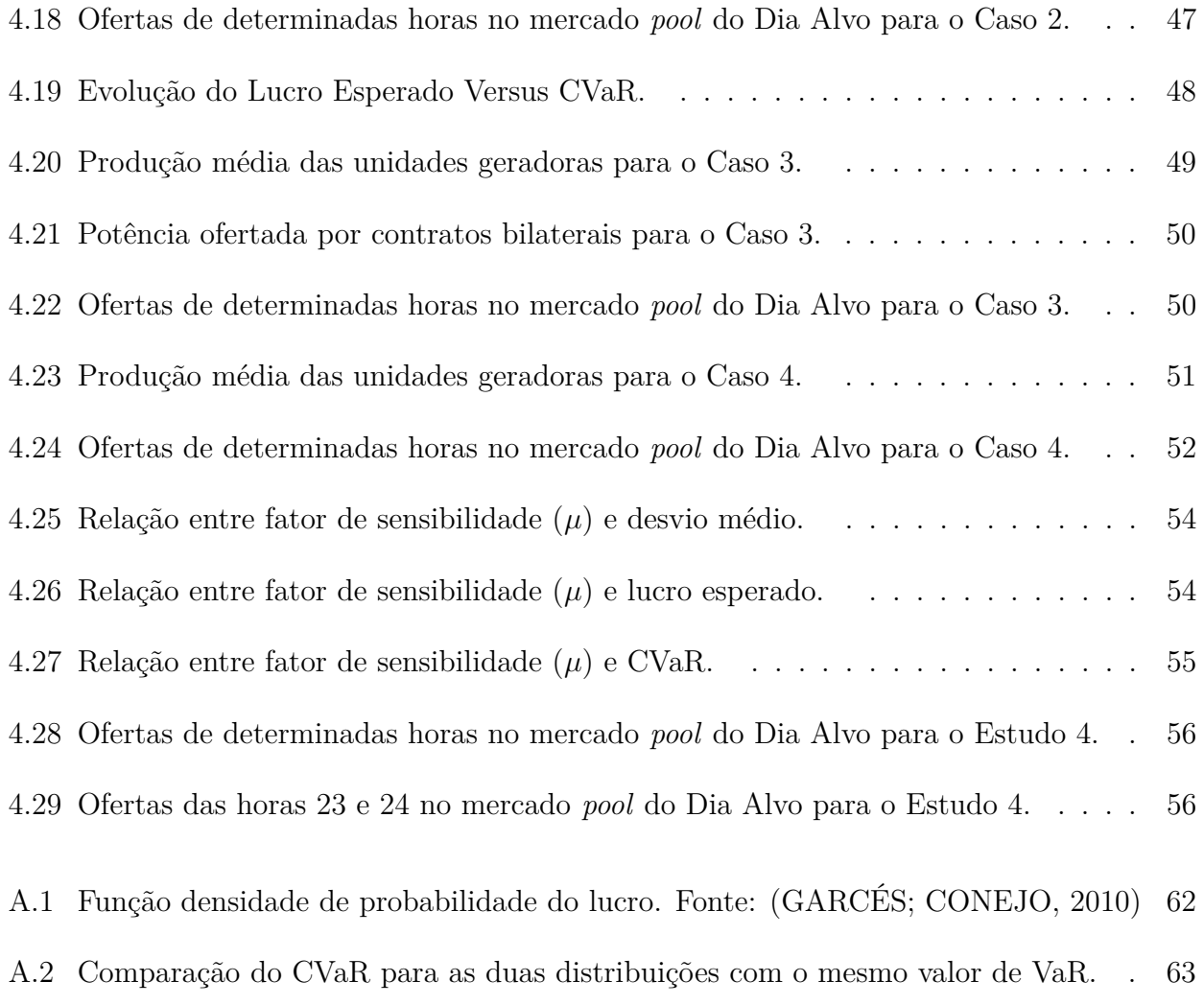

# **LISTA DE TABELAS**

<span id="page-11-0"></span>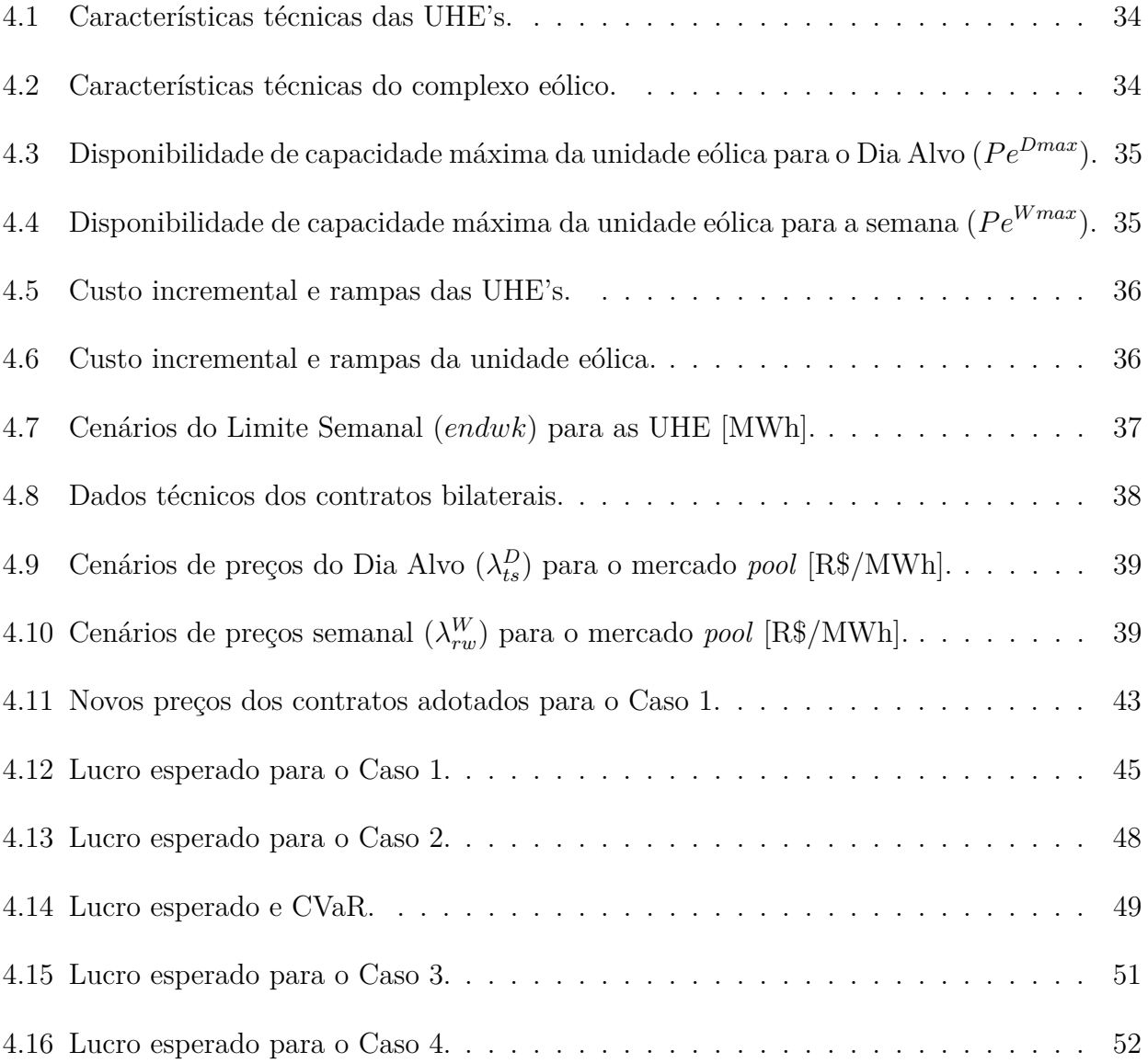

# **LISTA DE SÍMBOLOS**

### <span id="page-12-0"></span>Índices e números:

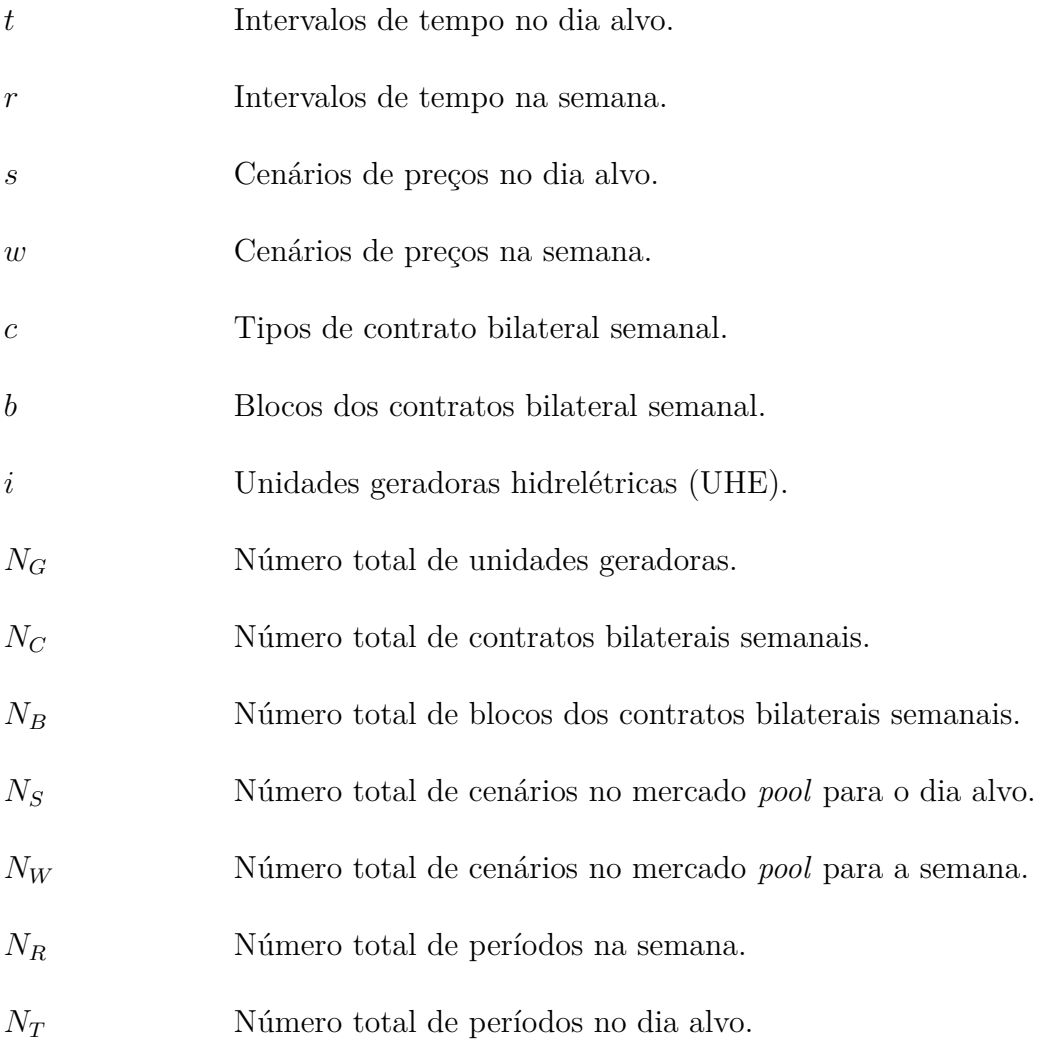

### Constantes:

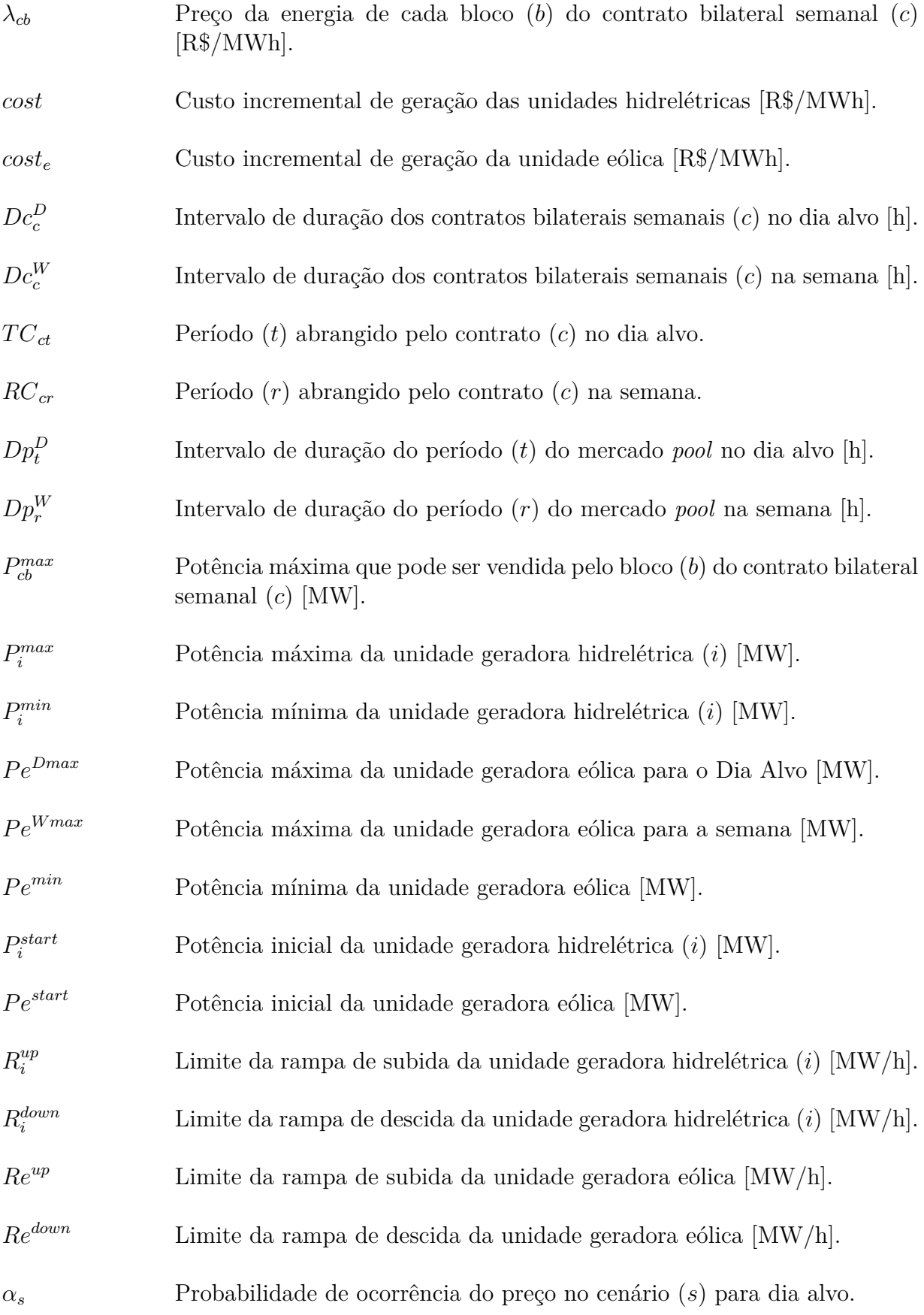

*δ<sup>w</sup>* Probabilidade de ocorrência do preço no cenário (*w*) para a semana.

- *β* Fator de aversão ao risco.
- $\gamma$  Nível de confiança.
- $\mu$  Fator de sensibilidade.

### Variáveis:

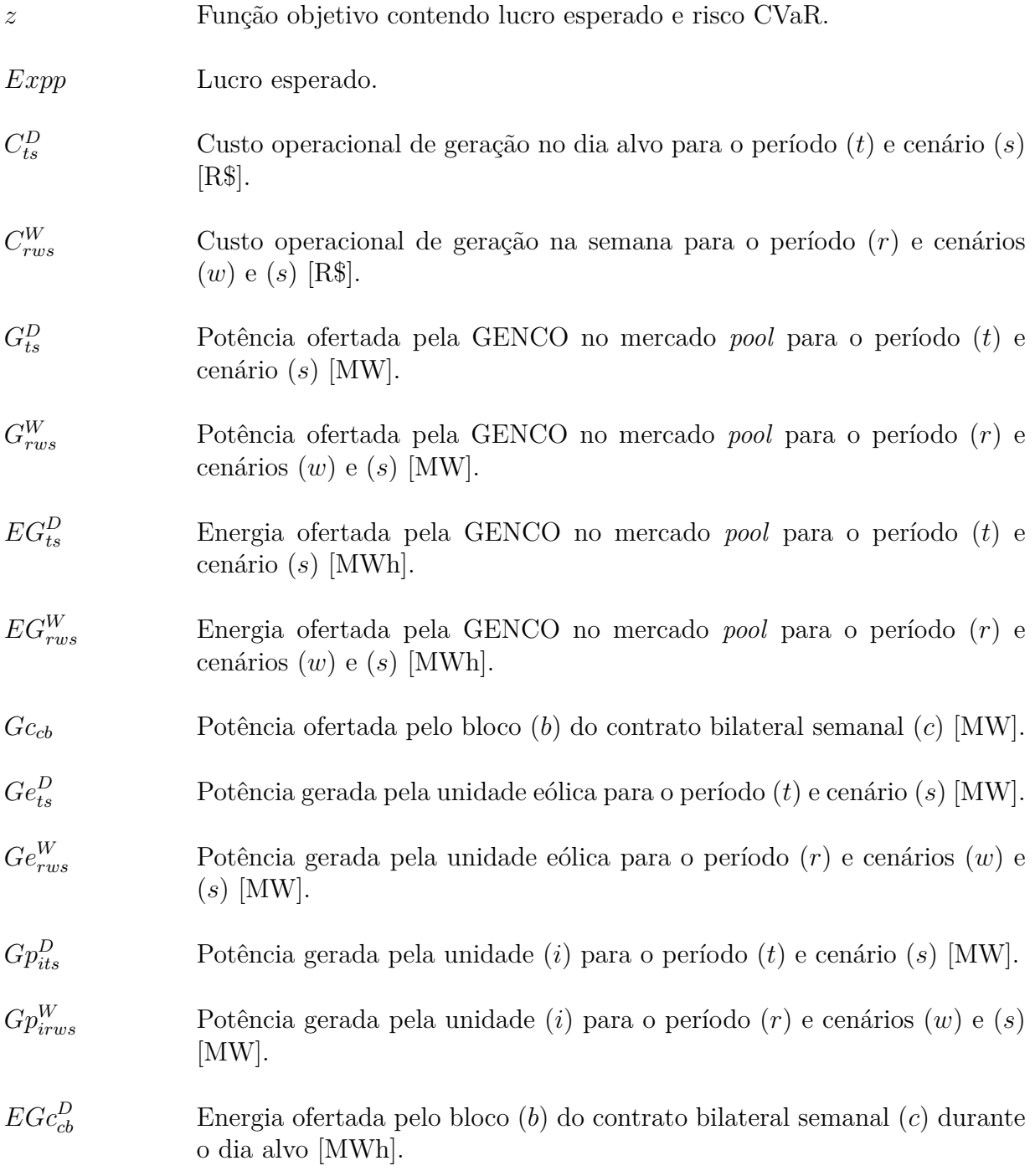

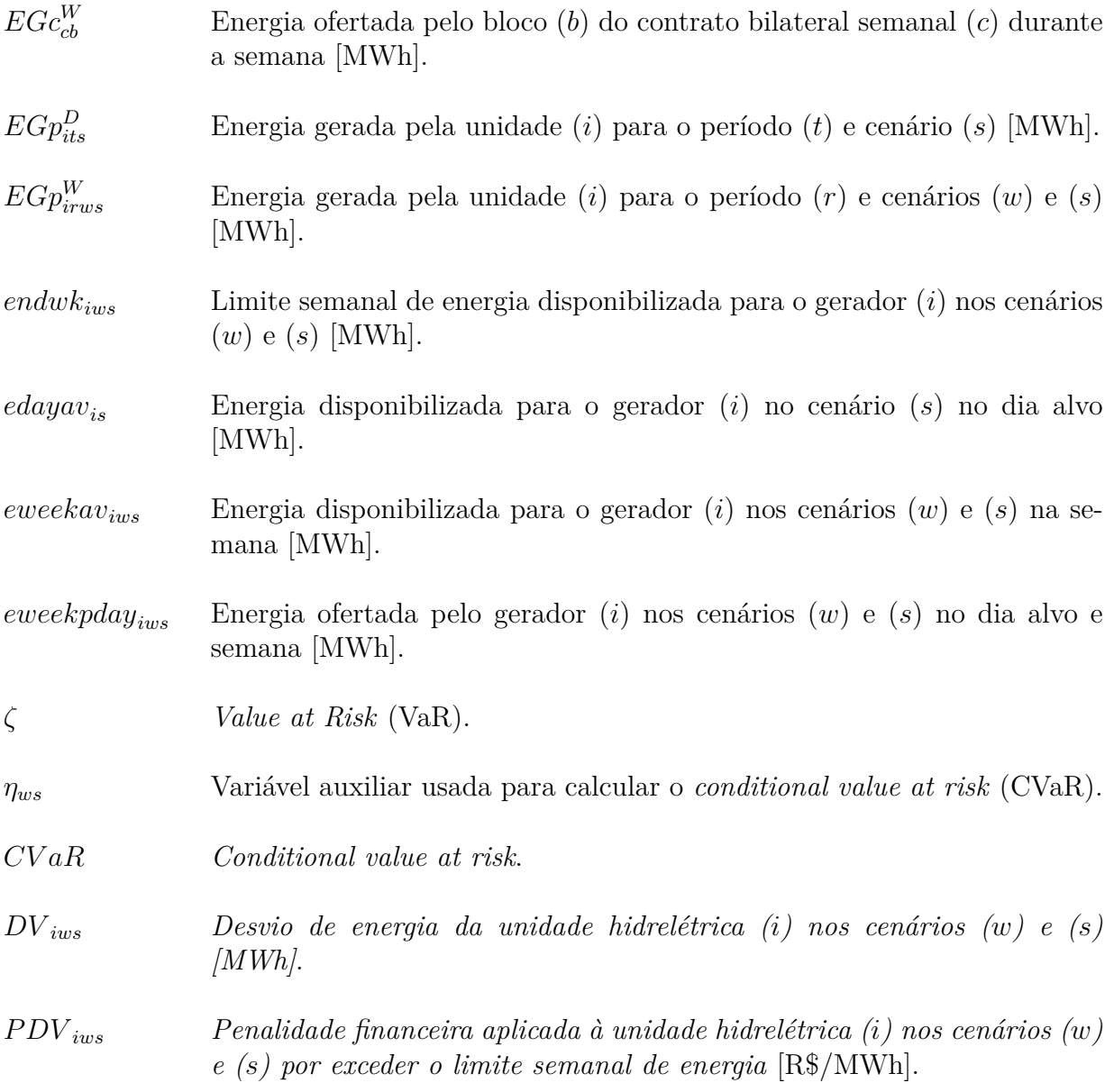

### Variáveis Randômicas:

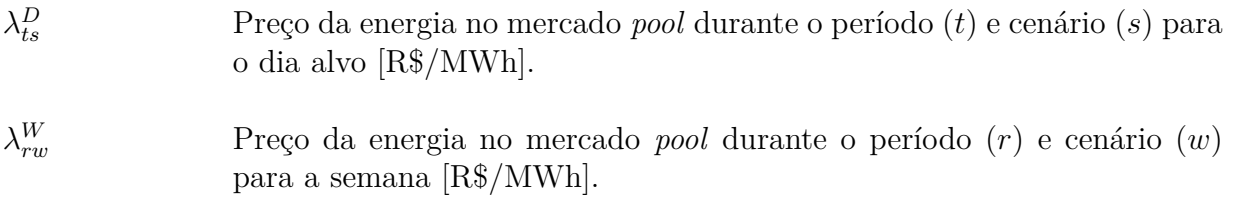

# **GLOSSÁRIO**

- <span id="page-16-0"></span>ABNT *Associação Brasileira de Normas Técnicas*
- ACL *Ambiente de Contratação Livre*
- ACR *Ambiente de Contratação Regulada*
- ANEEL *Agência Nacional de Energia Elétrica*
- CCEE *Câmara de Comercialização de Energia Elétrica*
- CMSE *Comitê de Monitoramento do Setor Elétrico*
- CNPE *Conselho Nacional de Política Energética*
- DISCO Agentes Distribuidores
- EPE *Empresa de Pesquisa Energética*
- GAMS *General Algebric Modelling System*
- GENCO Agentes Geradores
- IEEE *Instituto de Engenheiros Eletricistas e Eletrônicos*
- LP *Linear Programming*
- MIP *Mixed Integer Programming*
- MME *Ministério de Minas e Energia*
- NLP *Non-Linear Programming*
- ONS *Operador Nacional do Sistema*
- PLD *Preço de Liquidação de Diferenças*
- PRODIST *Procedimento de Distribuição*
- PRORET *Procedimentos de Regulação Tarifária*

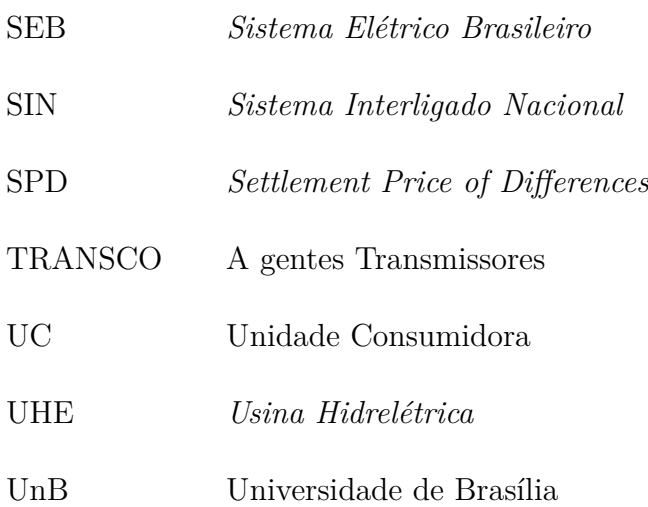

### <span id="page-18-0"></span>CAPÍTULO 1

# **INTRODUÇÃO**

### <span id="page-18-1"></span>**1.1 CONTEXTUALIZAÇÃO DO TEMA**

O Setor Elétrico Brasileiro (SEB) é um dos setores mais conservadores do país, grandes modificações e avanços em sua estrutura são difíceis de ocorrer, principalmente devido sua grande infra estrutura e das muita organizações envolvidas no seu funcionamento. A burocracia e lentidão do setor prejudicam a eficiência do mercado e a adoção de novos modelos de comercialização de eletricidade. Ainda assim, nos últimos anos foram observadas algumas reestruturações do setor, como a criação de órgãos públicos que permitiram administrar e coordenar diversos aspectos do mercado, como o Operador Nacional do Sistema (ONS) e a Agência Nacional de Energia Elétrica (ANEEL), e também a Câmara de Comercialização de Energia Elétrica (CCEE) e a Empresa de Pesquisa Energética (EPE).

Em 2004 um novo modelo estabeleceu dois ambientes para a formalização de contratos de compra e venda de energia: o Ambiente de Contratação Regulada (ACR), exclusivo para geradoras e distribuidoras, e o Ambiente de Contratação Livre (ACL), do qual participam geradoras, exportadores, importadores, comercializadoras e consumidores livres.

Existem atualmente duas particularidades de operação dos mercados de energia elétrica. A primeira é baseada em um modelo *pool*, enquanto a segunda é conhecido como bilateral cujo modelo é orientado exclusivamente pelo mercado, com pouca ou nenhuma intervenção centralizada.

A operação do mercado a partir do modelo *pool* é baseada no princípio de centralização através do operador de mercado (CCEE), onde as transações comercias devem ser submetidas e analisadas por esse ente. Dessa forma, a comercialização de energia é realizada com o *pool* e não entre os agentes do sistema. Adicionalmente, é possível a realização de negociações por meio de contratos bilaterais livremente entre os agentes do sistema [\(ANEEL, 2014\)](#page-77-5).

Essa mescla de modalidades de mercado permite maior proteção dos agentes em relação à exposição da volatilidade dos preços de liquidação no mercado *pool*. A adoção do mercado *pool* visa minimizar os custos totais de operação do sistema, essa modalidade possui dois mecanismos distintos: o modelo *tight pool* e o modelo *loose pool*.

O modelo utilizado atualmente pela SEB é o *tight pool*, onde o despacho é baseado em custos e as companhias geradoras fornecem somente dados técnicos sobre suas unidades ao operador de mercado. Assim, nenhuma oferta de preços é considerada, o operador despacha o sistema baseado nos custos variáveis das usinas fornecidos pela companhia (GENCO). Dessa forma, o preço de equilíbrio é dado pelo custo marginal de operação, correspondendo à variação no custo ótimo do problema para atender um MWh incremental de demanda do sistema [\(ANEEL,](#page-77-5) [2014\)](#page-77-5).

O intuito desse trabalho é oferecer um modelo de otimização dos lucros da companhia geradora levando em consideração a segunda modalidade de mercado *pool*, que não foi implementada no Brasil: o modelo *loose pool*. Diferentemente do modelo *tight pool*, o despacho e formação de preços são baseados em ofertas. As companhias geradoras submetem suas curvas de preço e quantidade de energia ao *pool* que desejam vender, são as chamadas curvas de ofertas. Da mesma forma, os agentes compradores também submetem suas curvas de ofertas que desejam comprar. Tais ofertas são tipicamente submetidas hora a hora considerando um horizonte de 24h e são feitas momentos antes do despacho, que ocorre geralmente um dia ou algumas horas à frente.

O operador de mercado, então, agrupa todas as curvas de ofertas e analisa a previsão da demanda do dia buscando atender a demanda ao menor custo possível. As curvas de demanda são dispostas em ordem decrescentes de preço enquanto as curvas de oferta são organizadas de forma crescente, desse modo é possível obter o preço de equilíbrio (*spot*).

Ao término do processo o responsável pela operação do sistema analisa a programação da operação efetivada pelo operador do mercado e apura os fluxos de potência na rede, visando certificar a segurança do suprimento e a estabilidade do sistema.

<span id="page-20-2"></span>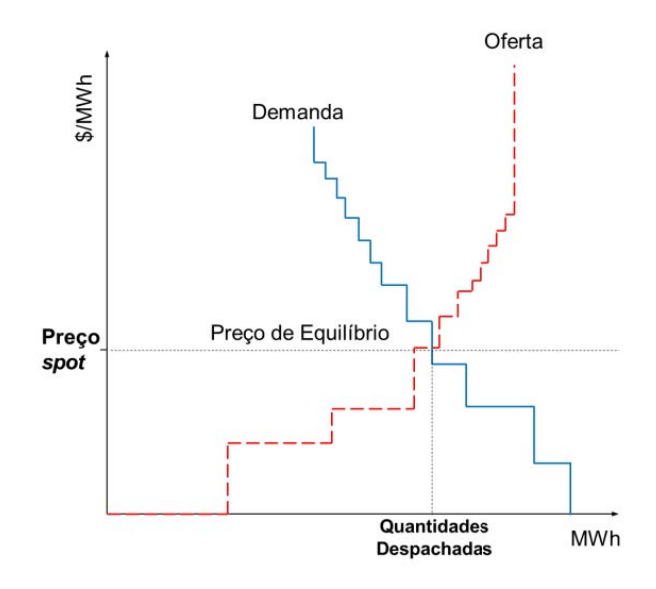

Figura 1.1: Modelo Pool: Oferta x Demanda. Fonte: [\(ANEEL, 2014\)](#page-77-5)

### <span id="page-20-0"></span>**1.2 MOTIVAÇÃO**

A motivação do trabalho proposto consiste em apresentar perante ao cenário atual de mercado nacional de energia elétrica um modelo mais dinâmico e eficiente com precificação horária dentro do horizonte diário e semanal. Tal modelo, ainda não implementado no Brasil, permitiria às companhias geradoras maior liberdade em suas operações estratégicas e considera em sua base de cálculo diversos aspectos que influenciam o mercado, como as incertezas dos níveis hidrológicos e suas probabilidades, exposição ao risco, inserção de fontes renováveis, volatilidade da demanda, inserção de penalidades devido ao desvio de geração entre outros.

### <span id="page-20-1"></span>**1.3 OBJETIVOS**

O principal objetivo deste trabalho é desenvolver um modelo matemático estocástico com abordagem linear e não linear das ofertas estratégias no mercado de eletricidade no horizonte de tempo diário e semanal. O modelo visa solucionar problemas de otimização que consideram o lucro esperado da companhia geradora perante suas decisões de venda de energia, sejam elas por meio de contratos bilaterais ou pelo mercado *pool*. Além disso, o trabalho busca avaliar os impactos que as variáveis impostas ao agente possuem em relação a suas receitas e aos demais aspectos do sistema.

### <span id="page-21-0"></span>**1.4 JUSTIFICATIVA**

A crescente inclusão de fontes de energia alternativa como a eólica e solar ao Sistema Interligado Nacional (SIN), bem como os cenários hidrológicos e as incertezas operacionais são fatores que afetam os preços do mercado de curto prazo. Diante da necessidade do desenvolvimento de melhores soluções que atendam as características do mercado atual e que utilizem técnicas mais robustas e precisas, o estudo abordado nesse trabalho se justifica sendo uma alternativa viável ao contexto brasileiro. Modelos que incorporam tais variáveis de perfil estocástico ganham ainda mais relevância na atual conjuntura do mercado. Sendo assim, o modelo apresentado é uma forma de aumentar a precisão das previsões, utilizando horizontes de tempo menores e considerando os possíveis cenários e a forma que eles afetam as companhias geradoras e suas receitas.

### <span id="page-21-1"></span>**1.5 CONTRIBUIÇÕES**

Esse trabalho pretende contribuir para a criação e estudo de modelos de planejamento estratégico das ofertas no mercado de energia brasileiro e auxiliar a tomada de decisão das companhias geradores frente ao cenário de preços no horizonte de tempo diário e semanal, visando maximizar seus lucros e reduzir seu risco.

Assim, a metodologia desenvolvida se torna uma ferramenta capaz de considerar diversos fatores que influenciam o mercado de energia como riscos hidrológicos, limites de produção semanais, impactos da exposição da GENCO em relação ao risco considerado (CVaR), restrições operativas e penalidades à GENCO caso a mesma ultrapasse os limites semanais previamente estipulados.

### <span id="page-22-0"></span>**1.6 ORGANIZAÇÃO DO TEXTO**

Este trabalho encontra-se estruturado em 5 capítulos de forma que o leitor possa acompanhar de maneira lógica e didática os diversos aspectos que tangem o assunto tratado e a modelagem realizada.

Dessa forma, o trabalho foi organizado com a seguinte estrutura:

- No capítulo 2, apresentam-se conceitos e fundamentações teóricas importantes para o entendimento e embasamento da dissertação, tendo como foco principal: a explicação de conceitos relacionados ao funcionamento do mercado de energia e os agentes nele inseridos;
- No capítulo 3, descrevem-se as formulações matemáticas e características de cada componente dos modelos de otimização estudado;
- No capítulo 4, a implementação do modelo é tratada. Os parâmetros do sistema serão testado em diferentes cenários e restrições, com o objetivo de verificar a coerência dos resultados, as características das unidades geradoras e os aspectos financeiros da função objetivo de maximizar o lucro esperado;
- No capítulo 5, são apresentadas as conclusões a cerca do modelo desenvolvido e propostas para futuros trabalhos que possam aprofundar, refinar e dar continuidade a este estudo.

# <span id="page-23-0"></span>**FUNDAMENTAÇÃO TEÓRICA E CONCEITOS**

Neste capítulo, são apresentados os fundamentos e conceitos básicos a respeito do funcionamento do Sistema Elétrico Brasileiro e as características relativas à organização e ao funcionamento do mercado de energia elétrica nacional.

### <span id="page-23-1"></span>**2.1 SETOR ELÉTRICO BRASILEIRO**

O setor elétrico brasileiro funcionou em boa parte do tempo, desde sua concepção até os anos atuais, como um monopólio integrado ou um sistema verticalizado. Grandes eram os anseios para a quebra desse monopólio, porém, ao mesmo, sempre se supunha que mudanças significativas em seu funcionamento e incentivos a qualquer tipo de competição seriam impossíveis, principalmente devido a grande e complexa infra-estrutura e às inúmeras organizações envolvidas no seu funcionamento.

Porém, nos últimos anos esse cenário foi completamente alterado. O modelo institucional do setor de energia elétrica passou por duas grandes mudanças desde a década de 90. A primeira, em dezembro de 1996, envolvendo a privatização das companhias operadoras e a instituição da Agência Nacional de Energia Elétrica (ANEEL). Outro marco importante nessa data foi a definição do modelo de exploração dos potenciais hidráulicos através de concessão de concorrência ou leilão, em que o vencedor era determinado pelo maior valor oferecido.

Outra importante mudança ocorreu no ano de 2004, com a incorporação do Novo Modelo do Setor Elétrico. O objetivo principal desse modelo consistiu em certificar a segurança no suprimento, propiciar a modicidade tarifária e promover o apoio e a inserção social através de programas sociais. Por esse mesmo modelo, os critério utilizado para concessão de novos empreendimentos de geração foram substituídos de forma que, para vencer os leilões era necessário que o interessado ofertasse o menor preço para a venda da produção das futuras usinas.

Esse mesmo modelo permitiu a instituição dos dois ambientes para a celebração de contratos de compra e venda de energia citados na introdução desse trabalho e pela a criação dos agentes institucionais presentes até os dias de hoje.

<span id="page-24-1"></span>Atualmente a estrutura de governança do setor elétrico brasileiro é organizada de acordo com a Figura [2.1.](#page-24-1)

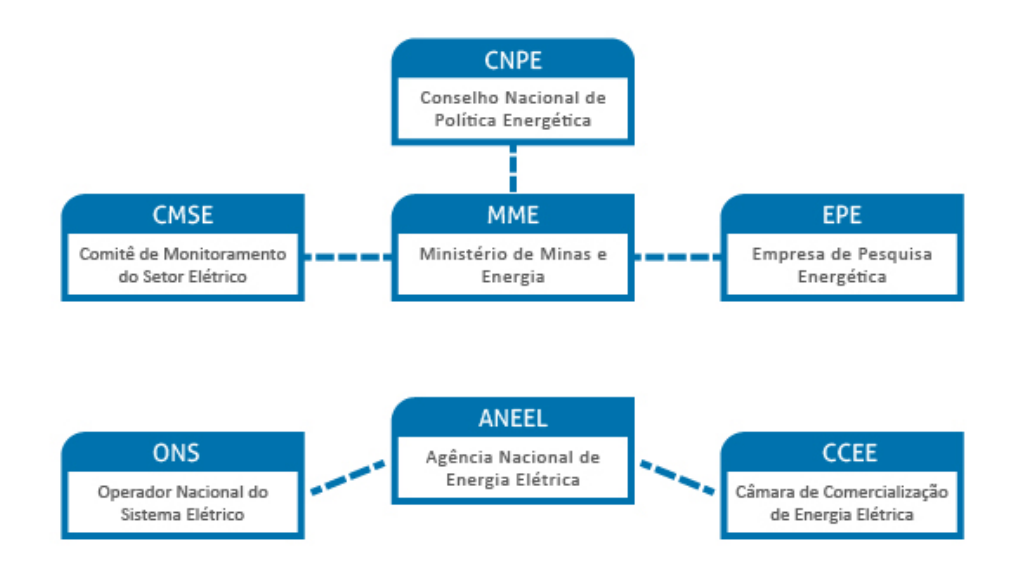

Figura 2.1: Atual estrutura do setor elétrico brasileiro. Fonte: [\(CCEE, 2019a\)](#page-77-6)

#### <span id="page-24-0"></span>**2.1.1 Agentes Institucionais**

Ao ser implantado, em 2004, o Novo Modelo do setor elétrico brasileiro criou novas instituições e modificou funções de outras já existentes. As novas instituições são: CNPE, MME, CMSE, EPE, ANEEL, CCEE e ONS.

Cada um desses agentes desempenham importante papel para a manutenção e o bom funcionamento do SEB. Suas principais funções são descritas abaixo [\(SOUZA, 2018\)](#page-78-0):

• **CNPE:** O Conselho Nacional de Política Energética define a política energética do país, com o objetivo de assegurar a estabilidade do suprimento energético;

- **MME:** O Ministério de Minas e Energia é responsável pelo planejamento, gestão e desenvolvimento da legislação do setor, bem como pela supervisão e controle da execução das políticas direcionadas ao desenvolvimento energético do país;
- **CMSE:** O Comitê de Monitoramento do Setor Elétrico supervisiona a continuidade e a confiabilidade do suprimento elétrico;
- **EPE:** A Empresa de Pesquisa Energética realiza o planejamento da expansão da geração e transmissão, a serviço do MME, e dá suporte técnico para a realização de leilões;
- **ANEEL:** A Agência Nacional de Energia Elétrica regula e fiscaliza a geração, transmissão, distribuição e comercialização de eletricidade. Define as tarifas de transporte e consumo, e assegura o equilíbrio econômico-financeiro das concessões;
- **CCEE:** A Câmara de Comercialização de Energia Elétrica administra as transações do mercado de energia e realiza os leilões oficiais;
- **ONS:** O Operador Nacional do Sistema Elétrico controla a operação do Sistema Interligado Nacional (SIN) de modo a otimizar os recursos energéticos.

### <span id="page-25-0"></span>**2.1.2 Agentes Econômicos**

Os agentes econômicos também fazem parte do setor elétrico brasileiro, são eles: geradores, transmissores, distribuidoras e consumidores.

#### • **Geradores:**

Enquadram-se nessa classificação as companhias geradoras (GENCO's). O regime jurídico desses agentes pode ser classificado em autoprodução, produção independente e serviço público. Tais agentes não detêm autonomia para proceder a geração de energia, portanto, é de responsabilidade da ONS apontar as unidades que podem entrar em operação, assim, o equilíbrio do SIN é preservado.

Em relação à primeira classificação, o agente consome a energia gerada por conta própria. A operação por meio desse regime possui algumas restrições, como a necessidade da autorização do poder público para casos entre 1 e 10 MW e no caso de empreendimentos hidráulicos de potência maior que 10 MW é necessário licitação. Nos casos que a potência é inferior a 1 MW é necessário informar a ANEEL.

A segunda categoria diz respeito aos agentes que produzem energia de forma independente e possuem autonomia para negociá-la, para ser enquadrado nesse regime o agente necessita de autorização para a produção de energia. Além disso, há imposição de limites de potência necessários para exercer a atividade.

Já para a categoria de serviço público, o agente é submetido a uma regulação típica. Os empreendimentos termoelétricos superiores a 5 MW e os hidráulicos superiores a 1 MW são destinados à prestação de serviço público. Além disso, tais empreendimentos devem deter concessão.

No entanto, os geradores podem comercializar energia até a garantia física do empreendimento. As diferenças entre a energia efetivamente gerada e a energia contratada são liquidadas pela Câmara de Comercialização de Energia Elétrica.

#### • **Transmissoras:**

O transporte de energia elétrica das companhias geradoras para as distribuidores, consumidores livres e os submercados (Sul, Sudeste/Centro-Oeste, Nordeste e Norte) é feito por intermédio dos agentes de transmissão (TRANSCO's). Para exercer tal atividade é necessário concessão pelo poder público.

#### • **Distribuidoras:**

Esse agentes permitem a utilização da energia elétrica pelos consumidores finais através do rebaixamento das tensões de transmissão para tensões de uso comercial e industrial. Para operar nesse regime é necessária concessão para determinada área de cobertura. Além disso, as distribuidoras (DISCO's) devem atender rigorosos critérios conforme normas de Procedimento de Distribuição (PRODIST) e Procedimentos de Regulação Tarifária(PRORET), como qualidade, segurança e continuidade.

### • **Consumidores:**

Por fim os agente enquadrados nesse regime são subdivididos em consumidores livre, potencialmente livre e cativos. Os consumidores representam uma pessoa física ou jurídica em posse de uma unidade consumidora ou conjunto de UC's. No caso do consumidor livre a aquisição de energia pode ocorrer diretamente das GENCO's, para tanto é necessário sua inscrição na CCEE e que os contratos de compra de energia estejam registrados. Já o consumidor potencialmente livre opta por não comprar energia no ambiente de contratação livre, preferindo ser atendido pela distribuidora local. No caso do consumidor cativo, este tem o dever de contratar energia elétrica através da DISCO de sua área de cobertura geográfica. Dessa forma, esse agente não participa do mercado livre, sendo atendido portanto, sob condições reguladas.

### <span id="page-28-0"></span>CAPÍTULO 3

# **FORMULAÇÃO DO MODELO**

Neste capítulo é apresentado o algoritmo dos modelos de otimizações desenvolvidos e as variáveis que o compõem. Além disso, serão tratadas outras características que se relacionam com mercado de energia como um todo.

O modelo proposto tem como premissa que a companhia geradora (GENCO) precisa determinar, antes do começo de cada semana, o melhor plano estratégico da produção de suas unidade geradoras para o restante da semana. Considera-se que o planejamento é feito semanalmente, porém ajustes podem ser realizados diariamente. Assim, o produtor possui maior liberdade para planejar o despacho de suas unidades com base em diferentes cenários, tendo também a possibilidade de corrigir eventuais decisões equivocadas. Além disso, logo antes do início da semana em estudo, o GENCO também tem a possibilidade de assinar contratos bilaterais que duram a semana inteira.

De forma complementar, a companhia geradora deve submeter uma oferta estratégica para o mercado *pool* do dia alvo. As decisões para o mercado *pool* nos demais dias da semana são feitas nos períodos de tempo correspondentes à abertura do mercado *pool* diário. O operador de mercado, limpa o mercado a cada hora, considerando as curvas de oferta de todos os produtores, bem como as ofertas curvas de todos os consumidores.

O objetivo do GENCO é maximizar seu lucro enquanto controla o risco de variabilidade desse lucro. A venda de energia pelo mercado *pool* acarreta em alta volatilidade nos lucros, uma vez que os preços variam significativamente, enquanto a venda por meio de contratos bilaterais resultam em nenhuma volatilidade, mas esta opção impede que o produtor tirar proveito de períodos de preços altos do mercado *pool*. Assim, o produtor deve determinar seu envolvimento ideal em ambos os mercados afim de traçar um planejamento estratégico que mais se adéqua ao seu perfil mediante ao risco.

Antes de partir para a formulação matemática, deve-se explicar as características de algumas das variáveis que compõem o modelo:

### <span id="page-29-0"></span>**3.1 HORIZONTE DE TEMPO**

O horizonte de tempo do modelo foi configurado de forma a garantir acurácias dos resultados sem exigir potência computacional excessiva no ambiente de simulação. Quanto maior for o número de unidade geradoras, tipos de contratos e de cenários de preços maior será o número de variáveis lidadas pelo modelo. Essa preocupação ocorre principalmente no caso da utilização da abordagem não linear, onde a demanda por desempenho computacional é ainda maior.

Dessa forma, o horizonte de tempo do modelo foi dividida da seguinte forma:

- O dia alvo, aqui considerado segunda feira, é subdividido em períodos de uma hora, possuindo um total de 24 períodos de 1h cada;
- Os dias restantes da semana foram divididos em três períodos por dia com duração de 8h cada. Dessa forma, os períodos de pico e fora de pico também são contemplados nos dias semanais.

### <span id="page-29-1"></span>**3.2 MODELAGEM DAS USINAS HIDRELÉTRICAS**

As usinas hidrelétrica foram modeladas de forma a considerar os parâmetros técnicos apropriados para o desenvolvimento do modelo apresentado neste trabalho. Entre eles estão as potências máximas e mínimas de cada unidade, assim como sua potência inicial.

### <span id="page-29-2"></span>**3.2.1 Potência Inicial**

A potência inicial, característica de cada unidade geradora, funciona no modelo como constante restritiva. Esse parâmetro é utilizado na definição das rampas de subida e descida e específica a potência produzida pela unidade na hora imediatamente anterior ao início do dia em que se analisará o despachado da unidade.

#### <span id="page-30-0"></span>**3.2.2 Potências Máxima e Mínima**

A potência máxima é o parâmetro que descreve a maior potência que a unidade geradora é capaz de gerar em determinado instante de tempo considerando todas as turbinas disponíveis, ou seja, ela é equivalente à capacidade instalada da unidade. Já a potência mínima é oposto, sendo o menor valor de potência que a unidade é capaz de gerar em um determinado momento.

O valor da potência mínima foi obtido de forma determinística, analisando dados históricos das unidades geradoras adotadas [\(ONS, 2019b\)](#page-78-1)

#### <span id="page-30-1"></span>**3.2.3 Rampas de Subida e Descida**

Parâmetro utilizado para limitar o despacho entre os períodos do modelo, tendo [MW/h] como unidade. Na prática, as usinas hidrelétricas possuem restrições operacionais e estruturais que limitam mudanças repentinas em seu estado de operação, ou seja, os despachos das usinas ocorrem de maneira gradual ao longo do tempo. Dessa forma, as rampas de subida e descida são as contante inserida para desempenhar esse papel no modelo. Caso não houvesse tais parâmetros, o modelo poderia simular situações inviáveis, onde a potência de operação das unidades excursionassem muito devido aos valores dos preços praticados no mercado.

Os valores adotados tanto para rampa de subida quanto para de descida foram iguais, ou seja, a unidade geradora é capaz de diminuir ou aumentar sua geração na mesma proporção. Além disso tais valores foram calibrados de forma a ter resultados mais coerentes e precisos.

#### <span id="page-30-2"></span>**3.2.4 Custo de Geração**

É a constante que objetiva inserir no modelo os custos operativos das unidades geradoras. O valor adotado para esta constante é contínuo e relativamente baixo, uma vez que nas usinas hidrelétricas tais custos são baixos quando comparado com outras modalidades de geração, como por exemplo as termoelétricas que dependem da queima de combustível para aumentar sua produção.

### <span id="page-31-0"></span>**3.3 MODELAGEM DA RENOVÁVEL INTERMITENTE: USINA EÓLICA**

A usina eólica foi modelada seguindo a mesma linha de raciocínio das unidades hidrelétricas, possuindo portanto, os mesmos parâmetros. Porém, diferentemente das usinas hidrelétricas, adotou-se valor nulo de potência mínima devido a natureza intermitente de geração da usina eólica.

### <span id="page-31-1"></span>**3.4 DISPONIBILIDADE ENERGÉTICA SEMANAL**

Esse parâmetro tem por finalidade restringir a quantidade máxima de energia que cada unidade geradora fornece ao longo do período considerado, no caso semanal.

Seu valor foi determinado com base no histórico de geração cada unidade [\(ONS, 2019b\)](#page-78-1) e possui dez cenários diferentes, variando de um cenário considerado normal até um cenário que simula uma estiagem ou limitação de disponibilidade. Assim o modelo pode otimizar os lucros obtidos em diferentes restrições.

Segundo [\(MARTINS; SOARES, 2016\)](#page-77-7), a representação de equações de continuidade da água dentro do modelo de otimização tratado nesse trabalho não é necessária, visto que o planejamento estratégico considera um horizonte de tempo semanal, ou seja, curto demais para que as variações nos níveis dos reservatórios causem impacto significativo nos cálculos, além disso devido ao porte dos reservatórios das plantas hidrelétricas brasileiras tais variações se tornam ainda mais desprezíveis.

É importante salientar que a disponibilidade energética semanal é tratada de maneira diferente no modelo linear e não linear. No modelo linear considerou-se que tal disponibilidade possui caráter restritivo rígido, ou seja, o algoritmo executa a otimização considerando que a GENCO não pode ultrapassar o valor estipulado semanalmente. Já no modelo não linear a disponibilidade energética semanal se torna um limiar, onde caso a GENCO ultrapasse será aplicado uma penalidade financeira.

### <span id="page-32-0"></span>**3.5 MODELAGEM DOS CONTRATOS BILATERAIS**

Após a assinatura do contrato bilateral, o produtor se responsabiliza a entregar a quantidade de energia contratada durante o horizonte de tempo combinado a um preço fixo definido em R\$/MWh no dia da assinatura. Como o horizonte considerado é semanal, os contratos bilaterais serão acordados semanalmente. Os contratos possuem também outras duas características relevantes como seu horário de abrangência e suas subdivisões em blocos.

### <span id="page-32-1"></span>**3.5.1 Vigência dos Contratos**

Os contratos foram modelados em três tipos diferentes quanto ao seu horário de abrangência, são eles:

- Contratos Fora de Pico (Tipo A): São contratos que contemplam os horários fora de pico do dia, considerado a faixa entre 21h à 00h e a faixa 00h às 7h, onde o preço da energia elétrica é geralmente menor;
- Contratos de Pico (Tipo B): São contratos que contemplam os horários de pico do dia, considerado entre 8h e 20h, onde o preço da energia elétrica é geralmente maior;
- Contratos Constantes (Tipo C): São contratos que contemplam todos os horários do dia;

Neste trabalho foram considerados apenas esses três tipos, porém na prática contratos em outros horários e com outras características podem ser acordados entre as partes envolvidas.

### <span id="page-32-2"></span>**3.5.2 Blocos**

Os contratos bilaterais são subdivididos em 3 blocos cujo valor negociado é menor que o bloco anterior, ou seja, quando a potência máxima do primeiro bloco for atingida e ainda houver demanda o próximo bloco é negociado por um valor ligeiramente menor ao primeiro. Além disso, a GENCO pode negociar frações desses blocos e cada bloco possui sua potência máxima.

Dessa forma, o preço fixo tende a diminuir com o aumento da quantidade de energia negociada com o comprador [\(GARCÉS; CONEJO, 2010\)](#page-77-4).

#### <span id="page-33-0"></span>**3.6 MODELAGEM DO MERCADO POOL**

No mercado *pool* os preços da energia possuem característica volátil e possivelmente aleatória, sofrendo variações ao longo do tempo. Para representar tal característica considerou-se 10 cenários de preços contemplando o dia alvo e 5 cenários contemplando o restante da semana. Então, um cenário do dia possui 24 preços, um valor para cada hora do dia, já o cenário semanal possui 18 preços, um valor a cada 8h. Um cenário do dia alvo pode se associar a um cenário de preços da semana, dessa forma o modelo analisa uma série de possibilidade de combinação entre os preços.

Apesar da sua natureza oscilatória, é possível notar certos padrões nos preços da energia, como média de valores maiores nos horários de pico e menores nos horários fora de pico. Caso o Brasil já tivesse a modalidade de mercado *loose pool* implementado esse parâmetro assumiria os valores baseados em dados históricos, seguindo a mesma linha de raciocínio trabalhado pelo estudo [\(GARCÉS; CONEJO, 2010\)](#page-77-4), que considerou os dados históricos do mercado *pool* da Península Ibérica.

Para formar a base de preços do mercado *pool* presente no modelo foi analisado dados históricos do Operador do Sistema Elétrico de Alberta [\(AESO, 2019\)](#page-77-8). Pela plataforma foi possível obter os preços praticados no mercado *pool* de Alberta, no Canadá. O intuito dessa prática foi de, ao invés de atribuir valores aleatórios em torno de uma faixa média de preços, tentar identificar e obter o perfil de preços considerando as faixas horárias do dia onde naturalmente o preço apresenta variações mais elevadas ou reduzidas, como nos horários de pico e fora de pico.

A cada um dos dez cenários de preços para o dia alvo foi atribuída a média dos preços dos dez primeiros meses de 2019, ou seja, o cenário 1 contempla a média de preços ocorrida durante o primeiro mês do ano, o segundo cenário contempla a média do segundo mês e assim por diante. O mesmo foi feito para os cinco cenários da semana, porém foi considerado a média de preço das últimas 5 semanas do ano de 2018.

Após obter os valores para as variáveis de preços do dia alvo e da semana, realizou-se a conversão dos valores em dólar canadense (\$) para reais (R\$) e observou-se a coerência da média desses valores com a média dos preços praticados no cenário brasileiro.

O valor médio dos preços do Brasil foi obtidos considerando os valores de PLD's horários "sombra"durante o período úmido de dezembro de 2018 a outubro de 2019 no submercado do Sudeste, disponibilizados em [\(CCEE, 2019b\)](#page-77-9). Como a média dos valores obtidos era próxima dos valores praticados no Brasil, não foi necessário demais ponderações.

Dessa forma os valores finais obtidos exprimem de forma mais realista os possíveis cenários de preços, contemplando as características de suas oscilações nos diferentes períodos do dia e da semana.

### <span id="page-34-0"></span>**3.7 MODELAGEM DO RISCO**

O risco é uma maneira de mensurar os níveis de exposição da companhia geradora de acordo com seu perfil mediante às possíveis perdas financeiras ao realizar determinado investimento. A gestão de risco foi modelada a partir da técnica *conditional value at risk* (CVaR) que leva em consideração o *value at risk* ou VaR.

#### <span id="page-34-1"></span>**3.7.1 Value at Risk ou VaR (***ζ***)**

A métrica VaR avalia o máximo potencial de perda ou pior perda em um intervalo de confiança específico (*γ*) que um agente estaria exposto dentro de um horizonte de tempo considerado. Ou seja, o VaR pode ser traduzido como a quantia em que as perdas não se excederão em (1-*γ*) % dos cenários.

### <span id="page-34-2"></span>**3.7.2 Conditional Value at Risk (CVaR)**

CVaR é uma métrica que indica o quanto a perda média excedeu o VaR, isto é, mensura o tamanho da perda, na média, que o agente está sujeito. O CVaR é capaz de avaliar a presença de eventos considerados catastróficos na distribuição avaliada, diferentemente do VaR não fornece estimativa do tamanho da perda para valores maiores que (1-*γ*). O CVaR é considerado uma medida mais pessimista que o VaR e pode ser definido como o limite superior para a máxima perda permitida em problemas de portfólio.

Na metodologia CVaR o risco é associado ao nível de confiança (*γ*) da companhia. Esse nível leva em consideração o ambiente em que o agente está inserido, os riscos de regulação, hidrológicos e outros riscos que podem afetar diretamente a receita do agente. Normalmente o valor de (*γ*) está entre 90% e 99%, a título desse trabalho adotou-se um nível de confiança (*γ*) de 95%. Assim, em 5% dos cenários possíveis podem ser obtidos os piores prejuízos.

Portanto, enquanto o CVaR responde a pergunta "Qual a perda média incorrida pelo agente nos *γ*% piores cenários?", o VaR responde a questão "Qual a perda mínima incorrida pelo agente nos *γ*% piores cenários?".

O Apêndice [A](#page-79-0) fornece maiores informações sobre o CVaR e sua formulação matemática.

#### <span id="page-35-0"></span>**3.7.3 Fator de Aversão ao Risco (***β***)**

O parâmetro *β* possui como função controlar a influência do valor CVaR no modelo. Em outras palavras, *β* mensura o perfil do agente em relação ao risco. É um parâmetro que permite alcançar determinado *tradeoff* entre o lucro esperado e o risco envolvido.

Caso o agente possua um perfil conservador, deseja-se que *β* assuma valores maiores, indicando maior aversão ao risco, uma vez que o parâmetro *β* multiplica o parâmetro CVaR e afeta o lucro esperado. Essa relação será melhor observada a partir dos resultados discutidos no capitulo seguinte.

Da mesma forma, caso o agente tenha perfil mais arrojado, com pouca aversão ao risco, a constante *β* deve assumir valores menores. No caso extremo onde o agente é indiferente em relação ao risco, *β* assume valor nulo, consequentemente anulando o parâmetro CVaR. Dessa forma, não ocorrerá influência do risco no processo de maximização do lucro da companhia geradora.
# **3.8 MODELAGEM DA PENALIDADE - MODELO NÃO LINEAR**

As penalidades foram implementadas apenas no modelo não linear, que considera a disponibilidade energética semanal sendo uma restrição não rígida, que pode ser ultrapassada pelas unidades caso o cenário de preços do mercado sejam favoráveis a obtenção de lucro pela GENCO.

Essa métrica indica o valor em R\$ da multa aplicada à companhia geradora caso ocorra desvio de geração em relação o limite de disponibilidade atribuído a suas unidades. Assim como o parâmetro CVaR, o grau da penalidade aplicada também é controlada por uma constante, chama de fator de sensibilidade (*µ*).

## **3.8.1 Fator de Sensibilidade (***µ***)**

O parâmetro *µ* controla o impacto da penalidade sobre as receitas da companhia. Quanto maior for esse valor, maior será o grau da penalidade, significando que o agente possui maior sensibilidade aos desvios de geração em relação ao limite semanal estabelecido. Caso o fator de sensibilidade seja nulo, nenhuma penalidade é aplicada, dessa forma o algoritmo do modelo permite que as unidades geradores ultrapassem por uma grande margem os limites semanais, buscando maximizar o lucro da companhia.

# **3.9 FORMULAÇÃO MATEMÁTICA: MODELO LINEAR**

O modelo matemático utilizado nesse trabalho se baseia em programação estocástica. Essa metodologia apresenta uma distribuição de soluções considerando a probabilidade de ocorrência de suas variáveis estocásticas.

No modelo proposto, considerou-se que a probabilidade de ocorrência de cada cenário do dia alvo (*αs*) e da semana (*δw*) é equiprovável, além disso os preços do mercado *pool* foram as únicas variáveis estocásticas dotadas de incerteza.

O problema consiste na maximização dos lucros da GENCO baseado-se na melhor oferta estratégia de suas unidades geradores em relação ao preço e a quantidade de energia negociada tanto no mercado de contratos bilaterais quanto no mercado *pool*. Dessa forma, o algoritmo desenvolvido é formulado a partir das expressões matemáticas a seguir.

Deseja-se maximizar a função objetivo (*z*):

$$
z = \sum_{c=1}^{N_C} \sum_{b=1}^{N_B} \left[ \lambda_{cb} \left( E G c_{cb}^D + E G c_{cb}^W \right) \right] \tag{I}
$$

$$
+\sum_{s=1}^{N_S} \alpha_s \left[ \sum_{t=1}^{N_T} \left( \lambda_{ts}^D \cdot EG_{ts}^D - C_{ts}^D \right) \right]
$$
 [II]

<span id="page-37-0"></span>
$$
+\sum_{s=1}^{N_S} \alpha_s \left[ \sum_{w=1}^{N_W} \delta_w \left[ \sum_{r=1}^{N_R} \left( \lambda_{rw}^W \cdot EG_{rws}^W - C_{rws}^W \right) \right] \right] \qquad [III]
$$
  
+  $\beta \left[ \zeta - \frac{1}{(1-\gamma)} \sum_{s=1}^{N_S} \alpha_s \left( \sum_{w=1}^{N_W} \delta_w \cdot \eta_{ws} \right) \right]$  [IV]

O lucro esperado, em R\$, é dado pela mesma equação da função objetivo [\(3.1\)](#page-37-0) excluindo o quarto termo. Os termos de cada linha da função objetivo serão abordados no tópicos seguintes.

#### **3.9.1 Lucro Através de Contratos Bilaterais (Termo I)**

O primeiro termo é caculado pelo somatório dos preços de cada bloco e seus respectivos contratos multiplicado pela energia negociada no horizonte de tempo do dia alvo e dos demais dias da semana.

A energia ofertada é calculada segundo as Equações [3.2](#page-37-1) e [3.3](#page-37-2)

<span id="page-37-1"></span>
$$
EGc_{cb}^D = \sum_{t=1}^{N_T} \left( Gc_{cb} \cdot Dc_c^D \cdot TC_{ct} \right) \tag{3.2}
$$

<span id="page-37-2"></span>
$$
EGc_{cb}^W = \sum_{r=1}^{N_R} \left( Gc_{cb} \cdot Dc_c^W \cdot RC_{cr} \right) \tag{3.3}
$$

Tais equações calculam a energia considerando a potência ofertada por meio de contratos seu intervalo duração e os períodos contemplados por eles.

Para garantir que a potência ofertada por meio dos contratos seja menor que o limite máximo estipulado para cada bloco e seja positiva, a variável *Gccb* está sujeita a seguinte restrição:

$$
0 \le Gc_{cb} \le P_{cb}^{max} \qquad \qquad \forall c, \forall b \tag{3.4}
$$

#### **3.9.2 Lucro Esperado no Mercado Pool para o Dia Alvo (Termo II)**

O termo da segunda linha da função objetivo calcula as receitas provenientes das negociações no mercado *pool* durante o dia alvo. Considera-se o somatório, em cada cenário, dos preços da energia elétrica para cada hora do dia assim como a energia ofertada e os custos operacionais de geração nos mesmos períodos. Essa receita total é então ponderada pela probabilidade de ocorrência de cada cenário *αs*. Como se estabeleceu cenários equiprováveis, o parâmetro *α<sup>s</sup>* nada mais faz que calcular a média das receitas obtidas em cada cenário.

Energia ofertada pela GENCO no mercado *pool* para o dia alvo  $EG_{ts}^D$  é calculada de acordo com a Equação [\(3.5\)](#page-38-0).

<span id="page-38-1"></span><span id="page-38-0"></span>
$$
EG_{ts}^D = G_{ts}^D \cdot Dp_t^D \tag{3.5}
$$

Dessa forma, a energia é calculada a partir da potência ofertada e seu período de tempo, no caso, a potência ofertada para cara hora do dia será igual a energia, uma vez que cada intervalo possui 1h. Além disso, a Restrição [\(3.6\)](#page-38-1) certifica que a potência ofertada não é negativa.

$$
G_{ts}^D \ge 0 \qquad \qquad \forall t, \forall s \qquad (3.6)
$$

Observa-se no termo III que os custos operacionais também são descontados das receitas, esse parâmetro considera tanto os custos operacionais das unidades hidrelétricas quanto os custos da unidade eólica. Seu valor é dado por:

$$
C_{ts}^D = \sum_{i=1}^{N_G} \left( \cos t \cdot G p_{its}^D \cdot D p_t^D \right) + \cos t_e \cdot G e_{ts}^D \cdot D p_t^D \qquad \forall t, \forall s \qquad (3.7)
$$

A variável  $C_{ts}^D$ , portanto, considera os custos incrementais  $cost$  e  $cost_e$  e a potência gerada pelas unidades hidrelétricas e eólica  $Gp_{its}^D$  e  $Ge_{ts}^D$  respectivamente dentro do intervalo de tempo  $Dp_t^D$  para o dia alvo. Dessa forma, o custo aumenta ao passo que o despacho elétrico se eleva.

Vale lembrar que, conforme explicado na Seção [3.2,](#page-29-0) a potência gerada pelas unidades está limitada de acordo com as características físicas e operacionais das usinas. Assim, essas variáveis estão sujeitas as seguintes restrições:

$$
P_i^{min} \le G p_{its}^D \le P_i^{max} \qquad \qquad \forall i, \forall t, \forall s \qquad (3.8)
$$

$$
Pe^{min} \le Ge^{D}_{ts} \le Pe^{Dmax} \qquad \qquad \forall t, \forall s \tag{3.9}
$$

#### **3.9.3 Lucro Esperado no Mercado Pool para a Semana (Termo III)**

O cálculo do lucro esperado no mercado *pool* para os outros dias da semana segue exatamente a mesma linha de raciocínio tratada da seção anterior. Porém para a semana, além de considerar a probabilidade de ocorrência dos cenários de preços do dia alvo *αs*, considera-se também, a probabilidade de ocorrência dos cenários de preços semanais *δw*, formando dessa forma uma distribuição de probabilidade conforme citado no início dessa seção e na Seção [3.6.](#page-33-0)

Então têm-se as equações equivalentes para o horizonte semanal. Primeiramente a equação da energia ofertada:

$$
EG_{rws}^W = G_{rws}^W \cdot Dp_r^W \tag{3.10}
$$

Garantindo que a potência ofertada seja positiva:

$$
G_{rws}^W \ge 0 \qquad \qquad \forall r, \forall w, \forall s \tag{3.11}
$$

Em seguida, os custos operacionais:

*N<sup>G</sup>*

$$
C_{rws}^W = \sum_{i=1}^{N_G} \left( \cos t \cdot G p_{irws}^W \cdot D p_r^W \right) + \cos t_e \cdot G e_{rws}^W \cdot D p_r^W \qquad \forall r, \forall w, \forall s \qquad (3.12)
$$

Por fim, as restrições de geração também são aplicadas à semana:

$$
P_i^{min} \le G p_{irws}^W \le P_i^{max} \qquad \qquad \forall i, \forall r, \forall w, \forall s \qquad (3.13)
$$

$$
Pe^{min} \le Ge^{W}_{rws} \le Pe^{Wmax} \qquad \qquad \forall r, \forall w, \forall s \qquad (3.14)
$$

### **3.9.4 Controle de Risco pelo CVaR (Termo IV)**

O último termo da função objetivo define a gestão de risco implementada, onde o conjunto dos elementos contidos pelos colchetes é chamado de *conditional value at risk* (CVaR).

$$
CVaR = \zeta - \frac{1}{(1-\gamma)} \sum_{s=1}^{N_S} \alpha_s \left( \sum_{w=1}^{N_W} \delta_w \cdot \eta_{ws} \right)
$$
 (3.15)

A partir da equação é possível observar a relação entre o *value at risk* (VaR, *ζ*) e o CVaR. Além disso, a partir da equação da função objetivo [\(3.1\)](#page-37-0), fica visível a influência do fator de aversão ao risco no processos de otimização do modelo conforme a explicação feita na Seção

Por fim, a gestão de risco possui a seguinte restrição relacionada aos cenários que a companhia deve evitar:

$$
-\sum_{c=1}^{N_C} \sum_{b=1}^{N_B} \left[ \lambda_{cb} \left( E G c_{cb}^D + E G c_{cb}^W \right) \right]
$$
  

$$
-\sum_{t=1}^{N_T} \left( \lambda_{ts}^D \cdot E G_{ts}^D - C_{ts}^D \right)
$$
  

$$
-\sum_{r=1}^{N_R} \left( \lambda_{rw}^W \cdot E G_{rws}^W - C_{rws}^W \right)
$$
  

$$
+\zeta - \eta_{ws} \leq 0 \qquad \forall w, \forall s
$$
 (3.16)

$$
\eta_{ws} \ge 0 \qquad \qquad \forall w, \forall s \tag{3.17}
$$

#### <span id="page-40-3"></span>**3.9.5 Restrições Complementares**

Além das restrições intrínsecas às variáveis presentes na função objetivo é necessário implementar outras restrições relacionadas ao comportamento do modelo.

É fundamental assegurar que a soma da potência ofertada por meio de contratos bilaterais e pelo mercado *pool* seja igual à potência total produzida por todas as unidades geradoras em determinada hora, tanto no horizonte de tempo do dia alvo quanto durante o restante da semana.

Dessa forma, as Restrições [\(3.18\)](#page-40-0) e [\(3.19\)](#page-40-1) certificam que o balanço de potência seja preservado.

<span id="page-40-0"></span>
$$
\sum_{i=1}^{N_G} G p_{its}^D + G e_{ts}^D = G_{ts}^D + \sum_{c=1}^{N_C} \sum_{b=1}^{N_B} (G c_{cb} \cdot TC_{ct}) \qquad \forall t, \forall s
$$
\n(3.18)

$$
\sum_{i=1}^{N_G} G p_{irws}^W + G e_{rws}^W = G_{rws}^W + \sum_{c=1}^{N_C} \sum_{b=1}^{N_B} (G c_{cb} \cdot RC_{cr}) \qquad \forall r, \forall w, \forall s \qquad (3.19)
$$

Para garantir que as curvas de ofertas no mercado *pool* para o dia alvo sejam sempre crescentes, isto é, a medida que os preços aumentam a GENCO deve ofertar uma quantidade igual ou superior de energia, é necessário implementar a Restrição [\(3.20\)](#page-40-2):

<span id="page-40-2"></span><span id="page-40-1"></span>
$$
G_{ts}^D \le G_{t(s+1)}^D \qquad \qquad \forall t, \forall s, (s+1) : [\lambda_{ts}^D \le \lambda_{t(s+1)}^D] \tag{3.20}
$$

Já as Restrições [\(3.21\)](#page-41-0) e [\(3.22\)](#page-41-1) são chamadas de restrições não-antecipativas, pertencentes às curvas de oferta no mercado *pool*.

<span id="page-41-0"></span>
$$
G_{ts}^D = G_{t(s+1)}^D \qquad \qquad \forall t, \forall s, (s+1) : [\lambda_{ts}^D \le \lambda_{t(s+1)}^D] \tag{3.21}
$$

<span id="page-41-1"></span>
$$
G_{rws}^{W} = G_{r(w+1)(s+1)}^{W} \qquad \forall r, \forall s, (s+1) : [\lambda_{ts}^{D} \leq \lambda_{t(s+1)}^{D}]
$$
  

$$
\forall w, (w+1) : [\lambda_{rw}^{W} \leq \lambda_{r(w+1)}^{W}]
$$
\n(3.22)

Tais restrições garantem que, considerando uma hora *t* e todos os cenários *s* com igual preço de oferta  $λ_{ts}^D$ , as ofertas na hora *t* serão iguais para todos os cenários *s*. Dessa forma, o algoritmo respeita a ordem cronológica dos eventos e evita uma oferta estratégica de uma hora específica se baseando nos valores dos preços adiante.

Deve-se também modelar a restrição responsável pela disponibilidade semanal das unidades geradoras. No caso do modelo linear essa restrição tem caráter rígido, conforme citado na Seção [3.4.](#page-31-0)

<span id="page-41-3"></span><span id="page-41-2"></span>
$$
eweekpday_{iws} = edayav_{is} + eweekav_{iws}
$$
\n(3.23)

$$
eweekpday_{iws} \leq endwk_{iws} \tag{3.24}
$$

A Restrição [\(3.23\)](#page-41-2) certifica que a energia ofertada pelas unidades geradoras em todo o período *eweekpdayiws* é igual à soma das energias disponibilizadas no dia alvo *edayavis* e no restante da semana *eweekaviws*. Já a Restrição [\(3.24\)](#page-41-3) garante que a energia disponibilizada em todo o período seja menor ou igual ao limite de disponibilidade semanal *endwkiws*, respeitando, dessa forma, o limite rígido implementado no modelo.

Além disso, definem-se as energias disponíveis no dia alvo *edayavis* e na semana *eweekaviws* sendo o somatório da energia gerada pela unidade hidrelétrica em todos os intervalos de tempo do dia alvo e da semana respectivamente, conforme as Equações [3.25](#page-41-4) e [3.26.](#page-41-5)

<span id="page-41-4"></span>
$$
edayav_{is} = \sum_{t=1}^{N_T} EGp_{its}^D
$$
\n(3.25)

<span id="page-41-5"></span>
$$
eweekav_{iws} = \sum_{r=1}^{N_R} EGp_{irws}^W
$$
\n(3.26)

Por fim, é necessário implementar as rampas de subida e descida conforme explicado na Seção [3.2.3.](#page-30-0)

<span id="page-42-1"></span><span id="page-42-0"></span>
$$
Gp_{its}^D - P_i^{start} \le R_i^{up} \qquad \qquad \forall i, \forall t, \forall s \qquad (3.27)
$$

<span id="page-42-3"></span><span id="page-42-2"></span>
$$
Gp_{its}^D - Gp_{i(t-1)s}^D \le R_i^{up} \qquad \forall i, \forall t, \forall s \qquad (3.28)
$$

$$
P_i^{start} - Gp_{its}^D \le R_i^{down} \qquad \qquad \forall i, \forall t, \forall s \qquad (3.29)
$$

$$
Gp_{i(t-1)s}^D - Gp_{its}^D \le R_i^{down} \qquad \forall i, \forall t, \forall s \qquad (3.30)
$$

As Restrições [3.27](#page-42-0) e [3.28](#page-42-1) são responsáveis pela implementação das rampas de subida, já as Restrições [3.29](#page-42-2) e [3.30](#page-42-3) pelas rampas de descida.

Da mesma forma, para a unidade geradora eólica:

$$
Ge_{ts}^D - Pe^{start} \le Re^{up} \qquad \qquad \forall t, \forall s \tag{3.31}
$$

$$
Ge_{ts}^D - Ge_{(t-1)s}^D \le Re^{up} \qquad \forall t, \forall s \qquad (3.32)
$$

$$
Pe^{start} - Ge^{D}_{ts} \leq Re^{down} \qquad \qquad \forall t, \forall s \tag{3.33}
$$

$$
Ge_{(t-1)s}^D - Gp_{its}^D \le Re^{down} \qquad \forall t, \forall s \tag{3.34}
$$

A implementação das rampas para o horizonte de tempo além do dia alvo também é necessária. Como um dia no período semanal é representado por três intervalos de 8h cada [\(3.1\)](#page-29-1), as rampas semanais foram implementadas sendo 30% menores que as rampas do horizonte diário, como uma tentativa de preservar o mesmo comportamento observado no dia alvo. Portanto, as rampas semanais foram definidas como:

$$
Gp_{i(r1)ws}^{W} - Gp_{its}^{D} \leq 0,7 \cdot R_{i}^{up} \qquad \forall i, \forall r, \forall w, \forall s
$$
\n
$$
(3.35)
$$

$$
Gp_{irws}^{W} - Gp_{i(r-1)ws}^{W} \leq 0,7 \cdot R_{i}^{up} \qquad \forall i, \forall r, \forall w, \forall s
$$
\n
$$
(3.36)
$$

$$
Gp_{its}^D - Gp_{i(r1)ws}^W \le 0, 7 \cdot R_i^{down} \qquad \qquad \forall i, \forall r, \forall w, \forall s \qquad (3.37)
$$

$$
Gp_{i(r-1)ws}^{W} - Gp_{irws}^{W} \leq 0,7 \cdot R_{i}^{down} \qquad \forall i, \forall r, \forall w, \forall s
$$
\n
$$
(3.38)
$$

$$
Ge_{(r1)ws}^W - Ge_{ts}^D \le 0,7 \cdot Re^{up} \qquad \forall r, \forall w, \forall s \qquad (3.39)
$$

$$
Ge_{rws}^W - Ge_{(r-1)ws}^W \le 0,7 \cdot Re^{up} \qquad \forall r, \forall w, \forall s \qquad (3.40)
$$

$$
Ge_{ts}^D - Ge_{(r1)ws}^W \le 0, 7 \cdot Re^{down} \qquad \forall r, \forall w, \forall s \qquad (3.41)
$$

$$
Ge_{(r-1)ws}^W - Ge_{rws}^W \le 0,7 \cdot Re^{down} \qquad \forall r, \forall w, \forall s \qquad (3.42)
$$

# **3.10 FORMULAÇÃO MATEMÁTICA: MODELO NÃO LINEAR**

A implementação do modelo não linear segue o mesmo raciocínio abordado no modelo linear. Porém, agora, a restrição rígida relacionada à disponibilidade de energia semanal sofre modificações para que o limite semanal imposto se comporte como um limiar que define quando a companhia geradora receberá penalidade ou não, em caso de desvio de geração.

Dessa forma, a função objetivo recebe a variável de penalidade *P DV iws* em seu terceiro termo, uma vez que a penalidade é aplicada ao final da semana, avaliando o desvio de geração das unidades geradoras.

$$
z = \sum_{c=1}^{N_C} \sum_{b=1}^{N_B} \left[ \lambda_{cb} \left( E G c_{cb}^D + E G c_{cb}^W \right) \right] \tag{I}
$$

$$
+\sum_{s=1}^{N_S} \alpha_s \left[ \sum_{t=1}^{N_T} \left( \lambda_{ts}^D \cdot EG_{ts}^D - C_{ts}^D \right) \right]
$$
\n[II] (3.43)

$$
+\sum_{s=1}^{N_S} \alpha_s \left[ \sum_{w=1}^{N_W} \delta_w \left[ \sum_{r=1}^{N_R} \left( \lambda_{rw}^W \cdot EG_{rus}^W - C_{rus}^W - PDV_{iws} \right) \right] \right] \qquad [III]
$$
\n
$$
+\beta \left[ \zeta - \frac{1}{(1-\gamma)} \sum_{s=1}^{N_S} \alpha_s \left( \sum_{w=1}^{N_W} \delta_w \cdot \eta_{ws} \right) \right] \qquad [IV]
$$
\n
$$
(3.43)
$$

A Restrição [\(3.24\)](#page-41-3) abordada no modelo linear deixa de existir, visto que a companhia geradora pode ultrapassar o limite semanal sabendo que está sujeita a penalidades. Dessa maneira, as penalidades foram modeladas conforme a equação seguinte.

$$
PDV_{iws} = \mu \cdot DV_{iws}^2 \tag{3.44}
$$

onde *µ* é o fator de sensibilidade e *DV iws* é o desvio de energia em relação ao limite de disponibilidade semanal. Nota-se que com a inserção da penalidade o problema de otimização do modelo passa a ser não linear, em vista do termo quadrático.

Para que haja penalidade é necessário que o desvio de energia seja maior que a diferença entre a energia ofertada *eweekpdayiws* e o limite semanal *endwkiws*. Assim, para garantir tal comportamento a variável *DV iws* está sujeita as Restrições [\(3.45\)](#page-43-0) e [\(3.46\)](#page-43-1).

<span id="page-43-1"></span><span id="page-43-0"></span>
$$
DV_{iws} \ge 0\tag{3.45}
$$

$$
DV_{iws} \ge eweekpday_{iws} - endwk_{iws}
$$
\n
$$
(3.46)
$$

Por fim, todas as demais restrições permanecem as mesmas que o modelo linear.

#### **3.11 FERRAMENTA GAMS**

A implementação dos modelos de otimização e as simulações tratadas neste trabalho foram feitas através do *software* GAMS - *General Algebric Modelling System*. GAMS é uma ferramenta computacional usada comercialmente para a resolução de problemas de otimização. Por meio desse programa é possível solucionar problemas lineares (*Linear Programming* - LP), não lineares (*Non-Linear Programming* - NLP) e inteiros mistos (*Mixed Integer Programming* - MIP).

Outras ferramentas computacionais poderiam ter sido utilizadas para a elaboração do modelo, porém, o GAMS se mostrou uma ferramenta capaz de solucionar os problemas de forma rápida e eficiente. Além disso, esse *software* oferece liberdade aos usuários, permitindo a exportação e manipulação de dados em diferentes formatos, como por exemplo *".xlsx"* utilizado em planilhas Excel.

A proposta do GAMS é ser um *software* capaz de resolver problemas complexos e permitir a implementação de modelos robustos, utilizando uma linguagem de programação intuitiva e prática, muito semelhante às formulações matemáticas escritas. Assim, o usuário insere no programa os dados de entrada como parâmetros, constantes, variáveis, tabelas e, também, as equações e restrições responsáveis pela modelagem do problema. Por fim, o usuário configura a função objetivo e como ela deve ser resolvida.

Portanto, o programa selecionado se mostrou adequado para a implementação do modelo de otimização das ofertas estratégicas visando o maximização dos lucros da companhia geradora e forneceu todos os dados necessários para a devida análise dos resultados e estudo de casos.

# **APRESENTAÇÃO E ANÁLISE DOS RESULTADOS**

Neste capítulo são apresentados e discutidos os resultados obtidos através das simulações computacionais. Para testar o comportamento do algoritmo, o modelo foi submetido a diversos cenários a fim de avaliar o impacto dos parâmetros implementados nas receitas da GENCO.

A análise dos resultados foi organizada em vários estudos casos, tanto para o modelo linear quanto não linear. Dentre os casos de estudo avaliados, destacam-se os casos que tratam: a influência dos preços dos contratos bilaterais, o impacto da variação fator de aversão ao risco (*β*) em diversos aspectos do modelo e o impacto do fator de sensibilidade (*µ*) para o caso do modelo não linear.

#### <span id="page-45-0"></span>**4.1 DADOS DE ENTRADA**

## **4.1.1 Unidades Hidrelétricas**

Para a escolha das unidades hidrelétricas foram selecionadas três usinas situadas na bacia do rio Paranapanema: Chavantes, Capivara e Jurumirim. Atualmente as três UHE's estão sob gerência da empresa Rio Paranapanema Energia S.A., que é uma empresa pertencente ao grupo CTG Brasil.

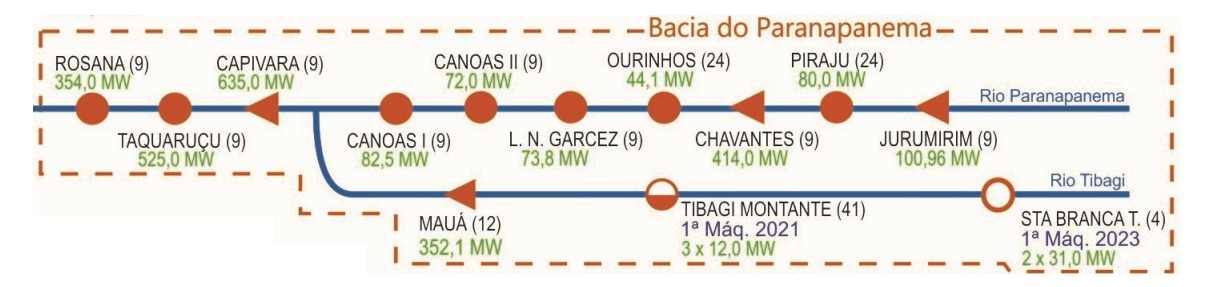

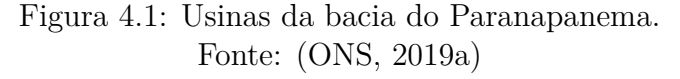

### **4.1.1.1 UHE Capivara**

A usina Capivara, construída pela CESP durante a década de 1970, é a maior do rio Paranapanema tanto em termos de tamanho do lago, com mais de 609 *km*<sup>2</sup> de área e 10,5 bilhões de *m*<sup>3</sup> represados, quanto em potência instalada com 635 MW através de quatro turbinas tipo Francis e um desnível máximo de 50m. De acordo com a ONS o lago da UHE de Capivara é capaz de armazenar 1,95% do volume represável pelos reservatórios do Sistema Sudeste/Centro Oeste, representando 21,10% do armazenamento de água do sub-sistema do Rio Paranapanema Energia [\(ONS, 2019c\)](#page-78-0).

Localizada entre os municípios de Porecatu (PR) e Taciba (SP), Capivara passou por um processo de modernização e repotenciação de suas unidades geradoras. A iniciativa permitiu um ganho de 24 MW de potência por meio da instalação de equipamentos de alta tecnologia nos diversos sistemas de monitoração e controle das unidades geradoras. Após o término das homologações por parte da ANEEL, a capacidade instalada da usina deve alcançar 643 MW. No momento a companhia ainda aguarda a homologação dos últimos 8 MW da repotenciação.

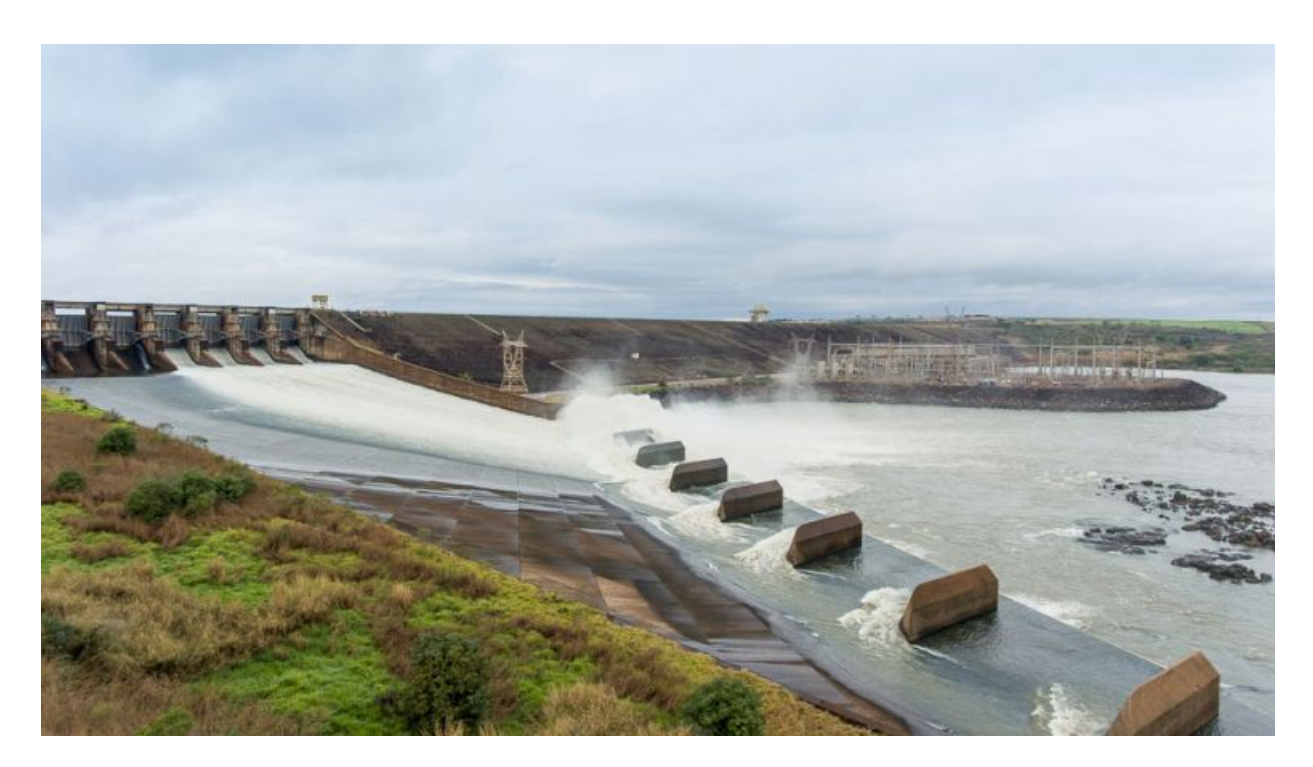

Figura 4.2: Usina Hidrelétrica Capivara. Fonte: [\(CTG BR, 2019\)](#page-77-1)

#### **4.1.1.2 UHE Chavantes**

UHE localizada entre a cidade de Chavantes (SP) e Ribeirão Claro (PR), possui 414 MW de potência instalada operando com 4 turbinas do tipo Francis e desnível máximo de aproximadamente 74 m e área de reservatório de aproximadamente 428 *km*<sup>2</sup> , armazenando 9,4 bilhões de *m*<sup>3</sup> de água [\(FILHO, 2003\)](#page-77-2).

Sua construção teve início em 1959, porém sua inauguração se deu somente no ano de 1971. O projeto dessa usina é considerado um dos mais importantes do Estado de São Paulo e representou, a curto prazo, a solução para a crescente demanda por energia elétrica das áreas do interior e da capital de São Paulo e do Estado do Paraná.

Segundo o Operador Nacional do Sistema Elétrico (ONS) o reservatório da UHE de Chavantes é capaz de armazenar 1,7% do volume represável pelos reservatórios do Sistema Sudeste/Centro Oeste, representando 25,01% do armazenamento de água do sub-sistema do Rio Paranapanema [\(ONS, 2019c\)](#page-78-0).

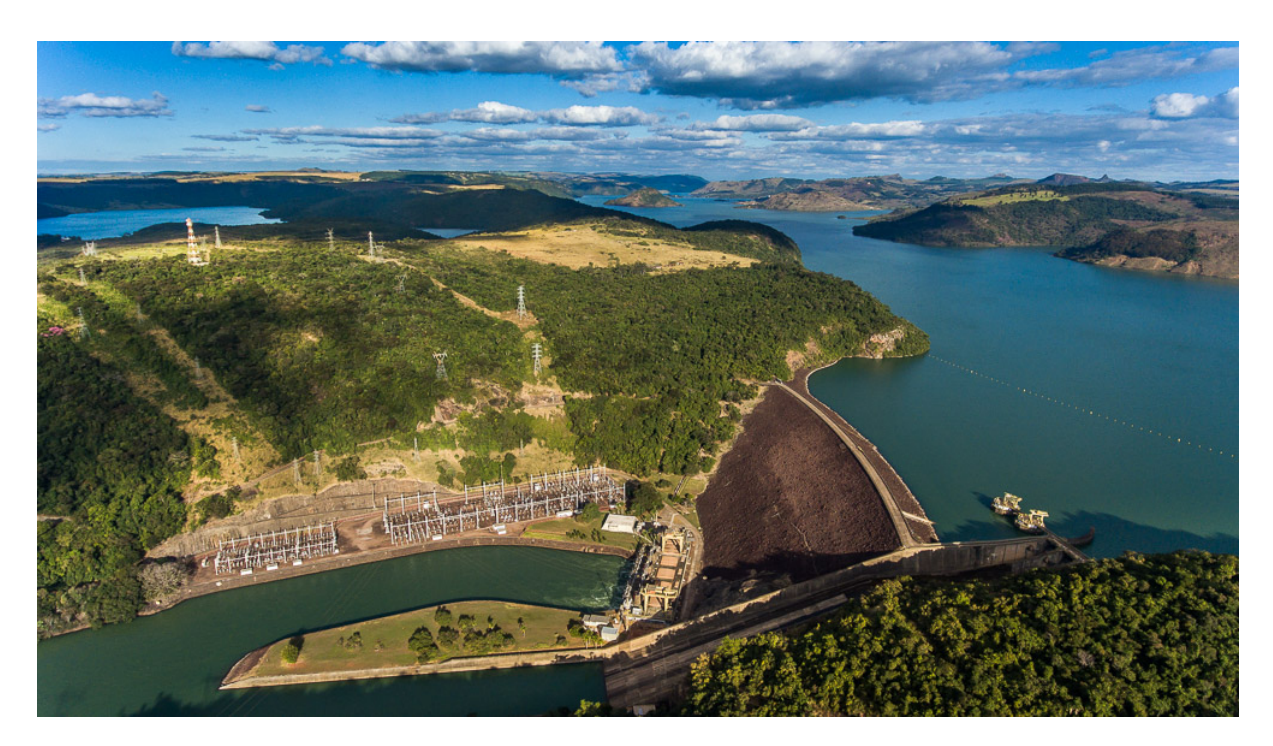

Figura 4.3: Usina Hidrelétrica Chavantes. Fonte: [\(CTG BR, 2019\)](#page-77-1)

## **4.1.1.3 UHE Jurumirim**

A usina de cabeceira Jurumirim possui uma potência instalada de 100,9 MW obtidas por meio de duas turbinas do tipo Kaplan, a partir de um desnível de 30,9 m e um reservatório capaz de armazenar 7 bilhões de *m*<sup>3</sup> de água distribuídos ao logo de aproximadamente 470 *km*<sup>2</sup> de área.

De acordo com as informações a respeito dos reservatórios disponibilizadas pela ONS, atualmente o lago da UHE de Jurumirim é capaz de armazenar 2,07% do volume represável pelos reservatórios do Sistema Sudeste/Centro Oeste, representando 19,88% do armazenamento de água do sub-sistema do Rio Paranapanema [\(ONS, 2019c\)](#page-78-0).

Localizada entre as cidades de Piraju (SP) e Cerqueira César (SP) a inauguração da usina permitiu que várias cidades da região pudessem, enfim, usufruir do abastecimento regular de energia elétrica. Tendo a geração de eletricidade como sua principal finalidade, a usina Jurumirim é também responsável pelo acúmulo de água para o fornecimento das demais usinas do rio Paranapanema, dentre elas as usinas de Chavantes e Capivara citadas anteriormente.

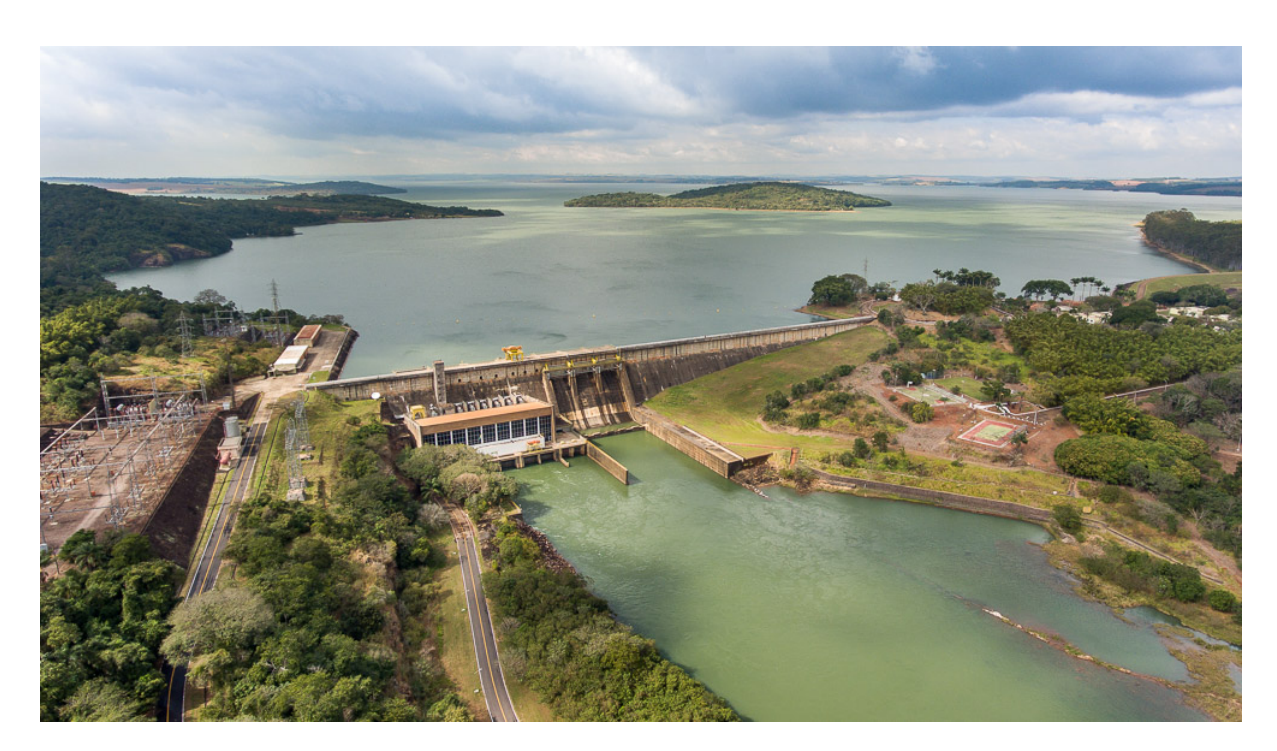

Figura 4.4: Usina Hidrelétrica Jurumirim. Fonte: [\(CTG BR, 2019\)](#page-77-1)

# **4.1.2 Unidade Eólica**

Seguindo a mesma linha de escolha das unidades hidrelétricas, foi selecionado como unidade eólica o complexo de parques eólicos Baixa do Feijão I, II, III e IV, onde a empresa CTG Brasil detém participação de 49% no empreendimento, adquiridos da empresa EDP Renováveis Brasil por meio de uma parceira estratégica. A construção dos parques foi feita por intermédio da empresa Afaplan, responsável pela prestação de servições de engenharia [\(ALFAPLAN, 2019\)](#page-77-3).

O complexo, localizado no município de Jandaíra no Estado do Rio Grande do Norte, começou a operar em 2016 e conta com 4 parques eólicos de 15 aerogeradores de 2MW cada, com potência instalada total de 120 MW. Além disso, a concessão para operação dos parques tem término previsto para janeiro de 2036.

Após a entrada operacional do complexo, o Estado potiguar considerado um dos locais com maior incidência de ventos do Brasil, se firma como líder nacional em potência instalada e geração de energia eólica, sendo o primeiro estado brasileiro a alcançar a marca de 1 GW de potência instalada em maio de 2014. Em 2015, o RN quebrou um novo recorde alcançando os 2 GW no mês de abril [\(AGORA RN, 2016\)](#page-77-4).

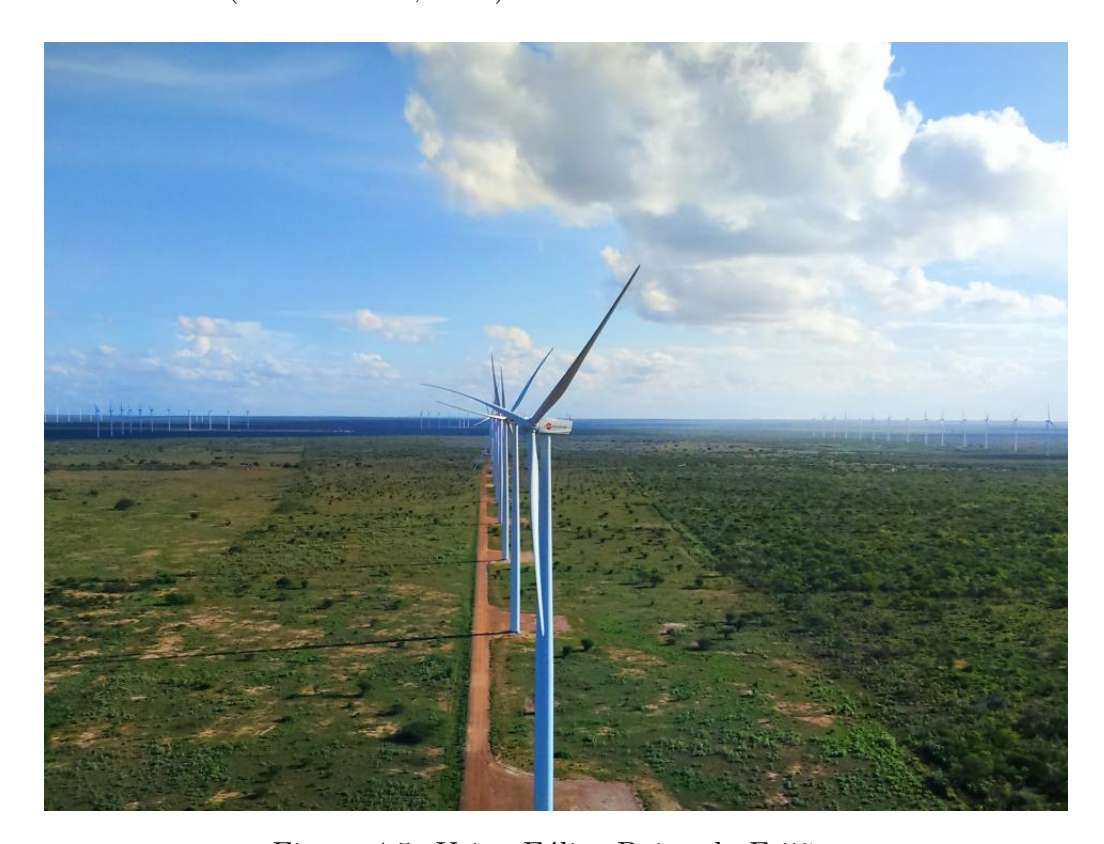

Figura 4.5: Usina Eólica Baixa do Feijão. Fonte: [\(ALFAPLAN, 2019\)](#page-77-3)

# **4.2 ESTUDO DE CASOS: MODELO LINEAR**

O estudo de casos desenvolvido nesse trabalho considera que a companhia geradora possui três usinas hidrelétricas e um parque eólico, conforme abordado na Seção [4.1.](#page-45-0) Assim, a GENCO deve decidir o cronograma semanal de suas unidades e sua oferta estratégica com base nos dados de mercado disponíveis e gestão de risco.

#### **4.2.1 Definição dos Casos**

A análise, fundamentação e validação do modelo foi feita através de um estudo de casos que considera vários cenários operativos e alterações paramétricas.

Dessa maneira, visando abordar os aspectos mais relevantes do trabalho e verificar como as variáveis do sistema influenciam nas suas saídas, o estudo do modelo linear foi dividido em cinco casos:

- **Caso Base:** Servirá de base de comparação com os demais casos;
- **Caso 1:** Analisa a influência dos preços dos contratos bilaterais ;
- **Caso 2:** Analisa a influência dos preços semanais do mercado *pool*;
- **Caso 3:** Analisa a influência do fator de aversão ao risco;
- **Caso 4:** Analisa a influência da capacidade em energia renovável.

#### **4.2.2 Análise dos Casos**

#### **4.2.2.1 Caso Base**

Caso que servirá como base comparativa entre os demais estudos. A partir de todos os conceitos e explicações abordados nas seções anteriores, serão atribuídos os valores base para cada parâmetro do modelo, com sua devida justificativa e buscando ao máximo se aproximar dos valores e situações reais.

A influência do risco no Caso Base não será levada em consideração na oferta estratégica da GENCO, ou seja, o valor do fator de aversão ao risco (*β*) será nulo. O estudo do impacto do risco nas receitas da companhia geradora será estudado a fundo no Caso 3.

Primeiramente, os dados técnicos das unidades geradoras que compõem o sistema da GENCO são indicados nas tabelas a seguir:

| Usina     | $(P_{i}^{start})[MW]$ | Potência Inicial Potência Mínima Potência Máxima<br>$(P_i^{min})[MW]$ | $(P_i^{max})[MW]$ |
|-----------|-----------------------|-----------------------------------------------------------------------|-------------------|
| Capivara  | 250                   | 180                                                                   | 635               |
| Chavantes | 150                   | 45                                                                    | 414               |
| Jurumirim |                       | 15                                                                    | 101               |

Tabela 4.1: Características técnicas das UHE's.

Tabela 4.2: Características técnicas do complexo eólico.

| Usina                                    | $(Pe^{start})[MW]$ | Potência Inicial Potência Mínima Potência Máxima<br>$(Pe^{min})$ [MW] | $(Pe^{max})[MW]$ |
|------------------------------------------|--------------------|-----------------------------------------------------------------------|------------------|
| Baixa do Feijão<br>$(I, II, III \in IV)$ | 20                 |                                                                       | cenários         |

Considerou-se a potência máxima das unidades hidrelétricas igual à potência instalada na usina, por outro lado a potência mínima foi obtida a partir do valor da mínima histórica registradas entre o período de 01/01/2018 à 01/10/2019, obtidas na plataforma da ONS [\(ONS,](#page-78-1) [2019b\)](#page-78-1). O valor da potência inicial foi calibrado de forma a obter resultados mais coerentes e próximos aos reais. Já para potência máxima da unidade renovável, considerou-se diferentes cenários de forma a simular a natureza intermitente dessa modalidade de geração, conforme as Tabelas [4.3](#page-52-0) e [4.4.](#page-52-1)

<span id="page-51-0"></span>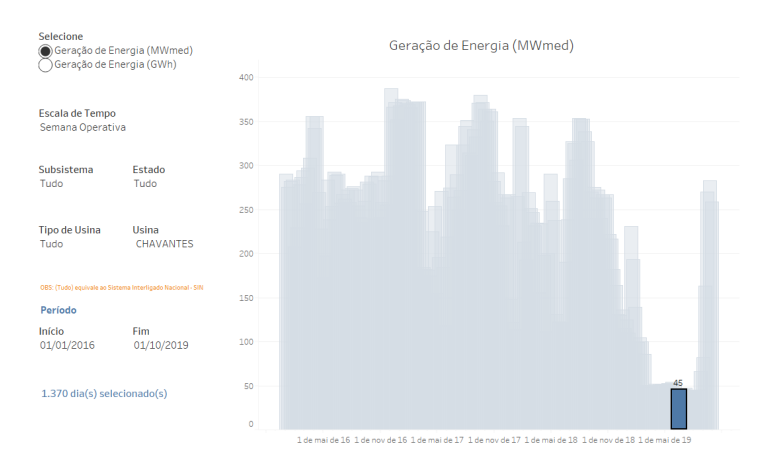

Figura 4.6: Exemplo de obtenção da potência mínima da UHE de Chavantes. Fonte: [\(ONS, 2019b\)](#page-78-1)

|       | s1     | s2     | s3    | s4    | s5     | s6    | s7     | s8     | s9     | s10    |
|-------|--------|--------|-------|-------|--------|-------|--------|--------|--------|--------|
| t1    | 61,66  | 40,27  | 31,66 | 5,12  | 15,5   | 65,62 | 74,98  | 72,43  | 140,24 | 57,47  |
| t2    | 66,92  | 49,13  | 27,29 | 5,28  | 6,99   | 76,21 | 52,98  | 73,46  | 126,92 | 67,52  |
| t3    | 70,85  | 55,68  | 35,89 | 0,53  | 4,73   | 73,91 | 34,11  | 109,97 | 98,81  | 73,38  |
| t4    | 75,84  | 53,3   | 33,43 | 8,33  | 17,46  | 82,35 | 29,45  | 153,41 | 108,25 | 64,31  |
| t5    | 62,45  | 61,38  | 33,39 | 41,73 | 20,15  | 86,98 | 61,29  | 189,39 | 112,9  | 65,82  |
| t6    | 41,45  | 68,34  | 29,6  | 57,8  | 16,66  | 67,69 | 41,23  | 137.00 | 132,46 | 44,18  |
| t7    | 68,53  | 4,79   | 20.00 | 70,88 | 22,23  | 62,43 | 39,26  | 112,09 | 144,38 | 127,47 |
| t8    | 122,67 | 164,19 | 12,88 | 44,48 | 14,13  | 67,69 | 69,35  | 126,54 | 137,58 | 173,25 |
| t9    | 134,76 | 178,96 | 16,57 | 35,85 | 24,6   | 78,91 | 123,57 | 150,9  | 119,26 | 159,88 |
| t10   | 133,69 | 128,39 | 25,87 | 12,63 | 58,07  | 71,46 | 138,24 | 136,36 | 102,73 | 120,77 |
| t11   | 102,41 | 81,08  | 24,1  | 2,56  | 9,05   | 61,85 | 171,34 | 101,3  | 95,5   | 100,27 |
| t12   | 94,24  | 45,9   | 69,09 | 3,02  | 97,94  | 41,96 | 168,8  | 84,67  | 105,25 | 96,09  |
| t13   | 111,09 | 29,86  | 65,65 | 11,03 | 59,17  | 39,49 | 158,71 | 101,64 | 128,12 | 101,67 |
| t14   | 119,6  | 35,49  | 53,05 | 11,88 | 74,67  | 41,52 | 152,74 | 157,41 | 142,65 | 102,89 |
| t15   | 132,98 | 69,93  | 15,5  | 7,14  | 41,34  | 46,97 | 145,93 | 136,42 | 151,64 | 112,48 |
| t16   | 135,72 | 136,02 | 19,35 | 2,79  | 64,85  | 69,2  | 93,56  | 139,68 | 172,38 | 151,78 |
| t17   | 142,93 | 174,27 | 21,91 | 1,89  | 46,37  | 69,04 | 72,14  | 109,47 | 169,31 | 170,1  |
| $t18$ | 135,32 | 180,27 | 38,9  | 11,72 | 61,55  | 79,32 | 81,02  | 94,03  | 134,54 | 166,79 |
| t19   | 117,33 | 163,2  | 17,35 | 29,86 | 81,12  | 77,68 | 66,83  | 100,38 | 108,07 | 173,05 |
| t20   | 109,83 | 156,92 | 18,71 | 37,7  | 103,66 | 73,43 | 91,26  | 110,7  | 114,12 | 175,14 |
| t21   | 102,31 | 153,09 | 14,25 | 28,45 | 122,54 | 76,82 | 74,16  | 123,43 | 102,85 | 184,96 |
| t22   | 115,71 | 122,42 | 22,25 | 22,14 | 88,1   | 74,32 | 88,2   | 120,83 | 91,25  | 153,36 |
| t23   | 127,85 | 153,34 | 26,79 | 22,06 | 80,09  | 79,8  | 95,97  | 126,68 | 93,25  | 133,67 |
| t24   | 128,8  | 164,03 | 20,4  | 35,62 | 81,07  | 50,98 | 110,89 | 127,58 | 88,44  | 136,07 |

<span id="page-52-0"></span>Tabela 4.3: Disponibilidade de capacidade máxima da unidade eólica para o Dia Alvo ( $Pe^{Dmax}$ ).

<span id="page-52-1"></span>Tabela 4.4: Disponibilidade de capacidade máxima da unidade eólica para a semana  $(Pe^{Wmax})$ .

|     | w1     | w2         | w3     | w4     | w5     |
|-----|--------|------------|--------|--------|--------|
| r1  | 71,3   | 28,02      | 14,73  | 50,33  | 125,19 |
| r2  | 120,56 | 36,15      | 62,46  | 144,11 | 127,19 |
| r3  | 122,51 | 22,57      | 83,06  | 85,06  | 112,73 |
| r4  | 107,33 | $35{,}51$  | 78,47  | 78,54  | 80,44  |
| r5  | 141,09 | 37,92      | 57,6   | 43,83  | 143,35 |
| r6  | 130,72 | 21,53      | 94,47  | 40,42  | 147,76 |
| r7  | 137,78 | 2,28       | 144,92 | 23,58  | 123,94 |
| r8  | 114,1  | 17,97      | 106,45 | 25,88  | 166,64 |
| r9  | 133,71 | 3,44       | 127,45 | 33,59  | 137,61 |
| r10 | 78,15  | 3,24       | 120,14 | 34,54  | 136,89 |
| r11 | 102,68 | 16,04      | 135,8  | 100,96 | 126,05 |
| r12 | 117,1  | $^{43,25}$ | 109,27 | 67,42  | 116,3  |
| r13 | 111,01 | 70,8       | 89,92  | 57,09  | 134,18 |
| r14 | 132,55 | 90,63      | 101,26 | 110,19 | 119,61 |
| r15 | 96,66  | 45,53      | 129,1  | 120,22 | 181,32 |
| r16 | 52,09  | 55,74      | 128,88 | 50,56  | 154,38 |
| r17 | 109,2  | 30,22      | 92,85  | 63,51  | 160,35 |
| r18 | 93,15  | 78,7       | 100,75 | 45,94  | 195,93 |

Não foi possível encontrar na literatura os valores dos custos incrementais e das rampas das unidades geradoras, dessa forma, os parâmetros presentes nas Tabelas [4.5](#page-53-0) e [4.6](#page-53-1) também foram ajustados de forma a calibrar o modelo para situações mais próximas da realidade. Conforme citado na Seção [3.2.3,](#page-30-0) os valores das rampas de subida e descida são equivalentes, indicando que as unidades geradoras são capazes de aumentar ou diminuir seu despacho na mesma proporção.

<span id="page-53-0"></span>

| Usina     | $(cost)[R\$/MWh]$ | $(R_i^{up})[MW/h]$ | Custo Incremental Rampa de Subida Rampa de Descida<br>$(R_i^{down})[MW/h]$ |
|-----------|-------------------|--------------------|----------------------------------------------------------------------------|
| Capivara  |                   | 150                | 150                                                                        |
| Chavantes |                   | 100                | 100                                                                        |
| Jurumirim |                   | 30                 | 30                                                                         |

Tabela 4.5: Custo incremental e rampas das UHE's.

Tabela 4.6: Custo incremental e rampas da unidade eólica.

<span id="page-53-1"></span>

| Usina                                    | Custo Incremental Rampa de Subida Rampa de Descida<br>$(cost_e)[R\$/MWh]$ | $(Re^{up})[MW/h]$ | $(Re^{down})[MW/h]$ |
|------------------------------------------|---------------------------------------------------------------------------|-------------------|---------------------|
| Baixa do Feijão<br>$(I, II, III \in IV)$ |                                                                           | 100               | 100                 |

Em relação aos custos incrementais das unidades hidrelétricas, optou-se por atribuir valores pequenos e equivalentes em todas elas. O intuito foi de ilustrar os custos operacionais relativamente baixos desse tipo de modalidade de geração. O mesmo ocorre para a unidade eólica, que apresenta custo incremental ainda menor, representando uma das principais características da modalidade: a geração de energia de baixo custo.

Conforme citado no inicio dessa Seção, o Caso Base não considera a gestão de risco implementada a partir do quarto termo da função objetivo [\(3.1\)](#page-37-0). Porém, nos casos em que o risco for considerado o parâmetro que mensura o nível de confiança (*γ*) terá seu valor fixado em 95%. Além disso, as probabilidades de ocorrência dos cenários de preços do Dia Alvo e no restante da semana são equiprováveis em todos os casos, ou seja, em todos os casos *α<sup>s</sup>* e *δ<sup>w</sup>* serão fixos e iguais à 0*,* 1 e 0*,* 2 respectivamente. Esse valor é obtido dividindo a unidade pela quantidade de cenários.

O limite semanal imposto às unidades hidrelétricas foi estipulado mediante ao mesmo banco de dados ilustrado pela Figura [4.6.](#page-51-0) Sua implementação foi feita considerando inicialmente um cenário de máxima disponibilidade, então, esse valor foi reduzido em cada cenário seguinte até chegar na mínima histórica registrada no período de 01/01/2016 à 01/10/2019. A tabela à seguir ilustra a implementação descrita, onde *s* e *w* representam os limites de energia semanal que podem ocorrer simultaneamente com os cenários de preços do Dia Alvo e do restante da semana, além disso, *i*1, *i*2 e *i*3 são respectivamente as UHE de Chavantes, Capivara e Jurumirim.

Tabela 4.7: Cenários do Limite Semanal (*endwk*) para as UHE [MWh].

|    |    | s1         | s2     | s3     | s4     | s5     | s6     | s7     | s8     | s9     | s10    |
|----|----|------------|--------|--------|--------|--------|--------|--------|--------|--------|--------|
| i1 | w1 | 65.000     | 52.000 | 41.600 | 33.280 | 26.624 | 21.299 | 17.039 | 13.631 | 10.905 | 7.700  |
| i1 | w2 | 65.000     | 52.000 | 41.600 | 33.280 | 26.624 | 21.299 | 17.039 | 13.631 | 10.905 | 7.700  |
| i1 | w3 | 65.000     | 52.000 | 41.600 | 33.280 | 26.624 | 21.299 | 17.039 | 13.631 | 10.905 | 7.700  |
| i1 | w4 | 65.000     | 52.000 | 41.600 | 33.280 | 26.624 | 21.299 | 17.039 | 13.631 | 10.905 | 7.700  |
| i1 | w5 | 65.000     | 52.000 | 41.600 | 33.280 | 26.624 | 21.299 | 17.039 | 13.631 | 10.905 | 7.700  |
| i2 | w1 | 99.500     | 89.550 | 80.595 | 72.536 | 65.282 | 58.754 | 52.878 | 47.591 | 42.831 | 31.000 |
| i2 | w2 | 99.500     | 89.550 | 80.595 | 72.536 | 65.282 | 58.754 | 52.878 | 47.591 | 42.831 | 31.000 |
| i2 | w3 | 99.500     | 89.550 | 80.595 | 72.536 | 65.282 | 58.754 | 52.878 | 47.591 | 42.831 | 31.000 |
| i2 | w4 | 99.500     | 89.550 | 80.595 | 72.536 | 65.282 | 58.754 | 52.878 | 47.591 | 42.831 | 31.000 |
| i2 | w5 | 99.500     | 89.550 | 80.595 | 72.536 | 65.282 | 58.754 | 52.878 | 47.591 | 42.831 | 31.000 |
| i2 | w1 | 16.000     | 12.800 | 10.240 | 8.192  | 65.54  | 52.43  | 4.194  | 3.355  | 2.884  | 2.600  |
| i2 | w2 | 16.000     | 12.800 | 10.240 | 8.192  | 6.554  | 52.43  | 4.194  | 3.355  | 2.884  | 2.600  |
| i2 | w3 | 16.000     | 12.800 | 10.240 | 8.192  | 6.554  | 5.243  | 4.194  | 3.355  | 2.884  | 2.600  |
| i2 | w4 | 16.000     | 12.800 | 10.240 | 8.192  | 6.554  | 5.243  | 4.194  | 3.355  | 2.884  | 2.600  |
| i2 | w5 | $16.000\,$ | 12.800 | 10.240 | 8.192  | 6.554  | 5.243  | 4.194  | 3.355  | 2.884  | 2.600  |

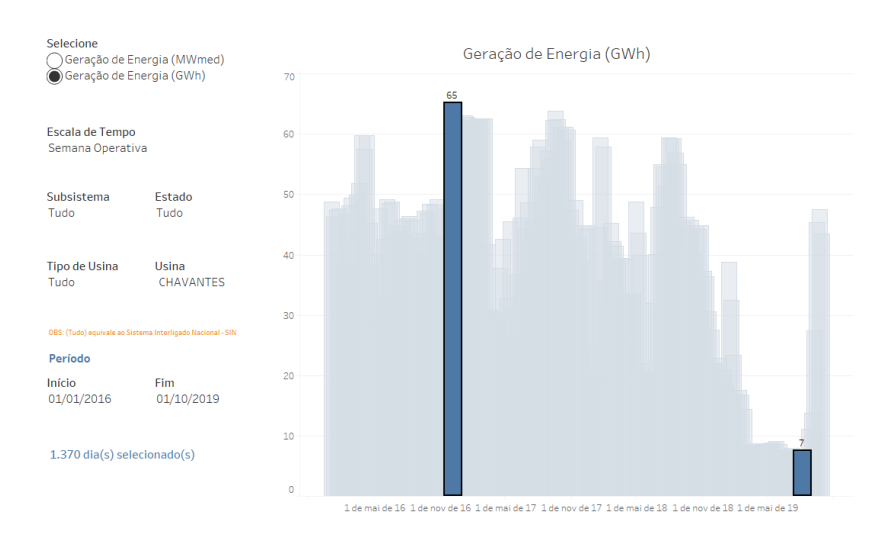

Figura 4.7: Exemplo da estipulação do limite semanal da UHE de Chavantes. Fonte: [\(ONS, 2019b\)](#page-78-1)

Foram implementados no modelo três tipos de contratos, cada um com suas características de potência máxima, duração, período de vigência e preços.

| Tipo | <b>Bloco</b> $(b)$ | Potência Máxima<br>$( P_{cb}^{max})$ [MW] | Preço<br>$(\lambda_{cb})$ [R\$/MWh] | Período<br>$(TC_{ct}$ e $RC_{cr})$                                                                                          |
|------|--------------------|-------------------------------------------|-------------------------------------|----------------------------------------------------------------------------------------------------|
| A    | 3                  | 140<br>105<br>105                         | 195,74<br>189,87<br>185,95          | Dia: $t21$ a $t24$ e $t24$ a $t7$<br>Semana: $r1, r3, r4, r6, r7$ ,<br>$r9$ e $r10$ , $r12$ e $r13$ , $r15$ e $r16$ , $r18$ |
| B    | 2<br>3             | 100<br>75<br>75                           | 226,64<br>219,85<br>215,31          | Dia: $t8$ a $t20$<br>Semana: $r2, r5, r8$ ,<br>$r11, r14 \text{ e } r17$                                                    |
|      | 2<br>3             | 140<br>105<br>105                         | 206,04<br>199,86<br>195,74          | Dia: $t1$ a $t24$<br>Semana: $r1$ a $r18$                                                                                   |

Tabela 4.8: Dados técnicos dos contratos bilaterais.

Os preços dos contratos foram ajustados de modo que ficassem próximos do valor médio dos preços do mercado *pool*. Dessa forma, os preços no Caso Base são competitivos, permitindo ofertas estratégicas em ambos os mercados. As Figuras [4.8](#page-57-0) e [4.9](#page-57-1) demonstram de forma gráfica o local dos preços dos contratos em relação aos preços do mercado *pool* no horizonte do Dia Alvo e na semana.

Vale ressaltar que o período de vigência dos contratos é constante em todo o horizonte de tempo semanal. Além disso, a distribuição contratada se dá de maneira *flat*, em outras palavras a quantidade de energia contratada é a mesma até o término da semana.

Os contratos são firmados antes da abertura do Dia Alvo, de forma que a decisão da companhia geradora é baseada no instante inicial, decisão chama de *"here-and-now"* por [\(GARCÉS;](#page-77-5) [CONEJO, 2010\)](#page-77-5). Essa é uma maneira da GENCO reduzir sua exposição ao risco e à volatilidade dos preços do mercado *pool*, obtendo boa parte de sua receita através dos contratos, uma vez que estes possuem risco quase nulo.

As Tabelas [4.9](#page-56-0) e [4.10](#page-56-1) demonstram os preços obtidos utilizando o procedimento descrito na Seção [3.6](#page-33-0) para o mercado *pool* do o Dia Alvo e para o restante da semana.

<span id="page-56-0"></span>

|     | s1     | s2     | s3     | s4     | s5     | s6     | s7     | s8     | s9     | s10    |
|-----|--------|--------|--------|--------|--------|--------|--------|--------|--------|--------|
| t1  | 124,64 | 204,58 | 159,59 | 119,89 | 116,38 | 118,21 | 122,04 | 124,44 | 158,98 | 210,92 |
| t2  | 124,32 | 154,40 | 160,47 | 118,22 | 111,45 | 112,46 | 116,72 | 122,24 | 152,65 | 176,03 |
| t3  | 123,02 | 153,78 | 156,51 | 115,55 | 105,11 | 109,49 | 118,16 | 120,54 | 145,49 | 162,83 |
| t4  | 122,74 | 159,98 | 154,00 | 114,24 | 103,81 | 108,13 | 117,91 | 120,95 | 144,18 | 152,14 |
| t5  | 122,72 | 166,00 | 159,38 | 115,66 | 106,57 | 107,54 | 117,24 | 123,09 | 150,28 | 151,99 |
| t6  | 124,96 | 330,34 | 199,25 | 121,11 | 113,75 | 110,16 | 117,95 | 127,91 | 161,09 | 158,19 |
| t7  | 144,69 | 411,36 | 271,94 | 230,00 | 118,45 | 112,14 | 124,21 | 141,95 | 202,69 | 166,70 |
| t8  | 186,14 | 401,01 | 214,27 | 211,24 | 127,69 | 111,26 | 117,61 | 156,81 | 221,17 | 200,39 |
| t9  | 168,48 | 362,49 | 393,32 | 229,03 | 144,27 | 120,72 | 131,53 | 212,13 | 212,15 | 196,22 |
| t10 | 145,62 | 357,70 | 409,09 | 181,56 | 187,54 | 136,73 | 133,25 | 183,46 | 265,93 | 219,10 |
| t11 | 161,66 | 470,87 | 303,46 | 221,59 | 337,27 | 187,89 | 165,77 | 360,43 | 433,89 | 276,71 |
| t12 | 151,25 | 450,02 | 185,61 | 184,19 | 332,10 | 255,93 | 233,37 | 420,89 | 480,37 | 288,27 |
| t13 | 151,01 | 391,51 | 297,27 | 165,84 | 405,89 | 258,72 | 227,96 | 230,35 | 314,39 | 300,08 |
| t14 | 147,53 | 396,64 | 314,50 | 146,31 | 520,93 | 177,34 | 341,57 | 297,92 | 412,05 | 220,87 |
| t15 | 147,46 | 302,47 | 315,49 | 143,83 | 557,4  | 176,88 | 269,93 | 262,74 | 310,19 | 221,81 |
| t16 | 150,88 | 338,56 | 185,36 | 197,63 | 558,42 | 261,69 | 340,45 | 281,81 | 304,29 | 230,42 |
| t17 | 155,74 | 438,96 | 331,43 | 183,22 | 563,32 | 245,97 | 301,05 | 400,52 | 349,81 | 307,27 |
| t18 | 209,08 | 497,20 | 236,03 | 158,59 | 524,12 | 209,54 | 252,88 | 417,25 | 266,79 | 286,67 |
| t19 | 157,29 | 738,66 | 309,99 | 143,29 | 453,97 | 154,17 | 172,47 | 187,39 | 218,94 | 325,61 |
| t20 | 156,19 | 617,74 | 495,09 | 140,33 | 338,85 | 178,48 | 174,85 | 182,90 | 255,90 | 266,32 |
| t21 | 151,95 | 429,48 | 287,23 | 149,11 | 244,11 | 136,74 | 155,79 | 185,53 | 249,96 | 271,78 |
| t22 | 143,60 | 302,67 | 241,43 | 152,91 | 206,03 | 131,39 | 142,39 | 158,63 | 217,46 | 223,16 |
| t23 | 129,54 | 219,97 | 183,12 | 133,47 | 149,68 | 127,72 | 133,56 | 135,03 | 181,06 | 218,69 |
| t24 | 125,91 | 191,19 | 162,73 | 122,76 | 126,39 | 123,56 | 128,37 | 129,75 | 171,70 | 196,79 |

Tabela 4.9: Cenários de preços do Dia Alvo  $(\lambda_{ts}^D)$  para o mercado *pool* [R\$/MWh].

<span id="page-56-1"></span>Tabela 4.10: Cenários de preços semanal  $(\lambda_{rw}^W)$  para o mercado *pool* [R\$/MWh].

|     | w1     | w2     | w3     | w4     | w5     |
|-----|--------|--------|--------|--------|--------|
| r1  | 337,68 | 169,04 | 192,16 | 208,32 | 143,64 |
| r2  | 354,04 | 127,00 | 133,04 | 204,20 | 171,16 |
| r3  | 439,88 | 202,84 | 139,52 | 352,04 | 204,84 |
| r4  | 228,48 | 238,00 | 133,04 | 264,04 | 229,72 |
| r5  | 216,76 | 362,64 | 134,16 | 326,52 | 213,36 |
| r6  | 225,24 | 172,84 | 133,00 | 205,68 | 135,84 |
| r7  | 185,44 | 150,16 | 216,32 | 133,04 | 152,84 |
| r8  | 133,04 | 188,64 | 178,08 | 133,32 | 208,84 |
| r9  | 133,04 | 214,92 | 145,04 | 174,32 | 153,08 |
| r10 | 130,76 | 174,60 | 130,80 | 201,24 | 164,88 |
| r11 | 133,04 | 185,32 | 143,28 | 132,24 | 295,08 |
| r12 | 223,40 | 176,44 | 203,04 | 234,60 | 303,12 |
| r13 | 133,04 | 133,00 | 318,68 | 197,44 | 132,88 |
| r14 | 178,56 | 184,36 | 304,96 | 228,96 | 359,16 |
| r15 | 176,80 | 178,48 | 289,28 | 259,92 | 197,88 |
| r16 | 134,24 | 154,92 | 387,72 | 240,32 | 132,92 |
| r17 | 134,32 | 290,72 | 298,40 | 130,00 | 132,60 |
| r18 | 234,92 | 501,48 | 284,00 | 212,20 | 182,88 |

Por fim, as figuras seguintes expõem visualmente as variação dos preços em ambos os mercados nos horizontes de tempo considerados.

<span id="page-57-0"></span>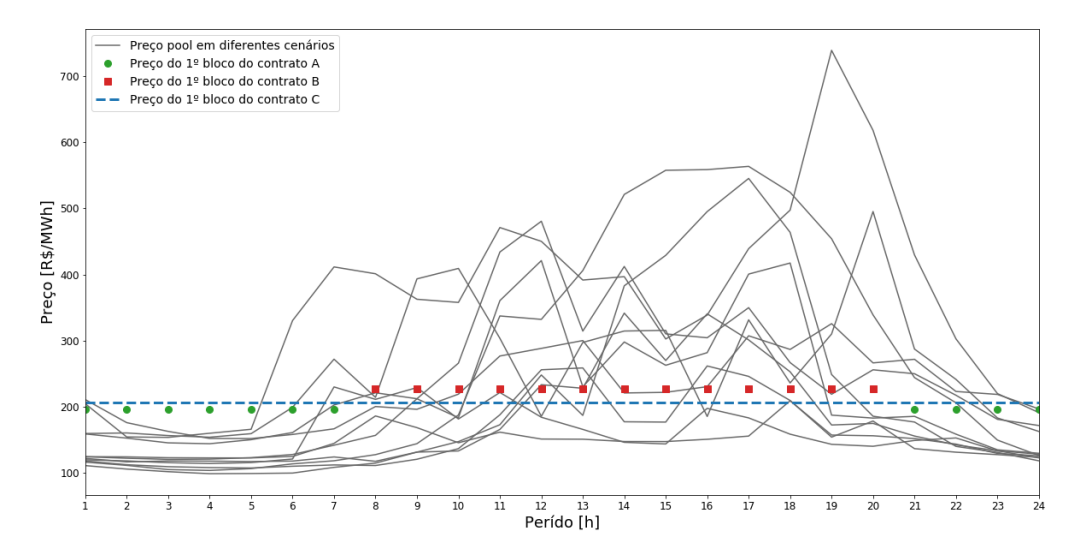

Figura 4.8: Variação de Preços no Dia Alvo.

<span id="page-57-1"></span>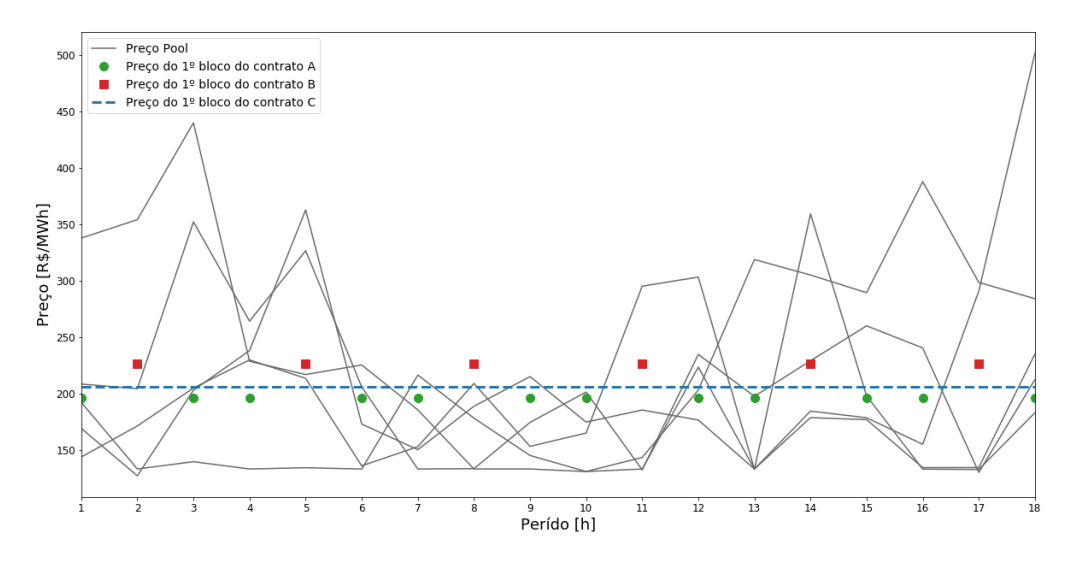

Figura 4.9: Variação de Preços na Semana.

A partir das figuras é possível observar que a volatilidade dos preços nos horários de pico e fora de pico foram obtidas de forma satisfatória pela metodologia descrita na Seção [3.6.](#page-33-0) Entre os intervalos de 21h às 7h os preços sofrem uma forte queda em todos os cenários, estabilizando próximo de R\$ 130,00. Por outro lado, no horário de pico, que engloba a faixa de 8h até 20h, os preços possui alta volatilidade, excursionando na maioria dos cenários entre R\$ 200,00 e R\$ 700,00.

A partir de todos os dados e parâmetros de entrada citados anteriormente, os resultados da simulação do modelo para a situação descrita como Caso Base podem ser observadas nas figuras seguintes.

<span id="page-58-0"></span>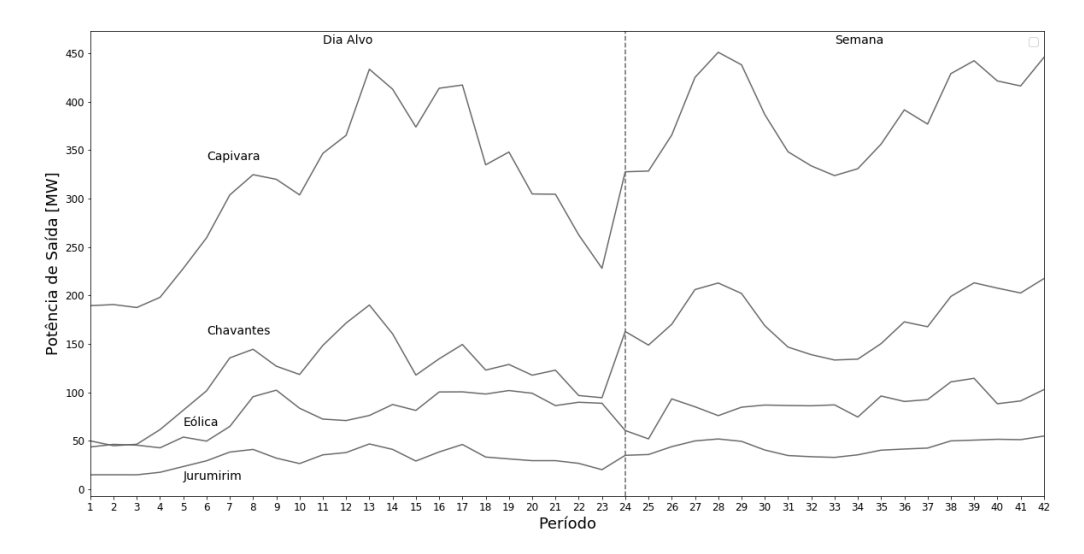

Figura 4.10: Produção média das unidades geradoras (*Gpmed* e *Gemed*).

A Figura [4.10](#page-58-0) mostra a produção média das unidades considerando todos os cenários do Dia Alvo e da semana. É possível observar o comportamento crescente da produção ao longo do período de pico devido ao aumentos dos preços e consequentemente pela oferta crescente, indicando dessa forma, os melhores momentos para o despacho de energia. Também constata-se que as restrições operacionais de cada unidade geradora foi respeitada.

Adicionalmente, nota-se que a UHE de Chavantes juntamente com a UHE Capivara possuem alta sensibilidade as variações dos preços no mercado *pool*, apresentando mudanças recorrentes de suas potências disponibilizadas. Isso pode ser um indicativo de que as rampas adotadas para essas unidades são relativamente abruptas e podem ocasionar um aumento do desgaste mecânico de sua estrutura, podendo gerar custos adicionais de manutenção. Porém, mesmo testando diferentes tamanho de rampas, o comportamento dessas unidades permaneceu similar ao observado na da figura.

Em contrapartida, a unidades de Jurumirim e o complexo eólico Baixa do Feijão apresentaram curvas de produção menos voláteis, tanto no Dia Alvo quanto no decorrer da semana.

<span id="page-59-0"></span>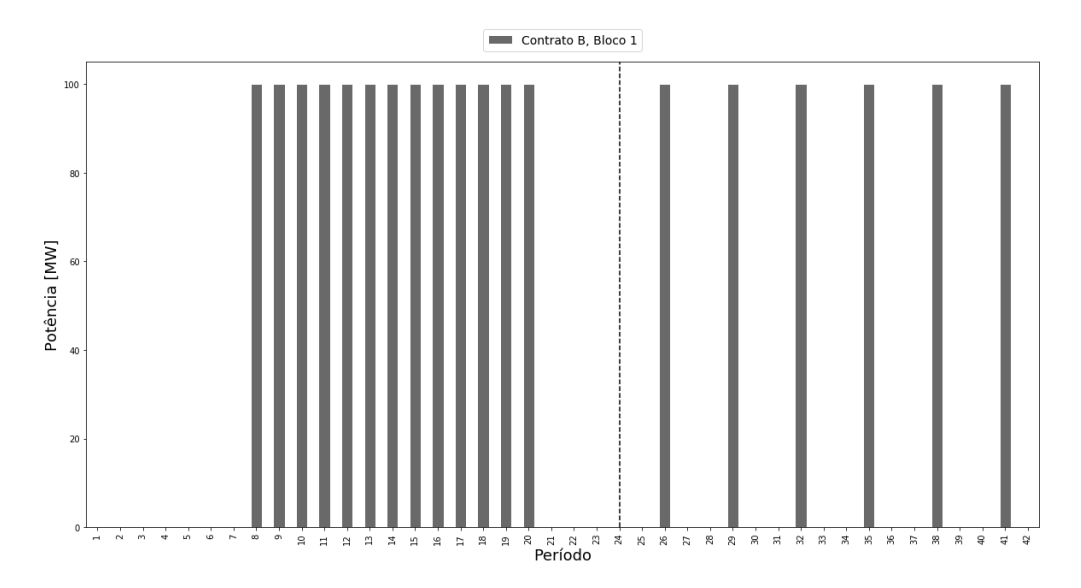

Figura 4.11: Potência ofertada por contratos bilaterais (*Gccb*).

Já a Figura [4.11](#page-59-0) evidencia a ocorrência de uma oferta por contrato bilateral. Essa oferta foi justamente do valor integral do primeiro bloco do contrato tipo B, o que é coerente, pois este abrange os períodos de pico e possui maior preço dentre os demais. Essa situação pode exemplificar a venda de um bloco de energia pela GENCO a uma distribuidora de energia, que são uma das maiores compradoras desse tipo de negociação.

<span id="page-59-1"></span>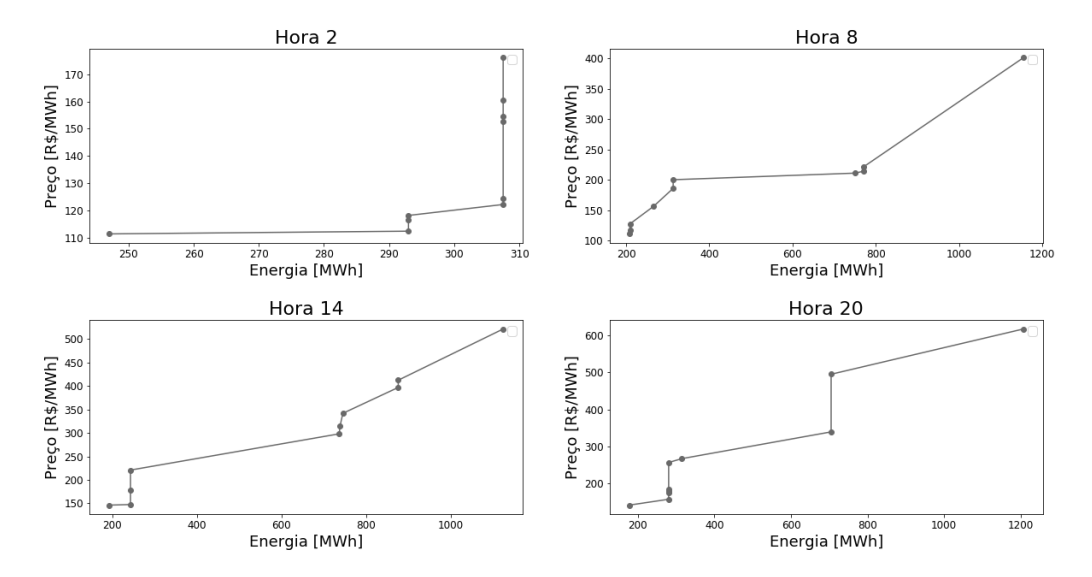

Figura 4.12: Ofertas de determinadas horas no mercado *pool* do Dia Alvo.

Por meio das curvas de oferta do mercado *pool* apresentadas na Figura [4.12](#page-59-1) é possível notar a relação entre os horários do dia e as ofertas estratégicas da companhia.

A oferta observada na Hora 2 foi consideravelmente menor em relação às ofertas nos outros períodos, esse comportamento reforça a ideia de maximização dos lucros nos horários onde os preços são mais atrativos e de contenção da disponibilidade energética, uma vez que esta é limitada semanalmente.

Outra característica importante a ser ressaltada é o comportamento crescente da curva das ofertas à medida que os preços aumentam, ilustrando de forma gráfica o comportamento desejado e implementado pelas Restrições [\(3.21\)](#page-41-0) e [\(3.22\)](#page-41-1) explicadas na Seção [3.9.5.](#page-40-3)

Por fim, o lucro esperado pela GENCO nos cenários retratados pelo Caso Base foi de R\$ 24*.*979*.*200*,* 00.

## **4.2.2.2 Caso 1**

O objetivo desse estudo é avaliar a influência dos preços dos contratos bilaterais nas ofertas estratégicas da companhia e como suas receitas são afetadas. Dessa forma, todos os parâmetros, excetuando o preço dos contratos (*λcb*), serão mantidos constantes e iguais aos Caso Base. O estudo foi subdividido em dois casos secundários, são eles:

- **Caso 1.1**: Simula uma depreciação de 10% dos preços dos contratos;
- **Caso 1.2**: Simula uma valorização de 10% dos preços dos contratos.

Desse modo, os novos preços praticados podem ser conferidos na tabala abaixo:

| Tipo          | Bloco $(b)$ | Preço<br>$Caso$ 1.1 | Preço<br>$\text{Caso}$ 1.2 |
|---------------|-------------|---------------------|----------------------------|
| A             | 1           | 176,16              | 215,31                     |
|               | 2           | 170,88              | 208,86                     |
|               | 3           | 167,36              | 204,55                     |
| B             | 1           | 203,98              | 249,31                     |
|               | 2           | 197,86              | 241,83                     |
|               | 3           | 193,78              | 236,84                     |
| $\mathcal{C}$ | 1           | 185,44              | 226,64                     |
|               | 2           | 179,87              | 219,84                     |
|               | 3           | 176,16              | 215,31                     |

Tabela 4.11: Novos preços dos contratos adotados para o Caso 1.

<span id="page-61-0"></span>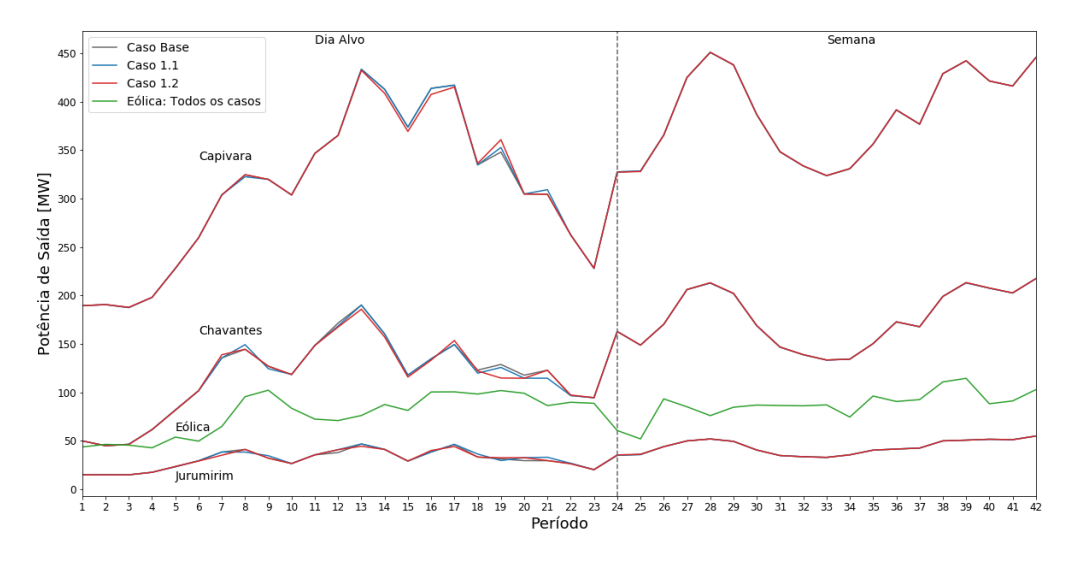

Figura 4.13: Produção média das unidades geradoras para o Caso 1.

Pela Figura [4.13](#page-61-0) é possível observar que a variação de preços dos contratos adotada teve pouca influência na produção média das unidades. A curva de produção média quando os preços dos contratos diminui fica acima da curva do Caso Base em certos horários, entre os períodos de 12h e 17h o despacho da unidade Capivara e Chavantes foi um pouco maior, indicando maior sensibilidade em relação aos preços do mercado *pool* nesses horários.

No caso em que os preços dos contratos é reduzido, a companhia geradora deixa de fazer ofertas por meio destes e passa a obter boa parte de sua receita através da venda no mercado *pool*. A Figura [4.14](#page-61-1) ilustra bem esse comportamento, mostrando a oferta por contratos no Caso 1.2, onde os preços sofreram uma valorização.

<span id="page-61-1"></span>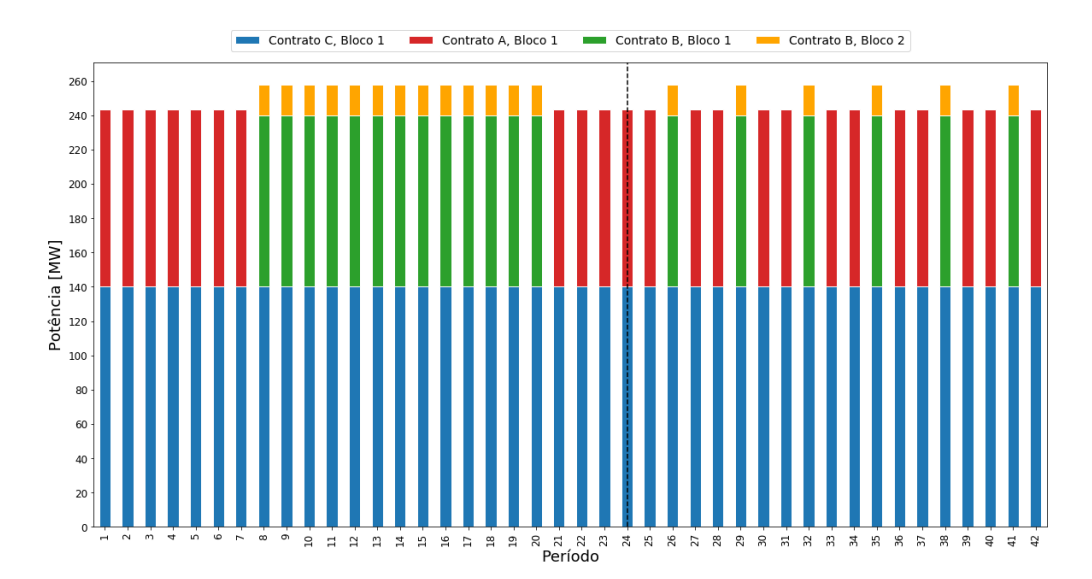

Figura 4.14: Potência ofertada por contratos bilaterais para o Caso 1.2.

A situação retratada pela Figura [4.14](#page-61-1) demonstra que a GENCO ofertou o primeiro bloco de todos os contratos e parte do segundo bloco do contrato tipo B. Alocando boa parte dos seus recursos através desses contratos.

De forma complementar, as curvas de ofertas no mercado *pool* apresentadas na Figura [4.15](#page-62-0) confirmam o comportamento descrito anteriormente. Os preços mais vantajosos dos contratos no Caso 1.2 refletiram na curva de ofertas submetidas pela GENCO, consequentemente tais curvas foram menores comparadas ao caso base.

Já no cenário em que os preços são menores, a energia ofertada foi maior para os preços entre R\$ 100 e R\$ 200, para preços superiores a esses valores é possível observar que não houve oferta no mercado *pool* do Dia Alvo, indicando que a companhia geradora reservou esse recurso para outros horários do Dia Alvo ou até mesmo para os demais dias da semana.

<span id="page-62-0"></span>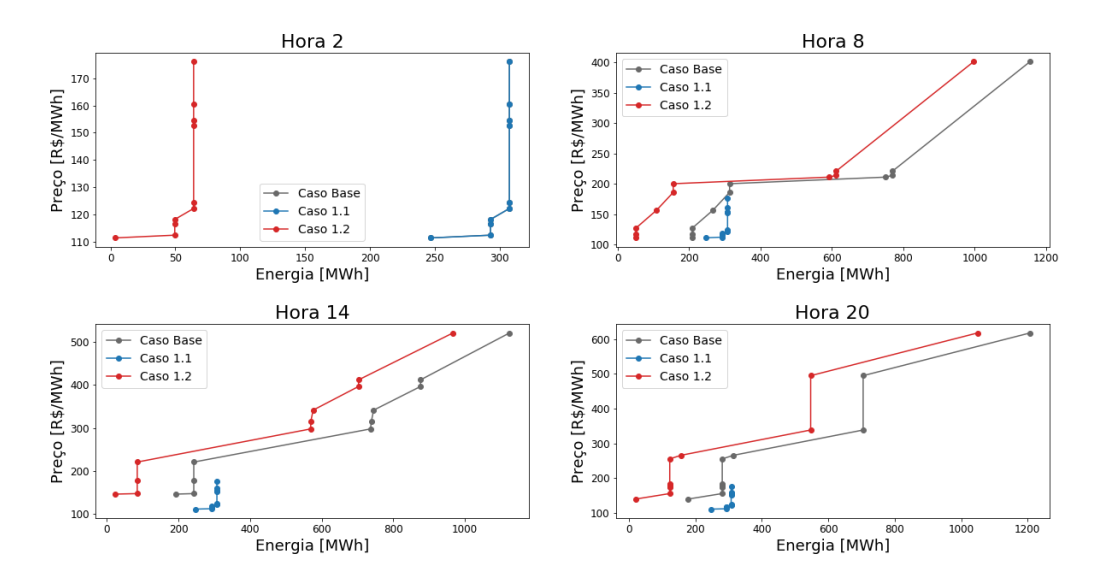

Figura 4.15: Ofertas de determinadas horas no mercado *pool* do Dia Alvo para o Caso 1.

Tabela 4.12: Lucro esperado para o Caso 1.

| $[milh\tilde{o}es R\$ | Lucro Esperado Caso 1.1 Lucro Esperado Caso 1.2<br>$[milh\tilde{o}es R\$ |
|-----------------------|--------------------------------------------------------------------------|
| 24,9484               | 25,6905                                                                  |

Com a queda dos preços dos contratos, o lucro esperado da companhia para o Caso 1.1 foi um pouco menor quando comparado com o Caso Base, já com o aumento dos preços o lucro da companhia aumentou em aproximadamente R\$ 711.000,00.

#### **4.2.2.3 Caso 2**

De forma análoga ao Caso 1, o objetivo agora é avaliar a influência dos preços semanais do mercado *pool* e a maneira que eles afetam as ofertas estratégica da GENCO. Nesse caso, portanto, somente os preços semanais  $(\lambda_{rw}^W)$  sofreram alterações.

O estudo também foi subdividido em dois casos secundários, são eles:

- **Caso 2.1**: Simula uma depreciação de 20% dos preços semanais do mercado *pool*;
- **Caso 2.2**: Simula uma valorização de 20% dos preços semanais do mercado *pool*.

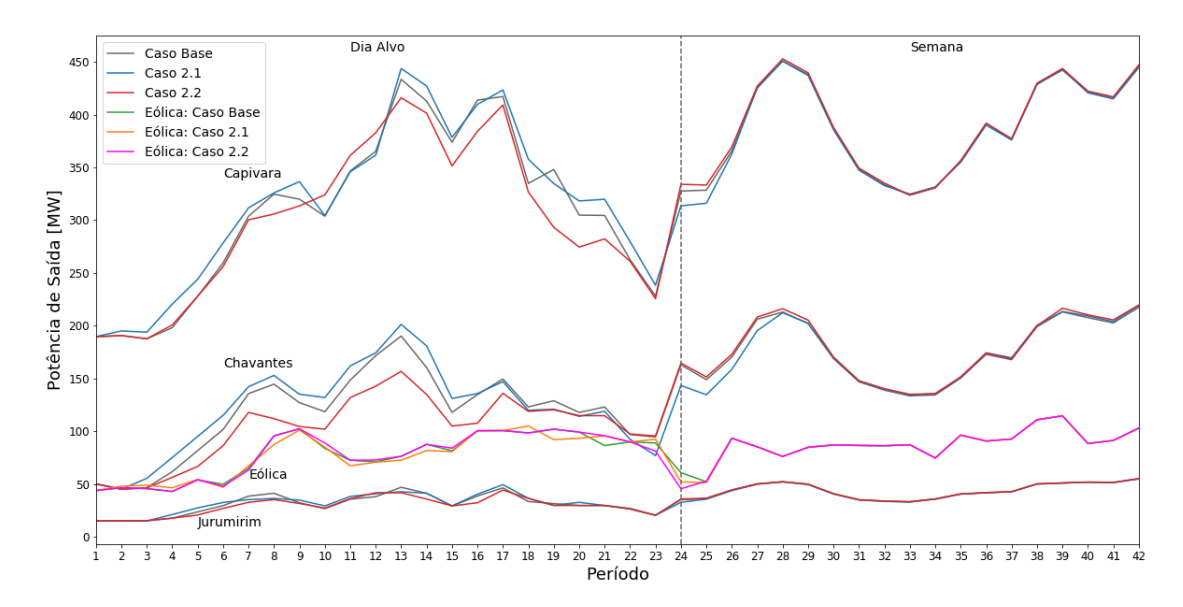

Figura 4.16: Produção média das unidades geradoras para o Caso 2.

Analisando a figura acima nota-se que os preços semanais do mercado *pool* possuem forte influência no despacho das unidades geradoras no horizonte do Dia Alvo.

No cenário em que os preços semanais são menores, a curva do despacho das unidades fica acima das demais, se invertendo ao término do Dia Alvo e normalizando no decorrer da semana. O oposto é observado para as curva do Caso 2.2.

Esse resultado demonstra a relação entre a decisão da GENCO e os melhores horários para realizar os despachos de suas unidades. Ou seja, a medida que o cenário de preços se torna desfavorável no horizonte semanal, maior é o despacho das unidades no horizonte do Dia Alvo, de forma a otimizar os lucros obtidos nessa situação.

Os cenários dos preços impactam diretamente na tomada de decisão da GENCO, a Figura [4.17](#page-64-0) demonstra de forma similar ao Caso 1 a relação entre os preços semanais do mercado *pool* e as ofertas estratégicas da companhia através dos contratos bilaterais.

Similar ao caso que os preços dos contratos são vantajosos, quando os preços da semana são desfavoráveis maiores são as ofertas através de contratos.

<span id="page-64-0"></span>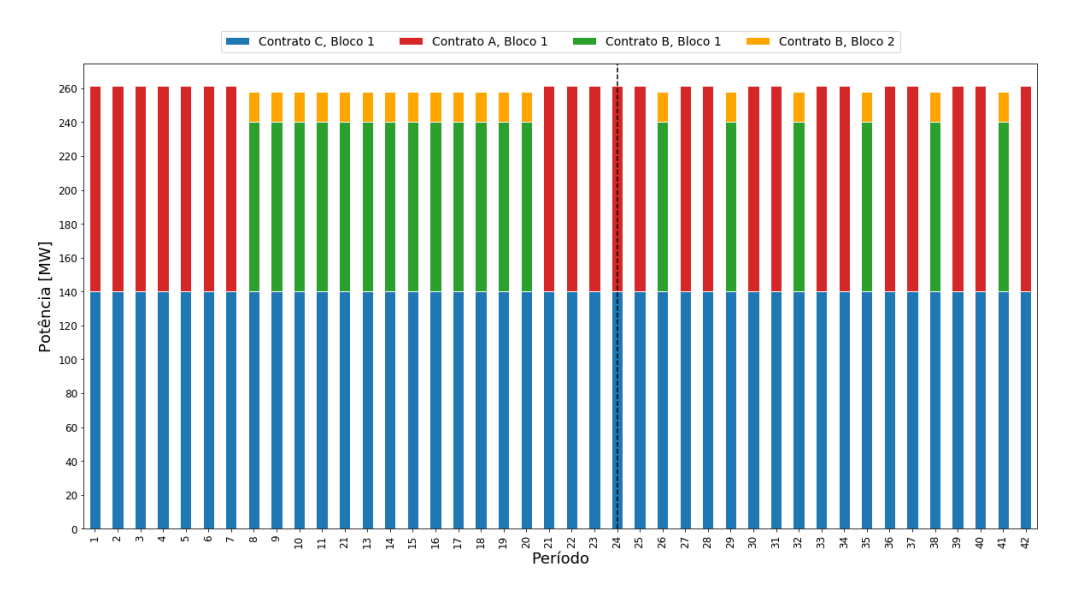

Figura 4.17: Potência ofertada por contratos bilaterais para o Caso 2.1.

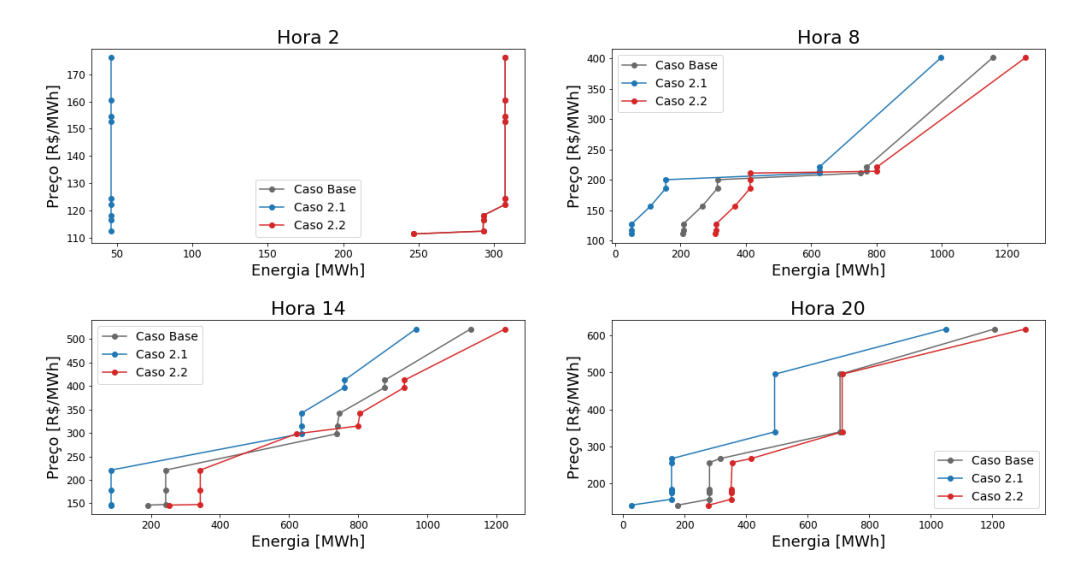

Figura 4.18: Ofertas de determinadas horas no mercado *pool* do Dia Alvo para o Caso 2.

Já com a queda dos preços semanais do mercado *pool*, o lucro esperado da companhia para o Caso 2.1 diminuiu consideravelmente. Por outro lado, com o aumento de 20% dos preços, a receita obtida também aumentou substancialmente. Esse fato é um indicativo de que as receitas obtidas pela GENCO são mais fortemente relacionadas aos preços praticados no mercado *pool*, principalmente no horizonte semanal, indo de encontro com senso comum de que quanto maiores forem os riscos maiores serão os retornos [\(MARKOWITZ, 1952\)](#page-77-6)

| $[milh\tilde{o}es R\$ | Lucro Esperado Caso 2.1 Lucro Esperado Caso 2.2<br>$[milh\tilde{\mathrm{o}}es R\$ |
|-----------------------|-----------------------------------------------------------------------------------|
| 22,2368               | 30,0468                                                                           |

Tabela 4.13: Lucro esperado para o Caso 2.

#### **4.2.2.4 Caso 3**

A influência do risco é um aspecto fundamental para complementar a análise do modelo. Dessa forma, o Caso 3 tem como objetivo verificar a influência do risco na tomada de decisão da companhia geradora e como esse parâmetro impacta na suas receitas.

Estudo foi realizado alterando somente o valor do fator de aversão ao risco (*β*) do Caso Base. Para a situação em que a GENCO possui perfil conservador e de aversão ao risco, adotou-se *β* igual a 4. Já para a situação de indiferença ao risco *β* permaneceu nulo. A escolha do valor de *β* para a situação de aversão ao risco foi feita com base na Figura [4.19,](#page-65-0) possibilitando dessa forma a comparação entre os dois extremos.

<span id="page-65-0"></span>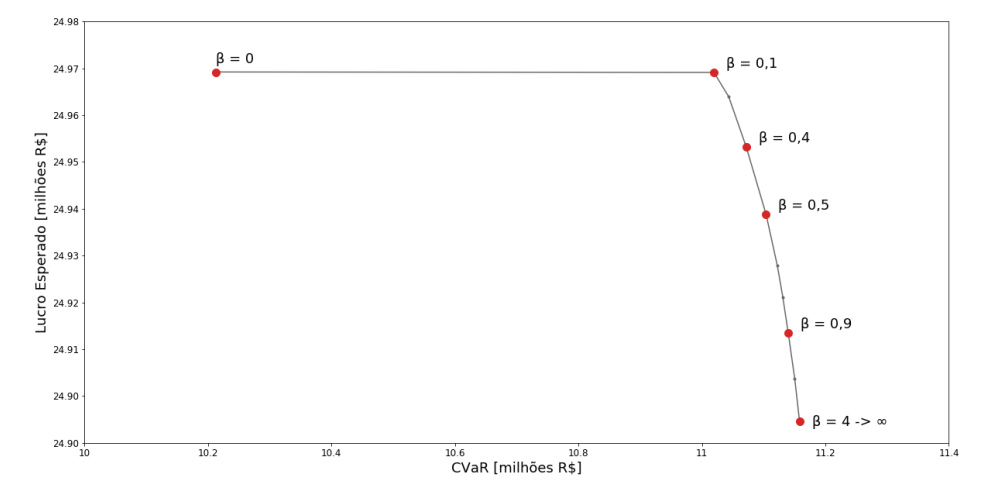

Figura 4.19: Evolução do Lucro Esperado Versus CVaR.

<span id="page-66-0"></span>

| $\beta$       | Lucro Esperado<br>$[milh\tilde{o}es R\$ | CVaR<br>$[milh\tilde{o}es R\$ |
|---------------|-----------------------------------------|-------------------------------|
| $\mathcal{O}$ | 24,9792                                 | 10,2123                       |
| 0.1           | 24,9791                                 | 11,0194                       |
| 0.4           | 24,9632                                 | 11,0718                       |
| 0.5           | 24,9488                                 | 11,1039                       |
| 0.9           | 24,9234                                 | 11,1398                       |
| 4             | 24,9045                                 | 11,1582                       |

Tabela 4.14: Lucro esperado e CVaR.

A partir da Figura [4.19](#page-65-0) e os dados da Tabela [4.14](#page-66-0) é evidente a relação entre o risco e o lucro da GENCO. À medida que o *β* aumenta, maior é o valor do CVaR imposto ao agente e consequentemente menores são as chances de possíveis perdas ou lucros reduzidos. Em contrapartida, o lucro esperado é reduzido com com o incremento de *β*, uma vez que a GENCO optará por exposições mais conservadoras através dos contratos bilaterais.

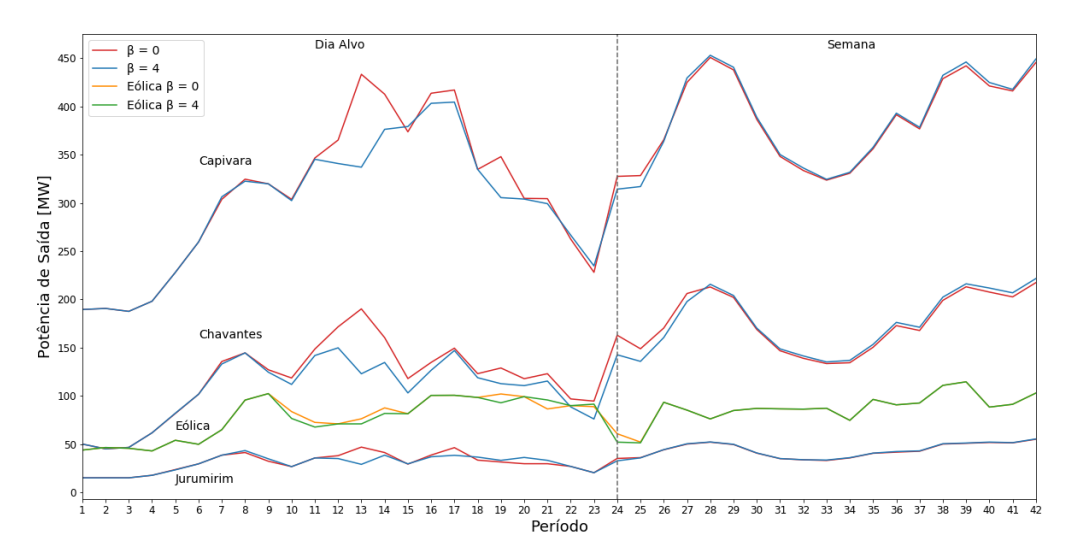

Figura 4.20: Produção média das unidades geradoras para o Caso 3.

A implementação do fator de risco também altera as curvas de despacho das unidades geradoras. Para *β* igual a 4 as curvas de despacho ficam abaixo das curvas do Caso Base na maioria dos períodos. Ou seja, de acordo com o modelo proposto, a companhia geradora tente a ofertar menos energia a medida que seu perfil passa a ser mais conservador (*β >* 0), porém, o modelo busca ao mesmo tempo otimizar a maximização dos lucros. Dessa forma, ocorre um remanejo das ofertas estratégicas com intuito de contrapor a redução das receitas através do mercado menos arriscado, no caso os contratos bilaterais.

<span id="page-67-0"></span>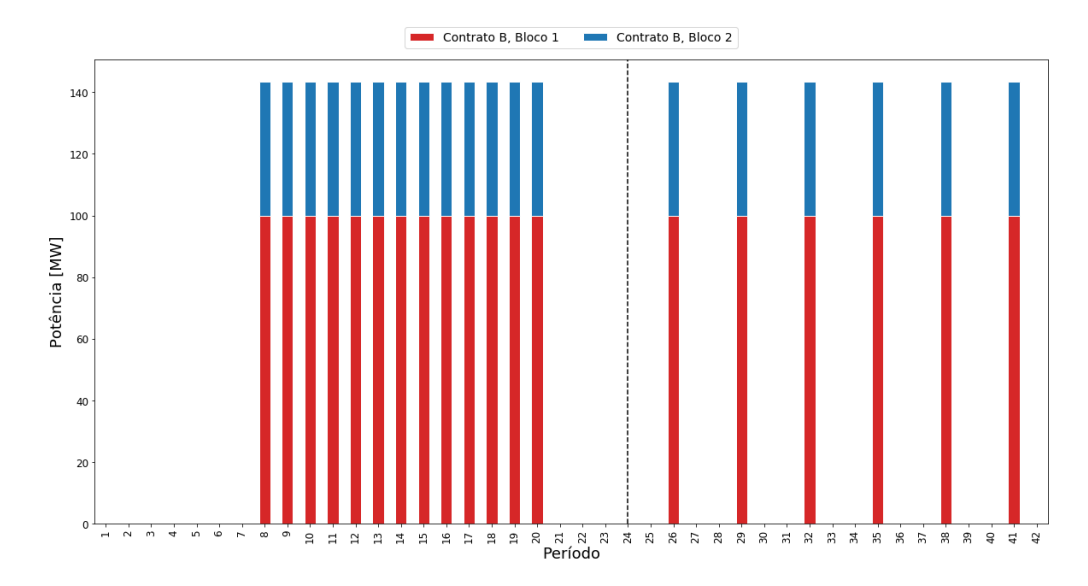

Figura 4.21: Potência ofertada por contratos bilaterais para o Caso 3.

No Caso Base, ocorreu somente uma oferta através de contratos bilaterais. Quando o fator de aversão ao risco passou a ser 4, o cenário mudou e a companhia passou a ofertar mais um bloco do contrato do tipo B, conforme indicado pela Figura [4.21.](#page-67-0) Esse resultado corrobora com o objetivo do modelo em buscar alternativas para a maximização dos lucros levando em consideração as variáveis de mercado e o perfil de risco da companhia.

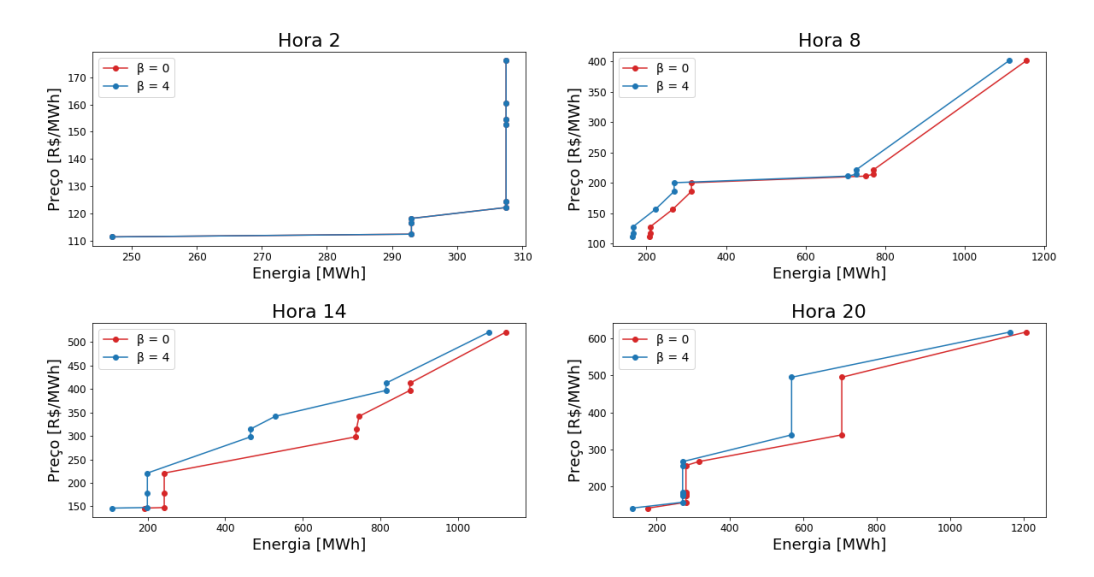

Figura 4.22: Ofertas de determinadas horas no mercado *pool* do Dia Alvo para o Caso 3.

O mesmo comportamento pode ser observado nas curvas de ofertas no mercado *pool*. Com *β* maior, as curvas submetidas pela GENCO foram menores, demonstrando a aversão ao mercado mais arriscado.

|                                | Lucro Esperado Lucro Esperado |
|--------------------------------|-------------------------------|
| $\beta = 0$                    | $\beta = 4$                   |
| $[milh\tilde{\mathrm{o}}es R\$ | $[milh\tilde{o}es R\$         |
| 24,9792                        | 24,9045                       |

<span id="page-68-0"></span>Tabela 4.15: Lucro esperado para o Caso 3.

A partir da [4.15](#page-68-0) o lucro esperado do perfil mais conservador da companhia geradora é aproximadamente R\$ 79.000,00 menor que o perfil arrojado. Esse valor é muito pequeno considerando o montante total, uma redução dos lucros de aproximadamente 0,3%. Dessa forma, a incorporação do fator de risco teve pouco impacto nos lucros da companhia, porém, vale ressaltar que esse impacto foi minimizado pois o algoritmo buscou alternativas para maximizar os lucros. Além disso, em situações reais de mercado mais variáveis podem fazer parte do sistema, levando a gestão de risco desempenhar um papel ainda mais importante na tomada de decisão da companhia.

## **4.2.2.5 Caso 4**

Para finalizar o estudo do modelo linear, o Caso 4 objetiva avaliar a influência da capacidade em energia renovável na matriz energética da companhia nos diversos comportamentos do processo de otimização estudados até então.

<span id="page-68-1"></span>Para o estudo, a capacidade de geração da unidade eólica foi reduzida em 30% e os resultados da simulação foram comparados com o Caso Base.

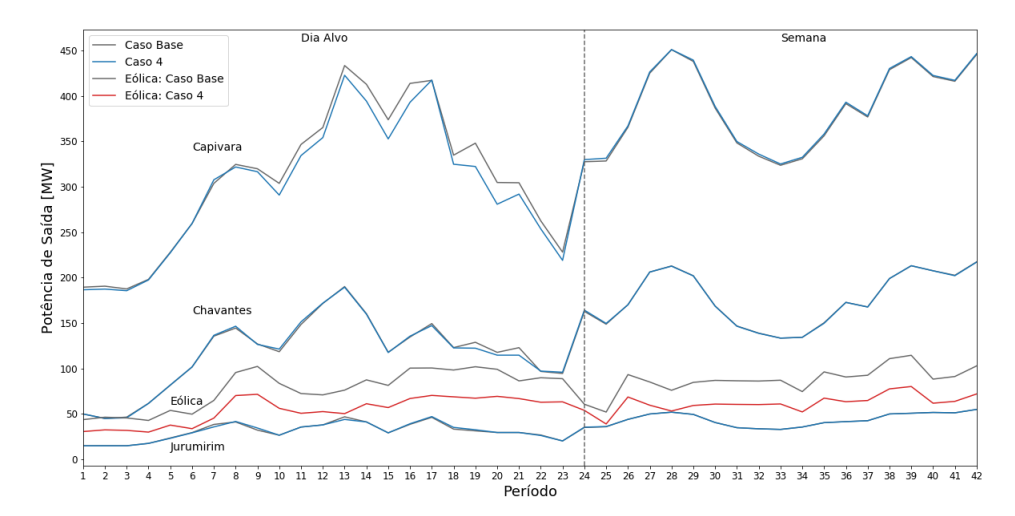

Figura 4.23: Produção média das unidades geradoras para o Caso 4.

A Figura [4.23](#page-68-1) demostra que a unidade eólica possui forte influência no despacho da UHE Capivara em praticamente todo o horizonte de tempo do Dia Alvo, já nas demais unidades foi observado pouca influência. Esse resultado pode ser explicado pelo fato da unidade de Capivara possuir a maior potência instalada, dessa forma sendo sensível ao PLD horário. Além disso, com a redução da capacidade eólica a GENCO fica mais exposta ao limite semanal imposto para suas unidades hidrelétricas. Dessa forma a energia produzida e ofertada por meio dessas unidades tende a diminuir à medida que a capacidade eólica é reduzida. Em outras palavras, pode-se dizer que a unidade eólica implementada no modelo serve como *backup* para a GENCO nos casos que a disponibilidade energética é muito limitada.

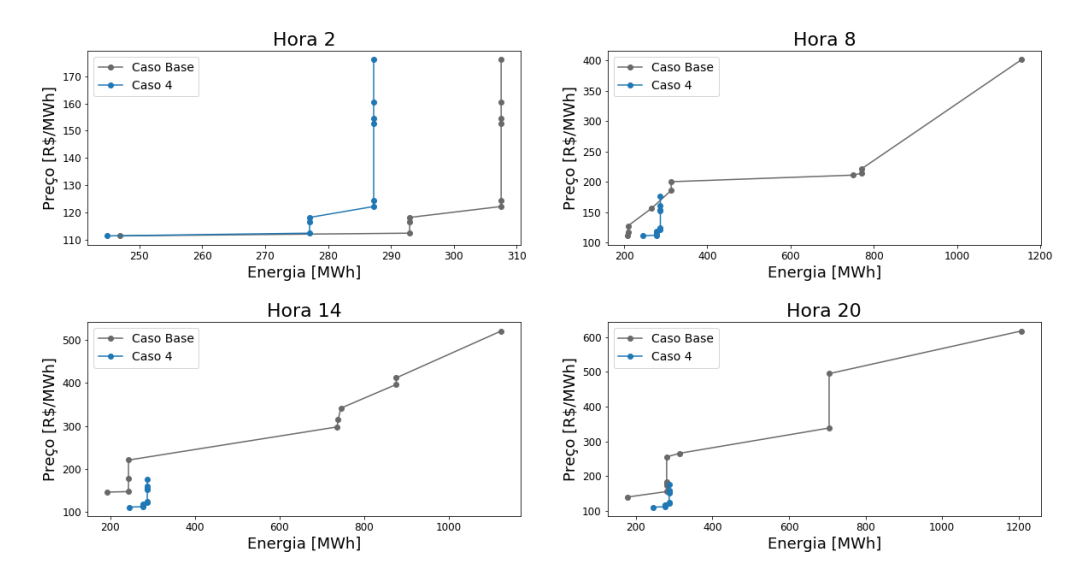

Figura 4.24: Ofertas de determinadas horas no mercado *pool* do Dia Alvo para o Caso 4.

A redução da capacidade eólica também afeta de forma generalizada as curvas de ofertas do mercado *pool* e o lucro esperado pela companhia. Por outro lado, as ofertas dos contratos permaneceram as mesmas do Caso Base ilustrada na Figura [4.11.](#page-59-0) A capacidade em energia renovável pode, também, ser considerada uma medida de combate à riscos inerentes a geração de energia através de hidrelétricas, principalmente no que se refere aos riscos hidrológicos.

| Lucro Esperado Lucro Esperado |                       |
|-------------------------------|-----------------------|
| Caso Base                     | Caso 4                |
| $[milh\tilde{o}es R\$         | $[milh\tilde{o}es R\$ |
| 24,9792                       | 24,0647               |

Tabela 4.16: Lucro esperado para o Caso 4.

# **4.3 ESTUDO DE CASOS: MODELO NÃO LINEAR**

O estudo de casos desenvolvido no modelo não linear considera a mesma companhia geradora do modelo passado, composta pelas mesmas UHE's e parque eólico.

#### **4.3.1 Definição do Caso**

De forma a deixar o trabalho mais conciso, o estudo de caso do modelo não linear considerou apenas a influência da inserção da variável de penalidades na função objetivo juntamente com a gestão de risco. Todos os demais comportamentos descritos no estudo do modelo linear foram confirmados e observados no modelo não linear.

Por conseguinte, o estudo visa analisar a influência da variação do fator de sensibilidade (*µ*) no processo de otimização dos lucros da companhia. Para deixar o estudo mais intuitivo e organizado o caso foi segmentados da seguinte forma:

- **Estudo 1**: Analisa a influência de (*µ*) em relação ao desvio;
- **Estudo 2**: Analisa a influência de (*µ*) em relação ao lucro esperado;
- **Estudo 3**: Analisa a influência de (*µ*) em relação ao risco CVaR;
- **Estudo 4**: Analisa a influência de (*µ*) em relação às ofertas no mercado *pool* no Dia Alvo.

### **4.3.2 Análise do Caso**

Com a adição das penalidades, desvios de geração podem ocorrer no despacho energético das usinas. A ocorrência desses desvios se dá por vários motivos, podendo ser de forma proposital ou não. Variação da demanda e a inclusão de fontes intermitentes na matriz energética são exemplos que podem ocasionar desvios não propositais. Já os desvios propositais podem ocorrer nos casos que a companhia deseja ofertar mais energia que o limite estipulado para aproveitar possíveis cenários de preços altos da energia elétrica. Dessa forma podem ocorrer desvios positivos, quando o despacho é superior ao limite e negativos, quando o despacho é inferior ao limite. As penalidades podem ser aplicadas em ambos so casos, porém, a título desse trabalho foi considerada somente as penalidades devido a desvios superiores ao limite estabelecido.

Sendo assim, o Caso Base desse estudo considera os mesmos valores dos parâmetros do Caso Base do modelo linear com o complemento da penalidade. O valor inicial adotado para o fator de sensibilidade (*µ*) foi próximo de zero sendo igual a 0*,* 1. Não foi considerado o valor nulo, pois nesse caso haveria distorções na otimização, uma vez que as unidades geradoras poderiam disponibilizar uma quantidade exorbitante de energia sem qualquer tipo de penalidade.

<span id="page-71-0"></span>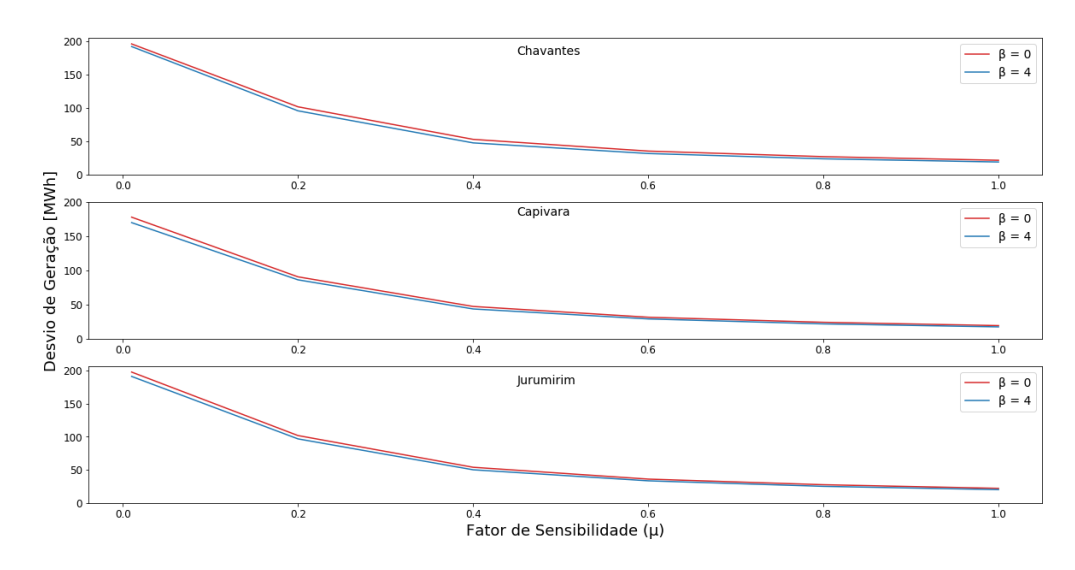

Figura 4.25: Relação entre fator de sensibilidade (*µ*) e desvio médio.

De acordo com a Figura [4.25](#page-71-0) o desvio de geração das unidades hidrelétricas decresce ao passo que o fator de sensibilidade aumenta. Esse resultado é esperado, uma vez que as penalidades tornam-se mais severas quanto maior for o valor de *µ*. Assim, de forma a não ter suas receitas prejudicadas, a GENCO evita ultrapassar o limite estipulado. Nota-se, também, que o fator de aversão ao risco não influenciou de forma significativa o valor dos desvios das unidades.

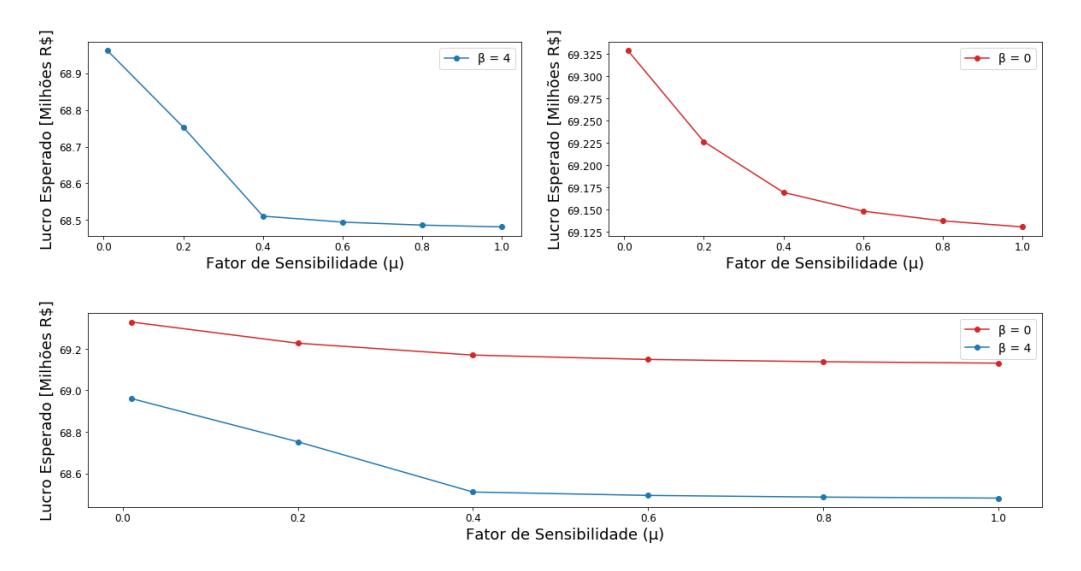

Figura 4.26: Relação entre fator de sensibilidade (*µ*) e lucro esperado.
A partir da Figura [4.26](#page-71-0) é possível observar o comportamento geral do fator de sensibilidade nas receitas da GENCO. Independente do risco, à medida que o fator de sensibilidade aumenta o lucro esperado da companhia diminui, ou seja, esta é mais sensível aos desvios de geração e consequentemente às penalidades aplicadas. Para fator de aversão ao risco (*β*) igual a 4 é possível notar que o lucro esperado é menor, conforme os motivos explicados nas seções anteriores, e que a curva do lucro esperado é mais abrupta quando comparada à curva de quando *β* é nulo.

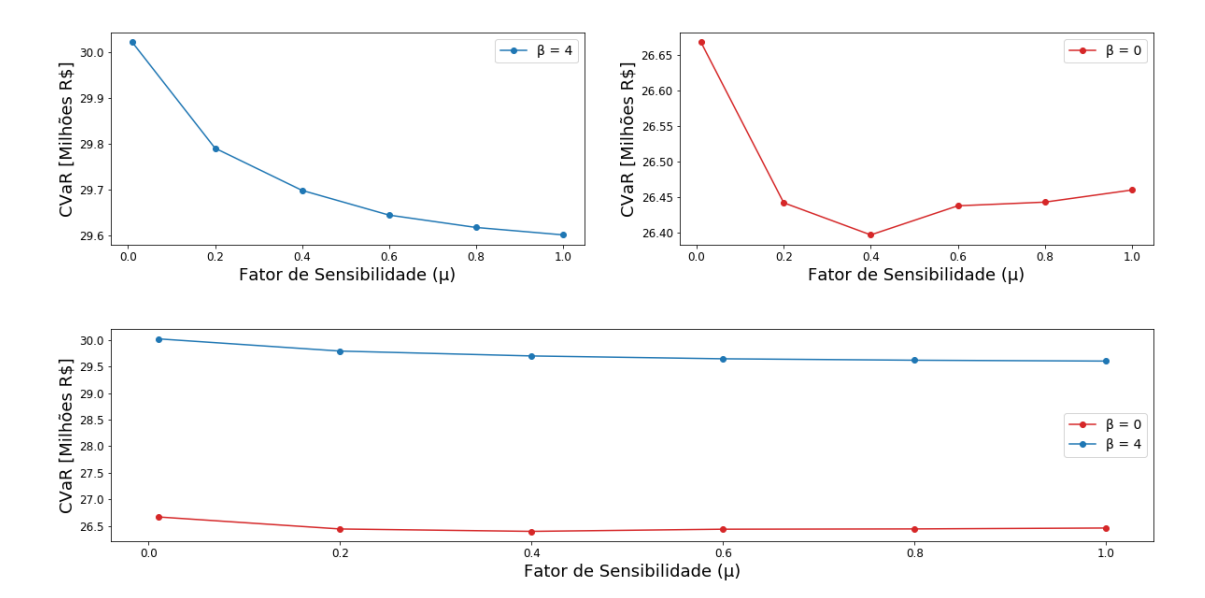

Figura 4.27: Relação entre fator de sensibilidade (*µ*) e CVaR.

Prosseguindo o estudo, observa-se que as curvas do risco CVaR versus o fator de risco possuem uma diferença peculiar. Para a situação em que a GENCO possui perfil conservador  $(\beta = 4)$  o fator de sensibilidade se relaciona com o risco CVaR de forma uniforme a medida que seu valor aumenta.

Já para o caso de *β* = 0 a relação sofre uma divergência quando seu valor é superior a 0,4, isso ocorre pois a partir desse momento as penalidades impostas pelo desvio de geração são elevadas, fazendo que com que a GENCO evite ao máximo ultrapassar os limites semanais. Dessa forma, o lucro esperado passa a sofrer maior influência da exposição do agente ao risco.

A Figura [4.25](#page-71-1) ilustra o momento em que a curva do desvio de geração passa a ter característica *"flat"* para os valores de *µ* superiores a 0,4.

Para finalizar o estudo do modelo, as Figuras [4.28](#page-73-0) e [4.29](#page-73-1) demonstram a influência do fator de sensibilidade nas curvas de ofertas submetidas pela GENCO.

Nos horários de estudo comuns aos demais casos tratados nesse trabalho não foram observadas mudanças significativas nas curvas de oferta da companhia geradora. Porém, nas horas 23 e 24 a companhia geradora submeteu curva de oferta menor para o caso de fator de sensibilidade unitário, indicando que a companhia optou por modificar sua oferta estratégica nos horários de transição do horizonte de tempo do Dia Alvo para o começo do restante da semana.

Em ambos os casos não houve oferta através de contratos bilaterais, dessa forma a redução observada nas curvas de oferta no mercado *pool* é um indício de que a companhia geradora ofertou menos devido a redução do despacho de suas unidades e consequentemente às penalidades mais severas aplicadas quando *µ* é unitário.

<span id="page-73-0"></span>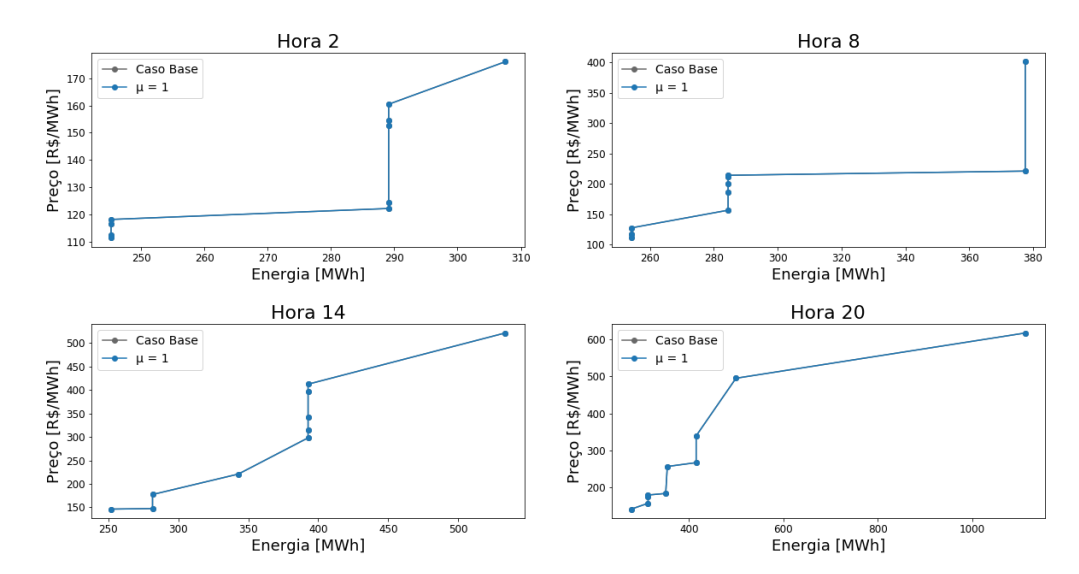

<span id="page-73-1"></span>Figura 4.28: Ofertas de determinadas horas no mercado *pool* do Dia Alvo para o Estudo 4.

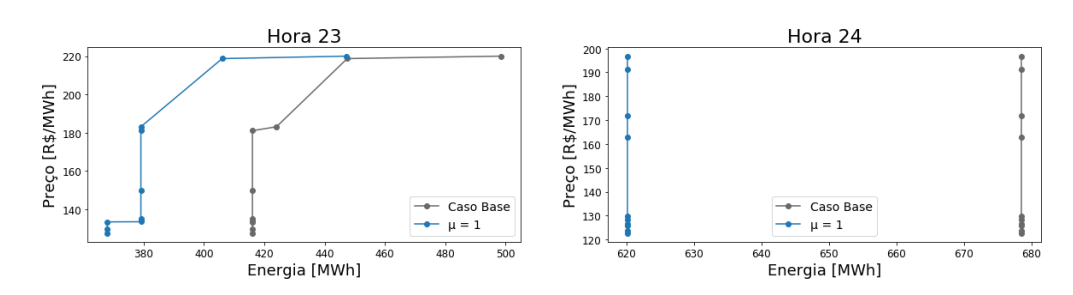

Figura 4.29: Ofertas das horas 23 e 24 no mercado *pool* do Dia Alvo para o Estudo 4.

### CAPÍTULO 5

# **CONCLUSÕES E PROPOSTAS FUTURAS**

#### **5.1 CONCLUSÃO**

Neste trabalho, apresentou-se a implementação e avaliação do desempenho do algoritmo de otimização linear e não linear da função objetivo em estudo. Foi apresentado uma metodologia que permite que uma companhia geradora, antes do início de cada semana, avalie o mercado de energia e faça suas ofertas estratégicas tanto no mercado *pool* quanto por contratos bilaterais, buscando maximizar seus lucros da melhor forma possível a partir da ponderação de seu perfil de risco e das demais variáveis que permeiam o mercado.

A apresentação do modelo foi feita em duas etapas. A primeira buscou esclarecer os conceitos chave relacionados à abordagem linear do problema de otimização, explicando a relação entre os parâmetros que compõem o sistema e o comportamento da GENCO no processo de maximização de suas receitas. De forma análoga, no segundo momento, foi avaliado e exposto os resultados obtidos através da simulação do modelo implementado de forma não linear.

A técnica implementada, baseada em programação estocástica, mostrou-se eficaz na maximização dos lucros da companhia juntamente com a gestão dos riscos. A partir dos dados de entrada, o algoritmo desenvolvido foi capaz de obter um plano de oferta semanal adaptado aos cenários de preços do mercado *pool* e dos contratos bilaterais no horizonte do Dia Alvo e no restante da semana. As ofertas estratégicas se diversificaram e se adequaram a estes cenários, levando em consideração as disponibilidades das unidades geradoras.

A implementação do modelo linear exigiu baixo poder computacional e a realização de suas simulações ocorreu de forma rápida e eficiente. Já o modelo não linear demandou maior poder de processamento, principalmente devido a quantidade maior de variáveis e cenários existentes e pela metodologia de maximização não linear. Entretanto, o tempo das simulações continuaram sendo aceitáveis.

A partir do modelo pôde-se observar que companhias geradoras com perfil de risco mais conservadores, apesar de estarem mais protegidas à cenários desvantajosos, possuem retorno esperado menor comparados caso optassem por um perfil mais arrojado. Também foi possível observar a influência da inserção da energia eólica na matriz energética da companhia. A utilização da unidade eólica funcionou como forma de escape da companhia nos cenários de baixa disponibilidade de suas unidades hidrelétrica ou quando os limites semanais impostos são rigorosos. Uma analogia que pode ser feita em relação à capacidade em energia renovável é que esta funciona como *hedge* das receitas da companhia, protegendo dos riscos intrínsecos da modalidade de geração através de hidrelétricas.

Com base nos resultados e estudos abordados no decorrer desse trabalho, conclui-se que o modelo apresentado se mostrou uma ferramenta robusta para auxiliar a tomada de decisão da companhia geradora, indicando a melhor estratégia e os valores ótimos de suas ofertas.

#### **5.2 PROPOSTAS DE TRABALHOS FUTUROS**

Os modelos desenvolvidos nesse trabalho ainda apresentam espaço para melhorias e aprofundamentos. A partir dos estudos e resultados obtidos, abrem-se novas possibilidades de pesquisas que possam dar continuidade a este trabalho. Dessa forma, sugere-se as seguintes propostas:

- Implementar de novos tipos de mercado, por exemplo o mercado de serviços auxiliares (ancilares);
- Implementar um algoritmo que possibilita criar projeções futuras dos preços de forma automática e mais realista, que leve em consideração os preços passados e os valores adotados em editais de leilão;
- Melhorar os métodos de calibração das variáveis do modelo e possivelmente a criação de um algoritmo de auto-calibração. A partir dos resultados obtidos observou-se que o horizonte semanal não sofreu grandes alterações ao variar seus parâmetros, podendo ser um indicativo de descalibragem;
- Considerar as características das linhas de transmissão como sua capacidade, perdas de transmissão e os possíveis curtos no âmbito das companhias geradoras;
- Considerar casos de preços marginais negativos e possibilidade de unidades geradoras reversíveis;
- Ampliar os cenários de preços do mercado *pool* em ambos os horizontes de tempo;
- Ampliar os intervalos de tempo para a semana.

# **REFERÊNCIAS BIBLIOGRÁFICAS**

AGORA RN. *RN Atinge Marca dos 100 Parques Eólicos em Operação*. Brasília, 2016. Disponível em: [<http://agorarn.com.br/economia/](http://agorarn.com.br/economia/rn-supera-marca-dos-100-parques-eolicos-em-operacao/) [rn-supera-marca-dos-100-parques-eolicos-em-operacao/>.](http://agorarn.com.br/economia/rn-supera-marca-dos-100-parques-eolicos-em-operacao/) Citado na página [32.](#page-49-0)

ALBERTA ELETRIC SYSTEM OPERATOR. *Historical Pool Price*. Brasília, 2019. Disponível em: [<http://ets.aeso.ca/>.](http://ets.aeso.ca/) Citado na página [16.](#page-33-0)

ALFAPLAN. *Parques Eólicos na Baixa do Feijão*. Brasília, 2019. Disponível em: [<https://afaplan.com/projecto?id=63>.](https://afaplan.com/projecto?id=63) Citado 2 vezes nas páginas [iv](#page-9-0) and [32.](#page-49-0)

ANEEL. Limites máximo e mínimo do preço de liquidação das diferenças (pld). *Nota técnica n 86/2014-SEM/ANEEL*, set. 2014. Citado 3 vezes nas páginas [1,](#page-0-0) [2,](#page-1-0) and [3.](#page-4-0)

CÂMARA DE COMERCIALIZAÇÃO DE ENERGIA ELÉTRICA. *Instituições do Setor Elétrico*. Brasília, 2019. Disponível em: [<https://www.ccee.org.br/portal/faces/pages\\_](https://www.ccee.org.br/portal/faces/pages_publico/onde-atuamos/setor_eletrico) [publico/onde-atuamos/setor\\_eletrico>.](https://www.ccee.org.br/portal/faces/pages_publico/onde-atuamos/setor_eletrico) Citado na página [7.](#page-24-0)

CÂMARA DE COMERCIALIZAÇÃO DE ENERGIA ELÉTRICA. *Preço Horário "Sombra"*. Brasília, 2019. Disponível em: [<https://www.ccee.org.br/portal/faces/pages\\_publico/](https://www.ccee.org.br/portal/faces/pages_publico/o-que-fazemos/como_ccee_atua/precos/preco_sombra) [o-que-fazemos/como\\_ccee\\_atua/precos/preco\\_sombra>.](https://www.ccee.org.br/portal/faces/pages_publico/o-que-fazemos/como_ccee_atua/precos/preco_sombra) Citado na página [17.](#page-34-0)

<span id="page-77-1"></span>CCEE. Calculadora de risco cvar - manual de utilização. 2018. Citado na página [63.](#page-80-0)

CHINA THREE GORGES CORPORATION BRASIL. *CTG Brasil*. Brasília, 2019. Disponível em: [<https://www.ctgbr.com.br/>.](https://www.ctgbr.com.br/) Citado 4 vezes nas páginas [iv,](#page-9-0) [29,](#page-46-0) [30,](#page-47-0) and [31.](#page-48-0)

FILHO, D. da S. *Dimensionamento de Usinas Hidroelétricas Através de Técnicas de Otimização Evolutiva*. Monografia (Tese de Doutorado em Engenharia Elétrica) — USP: Universidade de São Paulo, São Carlos, SP, dez. 2003. Citado na página [30.](#page-47-0)

<span id="page-77-0"></span>GARCÉS, L. P.; CONEJO, A. J. Weekly self-scheduling, forward contracting, and offering strategy for a producer. *IEEE Transactions on Power Delivery, vol.25, no.2*, mai. 2010. Citado 5 vezes nas páginas [v,](#page-10-0) [15,](#page-32-0) [16,](#page-33-0) [38,](#page-55-0) and [62.](#page-79-0)

MARKOWITZ, H. Portfolio selection. *The Journal of Finance, v. 7, n. 1, pp. 77-91*, 1952. Citado na página [48.](#page-65-0)

MARTINS, L. S. A.; SOARES, S. Insights on short-term hydropower scheduling: on the representation of water continuity equations. *IEEE Transactions on Power Delivery Computation Conference (PSCC)*, jun. 2016. Citado na página [14.](#page-31-0)

OPERADOR NACIONAL DO SISTEMA ELÉTRICO. *Hidroelétricas do SIN*. Brasília, 2019. Disponível em: [<http://www.ons.org.br/paginas/sobre-o-sin/mapas>.](http://www.ons.org.br/paginas/sobre-o-sin/mapas) Citado 2 vezes nas páginas [iv](#page-9-0) and [28.](#page-45-0)

OPERADOR NACIONAL DO SISTEMA ELÉTRICO. *Histórico da Operação*. Bra-sília, 2019. Disponível em: [<http://www.ons.org.br/Paginas/resultados-da-operacao/](http://www.ons.org.br/Paginas/resultados-da-operacao/historico-da-operacao/geracao_energia.aspx) [historico-da-operacao/geracao\\_energia.aspx>.](http://www.ons.org.br/Paginas/resultados-da-operacao/historico-da-operacao/geracao_energia.aspx) Citado 4 vezes nas páginas [13,](#page-30-0) [14,](#page-31-0) [34,](#page-51-0) and [37.](#page-54-0)

OPERADOR NACIONAL DO SISTEMA ELÉTRICO. *Situação dos Principais Reservatórios* do Brasil. Brasília, 2019. Disponível em: [<http://www.ons.org.br/paginas/energia-agora/](http://www.ons.org.br/paginas/energia-agora/reservatorios) [reservatorios>.](http://www.ons.org.br/paginas/energia-agora/reservatorios) Citado 3 vezes nas páginas [29,](#page-46-0) [30,](#page-47-0) and [31.](#page-48-0)

SOUZA, L. F. F. de. Implantação e integração de novos empreendimentos de transmissão e geração de energia ao sistema elétrico brasileiro - ccee. mar. 2018. Citado na página [7.](#page-24-0)

## <span id="page-79-0"></span>**CONDITIONAL VALUE AT RISK (CVAR)**

**Nota:** o parâmetro *α* tratado nesse apêndice corresponde ao *γ* do modelo.

<span id="page-79-1"></span>Na gestão de risco uma medida muito utilizada é o Value-at-Risk (VaR). A métrica VaR avalia o máximo potencial de perda ou pior perda em um intervalo de confiança específico (*α*) que um agente estaria exposto dentro de um horizonte de tempo considerado. Ou seja, o VaR pode ser traduzido como a quantia em que as perdas não se excederão em (1-*α*) % dos cenários.

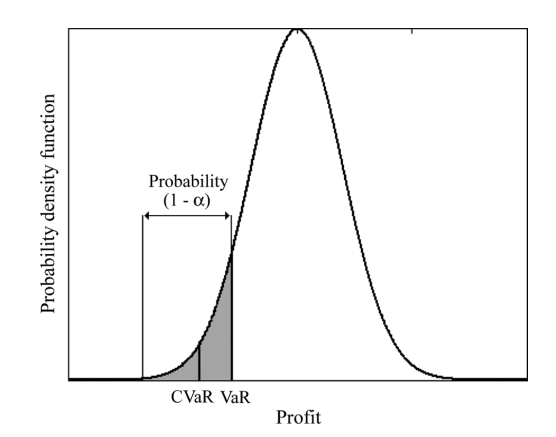

Figura A.1: Função densidade de probabilidade do lucro. Fonte: [\(GARCÉS; CONEJO, 2010\)](#page-77-0)

Em termos matemáticos o VaR condiz ao percentil da distribuição de uma carteira. De forma sucinta o VaR busca condensar em um único número a perda máxima esperada dentro de certo prazo com certo grau de confiança estatística. Um VaR (95%) indica que existem 5 chances em 100 de que o prejuízo seja maior do que o indicado pelo VaR no prazo para o qual foi calculado.

Considerando a Figura [A.1,](#page-79-1) o VaR representa o menor valor do lucro tal que a probabilidade do lucro seja menor ou igual ao menor valor de  $(1 - \alpha)$ . Matematicamente:

<span id="page-79-2"></span>
$$
VaR = maximo\{r \mid Probabilidade(lucro \le r) \le (1 - \alpha)\}\tag{A.1}
$$

Onde *r* é o retorno pertencente à distribuição do portfólio. Tipicamente, escolhe-se para o nível de confiança *α* presente na Equação [A.1](#page-79-2) valores entre 0,90 e 0,99.

<span id="page-80-0"></span>A utilização do VaR é criticada em vista que essa métrica não fornece uma estimativa do tamanho da perda esperada no momento em que essa perda tenha ultrapassado o valor limite, ou seja não traz nenhuma informação sobre as perdas maiores que valores encontrados para o quantil (1-*α*), que podem ser catastróficas. Por exemplo, um VaR de 95% de confiança com valor igual a 100 significa que há 5% de chance de perdas superiores a 100, contudo não há indicação de "quão"grande pode ser essa perda.

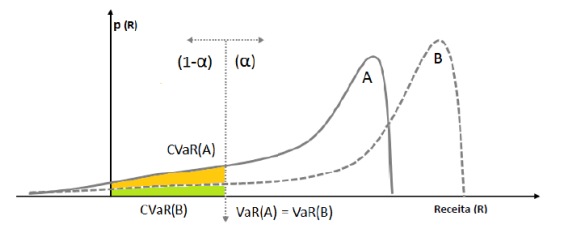

<span id="page-80-1"></span>Figura A.2: Comparação do CVaR para as duas distribuições com o mesmo valor de VaR. Fonte: [\(CCEE, 2018\)](#page-77-1)

A Figura [A.2](#page-80-1) ilustra a situação em que duas distribuições com o mesmo valor de VaR à *α*% possuem diferentes valores de CVaR à *α*%. Isso acontece pois o CVaR também pode ser considerado como a perda média excedida do VaR, em outras palavras, ao nível de confiança de *α*% o CVaR será o valor esperado condicional às perdas, e estas perdas serão maiores ou iguais ao VaR.

O CVaR pode ser definido como o lucro não esperado que excede o valor de VaR. Matematicamente:

$$
CVaR = expectativa \{lucro \mid lucro \le VaR\}
$$
\n(A.2)

A título desse trabalho, CVaR foi calculado resolvendo o seguinte problema de otimização:

$$
Maximizar \zeta, \eta_{ws}: \zeta - \frac{1}{(1-\gamma)} \sum_{s=1}^{N_S} \alpha_s \left( \sum_{w=1}^{N_W} \delta_w \cdot \eta_{ws} \right)
$$
  
\n
$$
Sujeito \ a \ -lucro_{ws} + \zeta - \eta_{ws} \le 0 \qquad \forall w, \forall s
$$
  
\n
$$
\eta_{ws} \ge 0 \qquad \forall w, \forall s
$$
\n(A.3)

Em que o valor ótimo de *ζ* é o VaR, *lucro* é o lucro para o cenário s, *ηws* é uma variável auxiliar não negativa que é igual a diferença do VaR pelo lucro do cenário analisado, se esta diferença é não negativa, e zero se o *lucro* é maior do que o VaR. Note que a probabilidade de cada cenário é  $\delta_w \cdot \alpha_s$ .

APÊNDICE B

**CÓDIGO GAMS: MODELO LINEAR** 

```
 1 $ title TCCMatheus
   \mathcal{D} 3 * Strategic bid non Linear model producing bids ranked according prices
    4 * Bilateral contracts with multi-blocks
    5 * Three different types of contracts
    6 * Two time windows:
    7 * a target "day" with 24 intervals (1h each) plus
   8 * <br>a "week" with 6 days; each day with 3 intervals (8h each)
    9 * Risk metric CVAR
  10 * Ramp constraints
  11 * Stochastic week energy limit
  12 * Linear aproximation by a piecewise linear function
  13 * Producer has three Hydro and one wind unit
  14 * Wind generation is stochastic during horizon
   1 5
  16 sets
   1 7
  18 t 'Day time interval' /t1*t24/
  19 tc1(t) 'Contract type 1 (off-peak) day time interval' /t1*t7, t21*t24/
   2 0 tc2(t) 'Contract type 2 (peak) day time interval' /t8*t20/
            'Week day interval' /r1*r18/
  22 rc1(r) 'Contract type 1 (off-peak) week time interval' /r1, r3*r4, r6*r7, r 9*r10, r12*r13, r15*r16, r18/
  23 rc2(r) 'Contract type 1 (peak) week time interval' /r2, r5, r8, r11, r14, r1 7/
   2 4
  25 s 'Day Price scenario' /s1*s10/
  26 w 'Week day scenario' /w1*w5/27 c ' Contracts' \frac{1}{c1} /c1*c3/
  28 b 'Contracts blocks' /b1 * b3/<br>29 i 'Generators' /11 * i3/'Generators' /i1*i3/
  30;
  31
  32 alias(s,ru);
  33 alias (w, wu);
   3 4
  35 scalar
   3 6
  37 cost 'Incremental cost' /10/,
  37 8038 110101011011 1111 1111.<br>38 beta 10bjective function weighting parameter to achive a tradeoff profit»
       versus risk' /0/,
  39 gamma 'Per unit confidence level' /0.95/
  4041 coste 'Wind incremental generation cost' /5/,
  42 rupe 'Wind Ramp up limit' /100/,
  43 rdwe 'Wind Ramp down limit' /100/,
  44 gstarte 'Initial wind generation' /20/,
  45 gemin 'Wind minimum generation during day' /0.0/,
  46 gewmin 'Wind minimum generation during week' /0.0/
  47; 4 8
   4 9 * Bilateral Contract Max Power
  50 Table pmax(c,b) 5 1
52 b1 b2 b3
  5 3 c1 140 105 105<br>54 c2 100 75 7554 c2 100 75 75
  55 c3 140 105 105;
   5 6
   5 7
   5 8 * Bilateral Contract Prices (R$)
  59 Table pricec(c, b) 6 0
61 b1 b2 b3
```

```
62 \text{ } c1195.738
               189.870
                       185.951
63 \text{ } c2226.644
               219.847
                       215.312
64 c3
       206.040
               199.859
                       195.738:65
66 * Prices Without Contracts (10% lower)
67 *pricec(c,b)=0.90*pricec(c,b);
68
69 * Prices Priorizing Contracts (10% higher)
70 *pricec(c,b)=1.1*pricec(c,b);
7172
73 * Pool Prices Scenarios: Target Day (R$)
74 Table price(t,s)75
76
         s1s2s3\mathbf{s}4
                                                s<sub>5</sub>\rightarrow\begin{array}{c} 89 \\ 159.59 \end{array}s8s6s7s10124.64204.58119.89
77 + 1116.38
                                                       \mathbf{v}118.21 122.04 124.44 158.98
                                           210.92
    124.32 154.40 160.47 118.22
78 t2
                                                111.45
                                                       \rightarrow112.46 116.72 122.24 152.65 176.03
    123.02 153.78 156.51 115.55
79 t3
                                                105 11
                                                       \mathbf{v}109.49 118.16 120.54 145.49 162.83
80 t4 122.74 159.98 154.00 114.24 103.81
                                                       \rightarrow108.13 117.91 120.95 144.18 152.14
                                      115.66
81 t5 122.72 166.00 159.38
                                                106.57
                                                       \rightarrow107.54 117.24 123.09 150.28 151.99
82 t6
    124.96 330.34 199.25 121.11
                                               113.75
                                                       \rightarrow110.16 117.95 127.91 161.09 158.19
83 t7 144.69 411.36 271.94
                                      230.00
                                                118.45
                                                       \rightarrow112.14 124.21 141.95 202.69 166.70
     186.14 401.01
                            214.27
                                      211.24
84 + 8127.69
                                                       \rightarrow111.26 117.61
                       156.81
                                 221.17
                                           200.39
85 \pm 9168.48 362.49 393.32
                                      229.03
                                                144.27
                                                       \rightarrow120.72 131.53 212.13 212.15
                                      196.22
86 t10 145.62 357.70 409.09 181.56 187.54
                                                       \rightarrow136.73 133.25 183.46 265.93 219.10
87 t11 161.66 470.87 303.46 221.59
                                               337.27
                                                       \rightarrow187.89   165.77   360.43   433.89   276.71
88 t12 151.25 450.02 185.61 184.19
                                                332.10
                                                       \gg255.93 233.37 420.89 480.37 288.27
89 t13 151.01 391.51 297.27
                                      165.84 405.89
                                                       \rightarrow258.72 227.96
                        230.35 314.39
                                           300.08
90 t14 147.53 396.64 314.50 146.31
                                                520.93
                                                       \rightarrow177.34 341.57
                        297.92 412.05 220.87
91 t15 147.46 302.47
                        315.49 143.83
                                                557.40
                                                       \rightarrow176.88
              269.93
                        262.74 310.19
                                           221.81
92 t16 150.88 338.56
                        185.36 197.63
                                                558.42
                                                       \rightarrow281.81 304.29
    261.69 340.45
                                      230.42
93 t17 155.74 438.96 331.43
                                 183.22
                                               563.32
                                                       \rightarrow245.97 301.05 400.52 349.81 307.27
94 t18 209.08 497.20 236.03 158.59
                                               524.12
                                                       \rightarrow209.54 252.88
                        417.25
                                 266.79
                                           286.67
         157.29 738.66 309.99
95 t19
                                      143.29 453.97
                                                       \rightarrow154.17 172.47
                        187.39
                                 218.94
                                           325.61
                                           338.85
96 t20 156.19 617.74 495.09
                                      140.33
                                                       \rightarrow266.32
    178.48 174.85
                       182.90
                                 255.90
97 t21 151.95 429.48 287.23
                                      149.11
                                                244.11
                                                       \rightarrow136.74 155.79 185.53
                                 249.96
                                           271.78
98 t22 143.60 302.67 241.43 152.91
                                               206.03
                                                       \rightarrow131.39 142.39 158.63 217.46
                                           223.16
                                      133.47
99 t23 129.54 219.97 183.12
                                                149.68
                                                       \rightarrow127.72 133.56 135.03 181.06 218.69
100 t24 125.91 191.19 162.73 122.76
                                               126.39
                                                       \rightarrow123.56 128.37 129.75 171.70 196.79;
```
 1 0 1  $102$  $103 * Pool Prices Scenarios: Week (R$)$ 104 Table pricew $(r, w)$  $105$  $106$  w1 w2 w3 w3 w4 w5 107 r1 337.68 169.04 192.16 208.32 143.64 1 08 r2 354.04 127 133.04 204.2 171.16 109 r3 439.88 202.84 139.52 352.04 204.84 110 r4 228.48 238 133.04 264.04 229.72<br>111 r5 216.76 362.64 134.16 326.52 213.36 111 r5 216.76 362.64 134.16<br>112 r6 225.24 172.84 133 112 r6 225.24 172.84 133 205.68 135.84 1 13 r7 185.44 150.16 216.32 133.04 152.84 114 r8 133.04 188.64 178.08 133.32 208.84 115 r9 133.04 214.92 145.04 174.32 153.08 116 r10 130.76 174.6 130.8 201.24 164.88 117 r11 133.04 185.32 143.28 132.24 295.08<br>118 r12 223.4 176.44 203.04 234.6 303.12 118 r12 223.4 176.44 203.04 234.6<br>119 r13 133.04 133 318.68 197.44 119 r13 133.04 133 318.68 197.44 132.88 1 20 r14 178.56 184.36 304.96 228.96 359.16<br>121 r15 176.8 178.48 289.28 259.92 197.88 1 21 r15 176.8 178.48 1 22 r16 134.24 154.92 387.72 240.32 132.92 1 23 r17 134.32 290.72 298.4 130 132.6<br>124 r18 234.92 501.48 284 212.2 182.8 1 24 r18 234.92 501.48 284 212.2 182.88 ; 1 2 5 126 \* Week Pool Prices 20% Lower 127 \*pricew(r,w)=0.8\*pricew(r,w); 1 2 8 129 \* Week Pool Prices 20% Higher 130 \*pricew(r,w)=1.2\*pricew(r,w); 131 1 3 2 133 \* Baixa do Feijão Eolic Complex 134 Table gemax(t,s) 'maximum wind available capacity during the day (MW)' 1 3 5 136 s1 s2 s3 s4 s5 » s6 s7 s8 s9 s10<br>
:1 61.664 40.270 31.664 5.116 1 37 t1 61.664 40.270 31.664 5.116 15.498 »<br>65.621 74.983 72.425 140.238 57.469 65.621 74.983 72.425 140.238<br>t2 66.919 49.127 27.292 1 38 t2 66.919 49.127 27.292 5.279 6.993 » 139 t3 10.850 10.850 55.679 35.885 0.529 70.850 55.679 35.885 0.529 4.725 » 73.912 34.108 109.973 98.809 73.382 1 4 0 t4 75.839 53.298 33.428 8.329 17.464 »<br>82.354 29.446 153.405 108.247 64.31 82.354 29.446 153.405 108.247 64.31<br>t5 62.446 61.375 33.39 41.731 141 t5 62.446 61.375 33.39 41.731 20.147 » 86.978 61.286 189.391 112.896 65.822 1 42 t6 41.454 68.342 29.597 57.796 16.657 » 67.687 41.227 137 132.464 44.176 143 t7 68.531 04.794 19.996 70.875 22.226 » 62.433 39.262 112.09 144.383 127.474 1 44 t8 122.674 164.191 12.877 44.478 14.125 » 67.687 69.35 126.542 137.579 173.25 1 45 t9 134.757 178.958 16.569 35.847 24.595 » 123.568 150.898 119.259 159.881<br>c10 133.686 128.394 25.868 12.625 1 4 6 t10 133.686 128.394 25.868 12.625 58.073 » 71.455 138.235 136.357 102.728 120.771 147 t11 102.413 81.081 24.104 2.558 9.052 » 61.853 171.335 101.304 95.495 100.271 148 t12 94.235 45.902 69.086 3.024 97.94 » 41.958 168.802 84.672 105.248 96.088<br>c13 111.094 29.862 65.646 11.025 149 t13 111.094 29.862 65.646 11.025 59.17 » 39.488 158.71 101.644 128.117 101.669 1 5 0 t14 119.599 35.494 53.046 11.882 74.668 »

157.412 142.645 102.892 41.517 152.737  $151 + 15$ 132.980 69.930 15.498 7.144 41.341  $\rightarrow$ 151.641 112.48 46.973 145.933 136.42 152 t16 135.715 136.017 19.354 2.785 64.852  $\rightarrow$ 93.555 69.199 139.684 172.381 151.78 142.934 1.89  $153 + 17$ 174.271  $21.911$ 46.368  $\rightarrow$ 169.306 170.1 69.035 72.135 109.469 135.324 180.268 38.896 11.718 61.551 154 t18  $\rightarrow$ 81.018 134.543 166.786 79.317 94.034 163.195 17.35 155 t19 117.331 29.862 81.119  $\rightarrow$ 108.07 173.048 77.679 66.83 100.384 156 t20 109.834 18.711 156.920 37.699 103.66  $\rightarrow$ 73.433 91.262 110.704 114.118 175.14 157 t21 153.090 14.251 102.312 28.451 122.535  $\rightarrow$ 76.822 102.854 74.164 123.43 184.955 22.252 158 t22 115.706 122.422 22.138 88.099  $\rightarrow$ 74.315  $882$ 120.834 91.249 153.355 153.342 26.788 159 t23 127.852 22.063 80.086  $\rightarrow$ 79.796 95.974 126.68 93.253 133.673  $160 + 24$ 128.797 164.027 20.399  $35.62$ 81.068  $\rightarrow$ 110.893 127.575 88.439  $136.067$ ; 50.98  $161$ 162 gemax $(t,s) = 1.*$ gemax $(t,s);$ 163  $164$ 165 Table gewmax  $(r, w)$  'maximum wind available capacity during the week (MW)' 166 167 w1  $w2$ w3  $w<sub>4</sub>$  $W<sub>5</sub>$ 168 r1 71.297 28.016 14.729 50.331 125.192  $169r2$ 120.560 36.146 62.461 144.109 127.189  $170 r3$ 122.511 22.570 83.061 85.060 112.729 78.536 171 r4 107.325 35.510 78.465 80.439 172 r5 141.092 37.918 57.595 43.834 143.348 173 r6 130.720 21.529 94.467 40.416 147.758 174 r7 137.781 144.921 2.276 23.575 123.940 175 r8 114.104 17.968 106.453 25.882 166.641 176 r9 133.711 3.442 127.448 33.590 137.608 177 r10 78.149 3.243 120.141 34.535 136.894 178 r11 102.679 16.040 135.800 100.962 126.052 179 r12 117.103 43.245 109.266 67.418 116.301 180 r13 111.011 70.799 89.921 57.091 134.178 119.612 181 r14 132.552 90.633 101.263 110.193 182 r15 96.661 45.529 129.098 120.217 181.316 55.744 128.876 50.564 183 r16 52.089 154.383 109.195 30.217 92.849 63.510 184 r17 160.346 100.754 185 r18 93.152 78.698 45.941 195.933; 186 187 gewmax $(r, w) = 1$ . \* gewmax $(r, w)$ ; 188 189 \* Hydro Week Energy Availability Scenarios (MWh) 190 Table endwk(i,  $w$ , s) 191  $192 *$  $s1$ ->MAX  $\rightarrow$  $s10->MIN$ 193  $s1$  $s2$  $s3$  $s4$  $s<sub>5</sub>$  $\rightarrow$  $56$  $\mathbf{s}$ 7  $\mathbf{s}$  8  $59$  $s10$ 194 i1.w1 65000 52000 41600 33280 26624  $\rightarrow$ 21299 17039 13631 10905 7700 195 i1.w2 65000 52000 41600 33280 26624  $\rightarrow$ 7700 21299 17039 13631 10905 52000 41600 33280 196 i1.w3 65000 26624  $\rightarrow$ 21299 17039 13631 10905 7700 52000 33280 197 i1.w4 65000 41600 26624  $\rightarrow$ 

21299

17039

13631

10905

7700

 $198 \text{ i}1 \cdot w5$  $\rightarrow$ 199 i2.w1  $\rightarrow$ 200 i2.w2  $\rightarrow$ 201 i2.w3  $\rightarrow$ 202 i2.w4  $\rightarrow$ 203 i2.w5  $\rightarrow$ 204 i3.w1  $\rightarrow$ 205 i3.w2  $\rightarrow$ 206 i3.w3  $\rightarrow$ 207 i3.w4  $\rightarrow$ 208 i3.w5  $\sim$ 211 Parameter 213 dc(c) ' Interval Duration contract (h) day' /c1 1, c2 1, c3 1/ 214 dcw(c) ' Interval duration contract (h) week' /c1 8, c2 8, c3 8/ 215 dint(t) ' Interval Duration of pool market (h) ' /t1 1, t2 1, t3 1, t4 1, t5» 1, t6 1, t7 1, t8 1, t9 1, t10 1, t11 1, t12 1, t13 1, t14 1, t15 1, t16 » 1, t17 1, t18 1, t19 1, t20 1, t21 1, t22 1, t23 1, t24 1/  $lw(r)$  ' Interval duration of pool week market' /r1 8, r2 8, r3 8, r4 8, r 5 8, r6 8, r7 8, r8 8, r9 8, r10 8, r11 8, r12 8, r13 8, r14 8, r15 8, r16 8, » r17 8, r18 8/ 218  $pricer(t,s)$ 219 pricerw(r,w) 220 alfa(s) " scenario day price probability" / #s [1/card(s)] / delta (w) " scenario week price probability" / #w [1/card(w)] /  $tc(c, t)$ 223  $rc(c,r)$  ; 226  $pricer(t, ru) = price(t, ru);$ 227 pricerw(r, wu) = pricew(r, wu); 228 tc(c,t)=0;  $tc('c1', tc1)=1;$ tc('c2', tc2)=1; 231 tc('c3', t)=1; 232  $rc(c, r) = 0;$ 233  $rc('c1', rc1)=1;$ 234  $rc('c2', rc2)=1;$ 235  $rc('c3', r)=1;$ 237 Parameter  $239 * i1 = Chavantes$  $240 * i2 = Capivara$  $241 * i3 = Jurumirim$ gmax(i) 'Maximum Power' /i1 414, i2 635, i3 101/ gmin(i) 'Minimum Power' /i1 45, i2 180, i3 15/ 

247 rup(i) 'Ramp Up' /i1 100, i2 150, i3 30/ 2 4 8 \* rup(i) 'Ramp Up' /i1 80, i2 120, i3 24/ 249 \* rup(i) 'Ramp Up' /i1 50, i2 75, i3 15/ 2 5 0 2 5 1 252 rdw(i) 'Ramp Down' /i1 100, i2 150, i3 30/ 253 \* rdw(i) 'Ramp Up' /i1 80, i2 120, i3 24/  $254 * rdw(i)$  'Ramp Down' /i1 50, i2 75, i3 15/  $255$ 256 gstart(i) 'Initial Power' /i1 150, i2 250, i3 40/ 2 5 7  $258:$  2 5 9 260 variable  $261$  $262$  g(t,s) <sup>'</sup>Genco pool bid in each scenario (MW) in period t'<br>263 gw(r,w,s) <sup>'</sup>Genco pool bid in each scenario w qiven scenario 263 gw(r,w,s) 'Genco pool bid in each scenario w given scenario s » (MW) in time interval r' 2 6 4 265 gp(i,t,s) 'Hydro producer generation level(MW) in period t'<br>266 (MW) in time int (MW) in time int  $qpw(i,r,w,s)$  'Hydro producer generation level (MW) in time interva» l r' 267 cst(t,s) 'Hydro operational cost (\$) in period t' 268 cstw(r,w,s) 'Hydro operational cost (\$) in time interval r' 2 6 9 270 gr(t,ru) 'Auxiliar variable'<br>271 grw(r,wu,ru) 'Week auxiliar vari 271 crw(r, wu, ru) V Week auxiliar variable' 2 7 2 273 gc(c,b) Cenco contract level during the horizon' 274 egc(c,b) 'Genco energy contract level during a day interval' 2 7 5 276 eg(t,s) 'Genco day energy pool bid in interval t' 277 egw(r,w,s) 'Genco week energy pool bid in interval r' 278 egcw(c,b) 'Genco energy contracts level during a week interval» ' 2 7 9 280 egp(i,t,s) 'Hydro unit energy availability in combined market i» n interval t (day)' 281 egpw(i,r,w,s) 'Hydro unit energy availability in combined market i» n interval r (week)' 2 8 2 283 edayav(i,s) 'Hydro unit energy availability during day in each s» cenario' 284 eweekav(i,w,s) 'Hydro unit energy availability during week in each » scenario' 285 eweekpday(i,w,s) 'Hydro unit day and week enegy offered' 2 8 6 287 ge(t,s) Vind power in interval t day (MW)'  $288$  gew(r,w,s) 'Wind power in interval r week (MW)' 289 ege(t,s) 'Wind energy during interval t day (MW)' 290 egew(r,w,s) V Nind energy during interval r week (MW)' 2 9 1 292 z z 'Total objective with expected profit and Cvar risk' 293 zeta 'Value at risk'<br>294 eta (w,s) 'Auxiliary vari 'Auxiliary variable used to compute the conditional » value at risk' 295 expp 'Expected profit' 296 cvar 'Cvar risk level'  $297;$  2 9 8 299 positive variable 3 0 0  $301$  g(t,s), gw(r,w,s), gr(t,ru), grw(r,wu,ru),  $302 \qquad \text{qc}(c, b),$ 

```
303 edayav(i,s), eweekav(i,w,s),
 304 cst(t,s), cstw(r,w,s),
305 eta(w,s),
306 ge(t,s), gew(r,w,s),
 307 gp(i,t,s), gpw(i,r,w,s)
 308; 3 0 9
 310 equations
 311<br>312 of
 312 of 'Profit objective function ($)'<br>313 eweekavlim(i,w,s) 'week and day energy availabili
                       'week and day energy availability (MWh)limit'
 314 \text{ etot}(i,w,s) 'Total energy offered'
 315 genpro(t,s) Thydro and wind to supply combined producer generation (M»
      W) in period t'
 316 genprow(r, w, s) 'Hydro and wind to supply combined generation (MW) in per»
      iod r of scenario w/s'
 317 pcost(t,s) ' Hydro and wind combined generation cost ($/MW) in period»
       t '
  3 1 8 pcostw(r,w,s) 'Hydro and wind combined generation cost ($/MW) in period»
       r of scenario w/s'
  3 1 9
 320 lgmin(i,t,s) <br>
'Hydro power day lower limit (MW)'<br>
321 lgminw(i,r,w,s) <br>
'Hydro power week lower limit (MW)'
                        'Hydro power week lower limit (MW)'
  3 2 2 lgmine(t,s) 'Wind power day lower limit (MW)'
 323 lgminew(r, w, s) 'Wind power week lower limit (MW)'
  3 2 4
 3 2 5 lgmax(i,t,s) 'Hydro power day upper limit (MW)'
 3 2 6 lgmaxw(i,r,w,s) 'Hydro power week upper limit (MW)'
 3 2 7 lgmaxe(t,s) 'Wind power day upper limit (MW)'
 328 lgmaxew(r,w,s) VWind power week upper limit (MW)'
  3 2 9
  3 3 0 avai(i,s) 'day scenario availability (MWh)'
 331 avaiw(i,w,s) veek scenario availability (MWh)'
  3 3 2
  3 3 3 eq1(t,s,ru) 'day original and auxiliar variable equal condition'
 334 eq1w(r,s,ru,w,wu) veek original and auxiliar variable equal condition'
 3 3 5 eq2(t,s,ru) 'bid increasing with price condition'
 3 3 6 eq3(t,s,ru) 'day non-anticipatory condition'
 337 eq3w(t,r,s,ru,w,wu) 'week non-anticipatory condition'
  3 3 8 eq4(t,s,ru) 'bid increasing with price condition'
  3 3 9 pcmin(c,b) 'lower limit level of contract block (MW)'
340 pcmax(c,b) vupper limit level of contract block (MW)'
341 enp(t,s) (Genco pool day energy bid in interval t (MWh)'
 3 4 2 enpw(r,w,s) 'Genco pool week energy bid in interval r (MWh)'
  3 4 3
  3 4 4 ehydg(i,t,s) 'Hydro energy availability in interval t (day)(MWh)'
 345 ehydgw(i,r,w,s) 'Hydro energy availability in interval r (week)(MWh)'
 346 enpe(t,s) VWind day energy in interval (MWh)'
 347 enpew(r,w,s) Wind week energy pool in interval r (MWh)'
  3 4 8
 3 4 9 enc(c,b) 'day energy contract in interval (MWh)'
 3 5 0 encw(c,b) 'week energy contract in interval (MWh)'
 351 ecomb(t,s) \qquad \qquad 'day combined energy bid in interval (MWh)'
 352 ecombw(r, w, s) 'week combined energy bid in interval (MWh)'
  3 5 3
354 eqcvar1(w,s) vadittional constraint for cvar'
 3 5 5 eqcvar2(w,s) 'aditional cvar constraint'
 356 expprofit 'Expected profit'
 357 cvarcal 'Cvar risk'
  3 5 8
 359 raupin(i,t,s) 'Hydro day Ramp up start limit'
 3 6 0 raupine(t,s) 'Wind day Ramp up start limit'
 3 6 1 raup(i,t,s) 'Hydro day Ramp up limit'
 3 6 2 raupe(t,s) 'Wind day Ramp up limit'
```

```
 3 6 3 radwin(i,t,s) 'Hydro week Ramp down start limit'
 364 radwine(t,s) <br>365 radw(i,t,s) <br>'Hydro Ramp down limit'
                        'Hydro Ramp down limit'<br>'Wind Ramp down limit'
366 radwe(t,s) VWind Ramp down limit'
367 raupdw(i,t,r,w,s)  'Hydro Ramp up start limit day-week'
 3 6 8 raupdwe(t,r,w,s) 'Wind Ramp up start limit day-week'
 3 6 9 raupw(i,r,w,s) 'Hydro Ramp up limit day - week'
370 raupwe(r,w,s) \qquad \qquad 'Wind Ramp up limit day - week'
 371 radwdw(i, t, r, w, s) 'Hydro Ramp down start limit day-week'
 3 7 2 radwdwe(t,r,w,s) 'Wind Ramp down start limit day-week'
 3 7 3 radww(i,r,w,s) 'Hydro Ramp down limit day-week'
 3 7 4 radwwe(r,w,s) 'Wind Ramp down limit day-week'
 375; 3 7 6
 377 of.. z=e=\text{sum}((c,b), \text{ price}(c,b)*(eqc(c,b)+eqcw(c,b)))+\text{sum}(s, \text{alfa}(s)*w)sum(t, (price(t, s) * eg(t, s) - cst(t, s))))378 + sum(s, alfa(s) * sum(w, delta(w) * sum(r, pricew(r, w) * eqw(r, w, s) - csw))tw(r,w,s)))
 379 + beta*(zeta - (1/(1-qanma))*sum(s,alfa(s)*(sum(w,delta(w)*eta»
      (W, S)))))
 380 ;
  3 8 1
 382 *Energies Limits
 383 etot(i, w, s).. eweekpday(i, w, s)=e=edayav(i, s) + eweekav(i, w, s);
  3 8 4
 385 eweekavlim(i,w,s).. eweekpday(i,w,s)=l=endwk(i,w,s);
  3 8 6
  3 8 7
 388 *Combined Energies
 389 avai(i,s).. edayav(i,s)=e=sum(t,eqp(i,t,s));
 390 a\text{vaiw}(i,w,s).. eweekav(i,w,s)=e=\text{sum}(r,eqpw}(i,r,w,s));
  3 9 1
  3 9 2
 393 *Combined Generation
 394 genpro(t,s).. sum(i, gp(i, t, s)) + ge(t, s) = e = g(t, s) + sum((c, b), gc(c, b) * tc(c) ,t));
 395 genprow(r,w,s).. sum(i, gpw(i, r, w, s)) + gew(r, w, s) = e = gw(r, w, s) + sum((c, b), gc(x, w, s))c, b) * rc(c, r) );
  3 9 6
 397 pcost(t,s).. cst(t,s)=e= sum(i, cost * qp(i, t, s) * dint(t)) + coste * qe(t, s) * dint(t);
 398 \text{pcostw}(r,w,s).. \text{cstw}(r,w,s)=-e=\text{sum}(i,\text{cost*}gpw(i,r,w,s)*lw(r))+\text{cost*}gew(r,w,s)W, S) *lw(r);
  3 9 9
  4 0 0
 401 *Minimum and Maximum Generator: Pool e Contracts
 402 lgmin(i,t,s).. gp(i,t,s)=g=gmin(i);
 403 lgminw(i,r,w,s).. gpw(i,r,w,s)=g=gmin(i);
  4 0 4
 405 lgmine(t,s).. ge(t,s)=q=qemin;
 406 lgminew(r,w,s).. gew(r,w,s)=q=qewmin;
  4 0 7
408 lcmax(i,t,s)... gp(i,t,s)=l=gmax(i);
409 lgmaxw(i,r,w,s).. gpw(i,r,w,s)=l=gmax(i);
 410411 lgmaxe(t,s).. ge(t,s)=l=gemax(t,s);
 412 lgmaxew(r,w,s).. gew(r,w,s)=l=gewmax(r,w);
  4 1 3
 414 pcmin(c,b).. \text{gc}(c,b)=q=0;415 pcmax(c,b).. \qquad \qquad gc(c,b)=l=pmaxc(c,b);
  4 1 6
  4 1 7
 418 *Crescent Auxiliary Function
 419 eq1(t,s,ru)$(sameAs(s,ru)).. g(t,s)=e=»
```

```
 gr(t,ru);
420 eq1w(r,s,ru,w,wu)$(sameAs(s,ru) and sameAs(w,wu)).. q_{W(r,w,s)}=e=qrw(r,wu,ru);4 2 1
422 eq2(t,s,ru)$((not sameAs(s,ru)) and (price(t,s)>pricer(t,ru))).. g(t,s)=q=»
     gr(t,ru);
123424 eq3(t,s,ru)$((not sameAs(s,ru)) and (price(t,s)=pricer(t,ru))).. q(t,s)=e=xgr(t,ru);425 eq3w(t,r,s,ru,w,wu)$(((not sameAs(s,ru)) and (not sameAs(w,wu))) and ((price(»
    t,s)=pricer(t,ru)) and (pricew(r,w)=pricerw(r,wu)))).. qw(r,w,s)=e=qrw(r,wu,»
     ru);
 4 2 6
427 eq4(t,s,ru)$((not sameAs(s,ru)) and (price(t,s)<pricer(t,ru))).. g(t,s)=l=»
     gr(t,ru);
 4 2 8
 4 2 9
430 *Energies
431 enp(t,s).. eq(t,s)=eq(t,s)*dint(t);432 enpw(r,w,s).. eqw(r,w,s)=e=qw(r,w,s)*lw(r);
 4 3 3
434 ehydg(i,t,s).. egp(i,t,s)=e=qp(i,t,s)*dint(t);
435 ehydgw(i,r,w,s).. egpw(i,r,w,s)=e=gpw(i,r,w,s)*lw(r);
436 enpe(t,s).. e = e(t,s) = e = e(t,s) * \text{dint}(t);437 enpew(r,w,s).. eqew(r,w,s)=e=qew(r,w,s)*lw(r);
 4 3 8
 4 3 9
440 enc(c,b).. \qquad \qquad egc(c,b)=e= sum(t,gc(c,b)*dc(c)*tc(c,t)) ;
441 encw(c,b).. \qquad \qquad eqcw(c,b)=e= \text{sum}(r,\text{qc}(c,b)*\text{dcw}(c)*\text{rc}(c,r)) ;
 4 4 2
443 ecomb(t,s).. sum(i,eqp(i,t,s))+ege(t,s)=e=eq(t,s)+sum((c,b),qc(c,b)*w)dc(c) * tc(c, t));
444 ecombw(r,w,s).. sum(i,egpw(i,r,w,s))+egew(r,w,s)=e= egw(r,w,s)+ sum((c,b)»
    ,gc(c,b)*dcw(c)*rc(c,r));
 4 4 5
 4 4 6
 4 4 7 *Risk Management
448 eqcvar1(w,s).. \qquad \qquad -sum((c,b), place(c,b)*(egc(c,b)+egcw(c,b))) - sum(t, (pri)ce(t,s) *eg(t,s) -cst(t,s)))
449 \texttt{-sum}(r, \text{pricew}(r,w) * \text{eqw}(r,w,s) - \text{cstw}(r,w,s)) + \text{zeta} - \text{eta}(w), \texttt{s})=\texttt{l}=0 ;
 4 5 0
451 eqcvar2(w, s).. eta(w, s) = g = 0;
 4 5 2
453 expprofit.. \exp=\exp(-\sinh((c,b), \text{price}(c,b)*(egc(c,b)+egc(c,b)))+\sinh(s)), alfa(s) *sum(t, (price(t, s) * eg(t, s) - cst(t, s))))454 + \text{sum}(s, \text{alfa}(s) * \text{sum}(w, \text{delta}(w) * \text{sum}(r, \text{pricew}(r, w) * \text{egw}(r, w, w)))s) - cstw(r, w, s))));
 4 5 5
456 cvarcal.. cvar=e=(zeta - (1/(1-gamma)) *sum(s, alfa(s) * (sum(w, delta(w»)
    (*; * "seta(w, s)))));
 4 5 7
 4 5 8
459 *Ramp Up Day
460 raupin(i,t,s)$(sameAs(t,'t1')).. gp(i,t,s) - gstart(i) =l= rup(i) ;
461 raup(i,t,s)$(not sameAs(t,'t1')).. gp(i,t,s) - gp(i,t-1,s) =l= rup(i) ;
462
463 raupine(t,s)$ (sameAs(t, 't1')).. ge(t,s) - gstarte =l= rupe;
464 raupe(t,s)$(not sameAs(t,'t1')).. ge(t,s) - ge(t-1,s) = l= rupe ;
 4 6 5
 4 6 6
467 *Ramp Down Day
468 radwin(i,t,s)$(sameAs(t,'t1')).. gstart(i) - gp(i,t,s) =l= rdw(i) ;
469 radw(i,t,s)$(not sameAs(t,'t1')).. gp(i,t-1,s) - gp(i,t,s) =l= rdw(i) ;
```

```
 4 7 0
471 radwine(t,s)$(sameAs(t,'t1')).. gstarte - ge(t,s) = l = rdwe ;
472 radwe(t,s)$(not sameAs(t,'t1')).. ge(t-1,s) - ge(t,s) = l= rdwe ;
 4 7 3
 4 7 4
475 *Ramp Up Week
476 raupdw(i,t,r,w,s)$(\text{ord}(t)=card(t) and sameAs(r,'r1')).. gpw(i,'r1',w,s) - gp»
    (i, t, s) = l = 0.7*rup(i);477 raupw(i,r,w,s)$(not \ same) sameAs(r,'r1')).. gpw(i,r,w,s) - gpw(i»
    ,r-1,w,s = l= 0.7*rup(i) ;
 4 7 8
479 raupdwe(t,r,w,s)$(\text{ord}(t) = \text{card}(t) and sameAs(r,'r1')).. gew('r1',w,s) - ge(t»
   , s) = l = 0.7* rupe ;
480 raupwe(r,w,s)$(not sameAs(r,'r1')).. \qquad \qquad \text{gew}(r,w,s) - \text{gew}(r-1), w, s) = l = 0.7 * rupe;
 4 8 1
 4 8 2
483 *Ramp Down Week
484 radwdw(i,t,r,w,s)$ (ord(t)=card(t) and sameAs(r,'r1')).. gp(i,t,s) - gpw(i,'r»
    1', w, s = 1= 0.7*rdw(i) ;
485 radww(i,r,w,s)$ (not \ same) sameAs(r,'r1')).. gpw(i,r-1,w,s) - gpw»
    (i, r, w, s) = l = 0.7 * r dw(i);
 4 8 6
487 radwdwe(t,r,w,s)$(\text{ord}(t) = \text{card}(t) and sameAs(r,'r1')).. ge(t,s) - gew('r1',w»
    , s) = 1= 0.7*rdwe ;
488 radwwe(r,w,s)$ (not \ same). qew(r-1,w,s) - qew(r*), w, s) = l = 0.7 * rdwe ;
 4 8 9
 4 9 0
491 model TCCMatheus /all/;
492
493 solve TCCMatheus using lp maximazing z;
 4 9 4
495 display price;
496 display g.l.497 display eg.l;
 4 9 8
499 display pricec;
500 display tc;
501 display rc;502 display gc.l;
503 display egc.l;
504 display egcw.l;
 5 0 5
506 display gp.1;
507 display egp.1;
 5 0 8
509 display gewmax;
510 display gemax;
511 display qe.l;512 display qew.l;513 display ege.1;
514 display egew.l;
 5 1 5
516 display pricew;
517 display gw.l;
518 display egw.l;519 display gpw.l;
520 display egpw.l;
 5 2 1
522 display edayav.l;
523 display eweekav.l;
524 display eweekpday.1;
 5 2 5
```

```
526 display z.l. 5 2 7
528 display zeta.l;
529 display exp(1;530 display cvar.1;531 display eta.l;
 5 3 2
533 * Exporting Data to Excel
 5 3 4
535 execute unload "Resultados.gdx" g.l gw.l eg.l egw.l gc.l egc.l egcw.l gp.l gp»
     w.l egp.l egpw.l ge.l gew.l edayav.l eweekav.l eweekpday.l z.l expp.l cvar.l
 5 3 6
537 execute 'gdxxrw.exe Resultados.gdx var=g.l rng=g!'
538 execute 'qdxxrw.exe Resultados.qdx var=qw.l rnq=qw!'
 5 3 9
540 execute 'qdxxrw.exe Resultados.qdx var=eq.l rnq=eq!'
541 execute 'gdxxrw.exe Resultados.gdx var=egw.l rng=egw!'
 5 4 2
543 execute 'qdxxrw.exe Resultados.qdx var=qc.l rnq=qc!'
544 execute 'qdxxrw.exe Resultados.gdx var=eqc.l rnq=eqc!'
545 execute 'qdxxrw.exe Resultados.qdx var=eqcw.l rnq=eqcw!'
 5 4 6
547 execute 'gdxxrw.exe Resultados.gdx var=gp.1 rng=gp!'
548 execute 'qdxxrw.exe Resultados.qdx var=qpw.l rnq=qpw!'
 5 4 9
 5 5 0 execute 'gdxxrw.exe Resultados.gdx var=egp.l rng=egp!'
551 execute 'qdxxrw.exe Resultados.qdx var=eqpw.l rnq=eqpw!'
 5 5 2
553 execute 'qdxxrw.exe Resultados.qdx var=qe.1 rnq=qe!'
554 execute 'gdxxrw.exe Resultados.gdx var=gew.l rng=gew!'
55
556 execute 'gdxxrw.exe Resultados.gdx var=edayav.l rng=edayav!'
557 execute 'gdxxrw.exe Resultados.gdx var=eweekav.l rng=eweekav!'
558 execute 'gdxxrw.exe Resultados.gdx var=eweekpday.l rng=eweekpday!'
 5 5 9
560 execute 'gdxxrw.exe Resultados.gdx var=z.l rng=z!'
561 execute 'gdxxrw.exe Resultados.gdx var=expp.l rng=expp!'
562 execute 'gdxxrw.exe Resultados.gdx var=cvar.l rng=cvar!'
```
APÊNDICE C

CÓDIGO GAMS: MODELO NÃO LINEAR

```
 1 $ title TCCMatheus
 \mathcal{D} 3 * Strategic bid non Linear model producing bids ranked according prices
  4 * Bilateral contracts with multi-blocks
  5 * Three different types of contracts
  6 * Two time windows:
  7 * a target "day" with 24 intervals (1h each) plus
8 * <br>a "week" with 6 days; each day with 3 intervals (8h each)
 9 * Risk metric CVAR
10 * Ramp constraints
11 * Stochastic week energy limit
12 * Linear aproximation by a piecewise linear function
13 * Producer has three Hydro and one wind unit
14 * Wind generation is stochastic during horizon
15 * Non linear quadratic financial penalty to enforce not exceeding stochastic »
   week energy limit
 1 6
17 sets
 1 8
19 t \cdot 'day time interval' /t1*t24/20 tc1(t) 'Contract type 1 (off-peak) day time interval' /t1*t7, t21*t24/
 2 1 tc2(t) 'Contract type 2 (peak) day time interval' /t8*t20/
22 r 'week day interval' /r1*r18/
23 rc1(r) 'Contract type 1 (off-peak) week time interval' /r1, r3*r4, r6*r7, r»
   9*r10, r12*r13, r15*r16, r18/
24 rc2(r) 'Contract type 1 (peak) week time interval' /r2, r5, r8, r11, r14, r1»
   7/
 2 5
26 s 'day Price scenario' /s1*s10/
27 w 'week day scenario' /w1*w5/28 c 'Contracts' /c1*c3/<br>29 b 'Contracts blocks'
         'Contracts blocks' /b1*b3/
30 i 'Generators' /i1*i3/
31 ;
3233 alias(s, ru);
34 alias (w, wu);
 3 5
36 scalar
 3 7
38 cost 'Incremental cost' /10/,
39 beta 'Objective function weighting parameter to achive a tradeoff profit »
   versus risk' /0/,
40 gamma 'per unit confidence level' /0.95/
 4 1
42 coste 'Wind incremental generation cost' /5/,
43 rupe 'wind Ramp up limit' /100/,
44 rdwe 'wind Ramp down limit' /100/,
45 gstarte 'initial wind generation' /20/,
46 gemin 'wind minimum generation during day' /0.0/,
47 gewmin 'wind minimum generation during week' /0.0/
 4 8
49 u 'Financial incremental penalty' /0.1/
50;
 5 1
52 * Bilateral Contract Max Power
53 Table pmax(c,b) 5 4
55 b1 b2 b3
56 c1 140 105 105
57 c2 100 75 75
58 c3 140 105 105;
 5 9
60
```

```
61 * Bilateral Contract Prices (R\hat{S})62 Table pricec(c, b) 6 3
64 b1 b2 b3
  6 5 c1 195.738 189.870 185.951
  6 6 c2 226.644 219.847 215.312
 67 c3 206.040 199.859 195.738;
  6 8
  6 9 * Prices Without Contracts (10% lower)
 70 *pricec(c,b)=0.90*pricec(c,b);
  7 1
  7 2 * Prices Priorizing Contracts (10% higher)
 73 *pricec(c,b)=1.10*pricec(c,b);
  7 4
  7 5
  7 6 * Pool Prices Scenarios: Target Day (R$)
 77 Table price(t,s) 7 8
79 s1 s2 s3 s4 s5 »
s6 s7 s8 s9 s10
 8 0 t1 124.64 204.58 159.59 119.89 116.38 »
      118.21 122.04 124.44 158.98 210.92
  8 1 t2 124.32 154.40 160.47 118.22 111.45 »
      112.46 116.72 122.24 152.65 176.03
 82 t3 123.02 153.78 156.51 115.55 105.11 »
      109.49 118.16 120.54 145.49 162.83
  8 3 t4 122.74 159.98 154.00 114.24 103.81 »
      108.13 117.91 120.95 144.18 152.14
  8 4 t5 122.72 166.00 159.38 115.66 106.57 »
      107.54 117.24 123.09 150.28 151.99
 85 t6 124.96 330.34 199.25 121.11 113.75 »
      110.16 117.95 127.91 161.09 158.19
  8 6 t7 144.69 411.36 271.94 230.00 118.45 »
     112.14 124.21 141.95 202.69 166.70
 87 t8 186.14 401.01 214.27 211.24 127.69 »
    111.26 117.61 156.81 221.17 200.39
  8 8 t9 168.48 362.49 393.32 229.03 144.27 »
    120.72 131.53 212.13 212.15 196.22
  8 9 t10 145.62 357.70 409.09 181.56 187.54 »
    136.73 133.25 183.46 265.93 219.10
  9 0 t11 161.66 470.87 303.46 221.59 337.27 »
     187.89 165.77 360.43 433.89 276.71
  9 1 t12 151.25 450.02 185.61 184.19 332.10 »
      255.93 233.37 420.89 480.37 288.27
 92 t13 151.01 391.51 297.27 165.84 405.89 »
     258.72 227.96 230.35 314.39 300.08
  9 3 t14 147.53 396.64 314.50 146.31 520.93 »
 177.34 341.57 297.92 412.05 220.87<br>94 t15 147.46 302.47 315.49 143.83315.49 143.83 557.40 »
     176.88 269.93 262.74 310.19 221.81
 95 t16 150.88 338.56 185.36 197.63 558.42 »
      261.69 340.45 281.81 304.29 230.42
  9 6 t17 155.74 438.96 331.43 183.22 563.32 »
      245.97 301.05 400.52 349.81 307.27
  9 7 t18 209.08 497.20 236.03 158.59 524.12 »
      209.54 252.88 417.25 266.79 286.67
  9 8 t19 157.29 738.66 309.99 143.29 453.97 »
     154.17 172.47 187.39 218.94 325.61
  9 9 t20 156.19 617.74 495.09 140.33 338.85 »
      178.48 174.85 182.90 255.90 266.32
  1 0 0 t21 151.95 429.48 287.23 149.11 244.11 »
     136.74 155.79 185.53 249.96 271.78
 101 t22 143.60 302.67 241.43 152.91 206.03 »
      131.39 142.39 158.63 217.46 223.16
```
102 t23 129.54 219.97 183.12 133.47 149.68  $\mathbf{v}$ 127.72 133.56 135.03 181.06 218.69 103 t24 125.91 191.19 162.73 122.76 126.39  $\rightarrow$  $123.56$   $128.37$   $129.75$   $171.70$   $196.79$ ;  $104$  $105$ 106 \* Pool Prices Scenarios: Week (R\$) 107 Table pricew $(r, w)$  $108$ 109 w2  $W3$  $w4$  $M5$ w 1 337.68 169.04 192.16 208.32  $110 r1$ 143.64 354.04 127  $111 r2$ 133.04 204.2 171.16 202.84 352.04 139.52  $112 r3$ 439.88 204.84 133.04 238 264.04 113 r4 228.48 229.72 114 r5 216.76 362.64 134.16 326.52 213.36 172.84 133  $115$  r $6$ 225.24 205.68 135.84 150.16 133.04 152.84 116 r7 185.44 216.32  $117 r8$ 133.04 188.64 178.08 133.32 208.84  $214.92$ 174.32 133.04 145.04 153.08 118 r9 174.6<br>185.32<br>176.44 201.24 130.8  $119r10$ 130.76 164.88 132.24<br>234.6 120 r11 143.28 295.08 133.04 121 r12 223.4 203.04 303.12  $234.8$ <br>  $197.44$ <br>  $228.96$ <br>  $259.92$ <br>  $240.32$ 122 r13 133.04 133 318.68 132 88  $123$  r14 178.56 184.36 304.96 359.16 197.88 124 r15 176.8 178.48 289.28 134.24 387.72 132.92 125 r16 154.92 126 r17 134.32 290.72 298.4 130 132.6 127 r18 284 234.92 501.48 212.2 182.88; 128 129 \* Week Pool Prices 20% Lower 130 \*pricew(r,w)=0.8\*pricew(r,w); 131 132 \* Week Pool Prices 20% Higher 133 \*pricew( $r, w$ ) = 1.2\*pricew( $r, w$ ); 134 135 136 \* Baixa do Feijão Eolic Complex 137 Table gemax(t,s) 'maximum wind available capacity during the day (MW)' 138 139  $s1$  $s<sub>2</sub>$  $s3$  $s4$  $s<sub>5</sub>$  $\rightarrow$  $s6$  $s7$  $s8$  $s<sub>9</sub>$  $s10$  $31.664$  $140 t1$ 40.270 61.664 5.116 15.498  $\rightarrow$ 72.425 65.621 74.983 140.238 57.469 141 t2 66.919 49.127 27.292 5.279 6.993  $\rightarrow$ 76.205 52.983 73.458 126.92 67.523  $0.529$ 142 t3 55.679 35.885 70.850 4.725  $\rightarrow$ 73.912 34.108 109.973 98.809 73.382 143 t4 75.839 53.298 33.428 8.329 17.464  $\rightarrow$ 82.354 29.446 153.405 108.247 64.31 144 t5 62.446 61.375 33.39 41.731 20.147  $\rightarrow$ 86.978 61.286 189.391 112.896 65.822 29.597 145 t6 41.454 68.342 57.796 16.657  $\rightarrow$ 41.227 137 132.464 44.176 67.687  $04.794$ 146 t7 68.531 19.996 70.875 22.226  $\rightarrow$ 112.09 144.383 39.262 127.474 62.433 122.674 164.191 12.877 44.478 14.125 147 t8  $\rightarrow$  $69.35$ <br> $134.757$ 173.25 67.687 126.542 137.579 178.958 16.569 35.847 24.595 148 t9  $\rightarrow$ 78.914 123.568 150.898 119.259 159.881 149 t10 133.686 128.394 25.868 12.625 58.073  $\rightarrow$ 71.455 138.235 136.357 102.728 120.771 81.081 24.104 150 t11 102.413 2.558 9.052  $\rightarrow$ 61.853 171.335 101.304 95.495 100.271 151 t12 94.235 45.902 69.086 3.024 97.94  $\rightarrow$ 

168.802 84.672 105.248 41.958 96.088 65.646 11.025  $152 + 13$ 111.094 29.862 59.17  $\rightarrow$ 39.488 158.71 128.117 101.669 101.644 153 t14 53.046 119.599 35.494 11.882 74.668  $\rightarrow$ 142.645 102.892 41.517 152.737 157.412 154 t15 69.930 7.144 132.980 15.498 41.341  $\rightarrow$ 145.933 136.42 46.973 151.641 112.48 155 t16 135.715 136.017 19.354 2.785 64.852  $\rightarrow$ 93.555 139.684 172.381 151.78 69.199 156 t17 142.934 21.911 1.89 174.271 46.368  $\rightarrow$ 72.135 169.306 170.1 109.469 69.035 157 t18 180.268 38.896 135.324 11.718 61.551  $\rightarrow$ 79.317 81.018 94.034 134.543 166.786 158 t19 163.195 17.35 29.862 81.119 117.331  $\rightarrow$ 77.679 66.83 100.384 108.07 173.048 159 t20 37.699 103.66 109.834 156.920 18.711  $\rightarrow$ 175.14 114.118 73.433 91.262 110.704 160 t21 153.090 28.451 102.312 14.251 122.535  $\rightarrow$ 76.822 74.164 123.43 102.854 184.955  $161 + 22$ 115.706 122.422  $22.252$ 22.138 88.099  $\rightarrow$ 153.355 74.315 88.2 120.834 91.249 162 t23 127.852 153.342 26.788 22.063 80.086  $\rightarrow$ 133.673 79.796 95.974 126.68 93.253 128.797  $163 + 24$ 164.027 20.399 35.62 81.068  $\rightarrow$ 110.893 127.575 88.439 136.067 ; 50.98 164 165 gemax  $(t, s) = 1$ . \* gemax  $(t, s)$ ; 166 167 168 Table gewmax  $(r, w)$  'maximum wind available capacity during the week (MW)' 169 170 w1 w2 w3 w4  $w5$  $171$   $r1$ 125.192 71.297 28.016 14.729 50.331  $172 r2$ 120.560 36.146 62.461 144.109 127.189 122.511 22.570 83.061 85.060 173 r3 112.729 174 r4 107.325 35.510 78.465 78.536 80.439  $175$   $r5$ 141.092 37.918 57.595 43.834 143.348 130.720 21.529 176 r6 94.467 40.416 147.758  $177$   $r7$ 137.781 2.276 144.921 23.575 123.940 17.968 106.453 178 r8 114.104 25.882 166.641 33.590 179 r9 133.711 3.442 127.448 137.608 180 r10 78.149 3.243 120.141 34.535 136.894 181 r11 102.679 16.040 135.800 100.962 126.052 182 r12 117.103 43.245 109.266 67.418 116.301 111.011 70.799 89.921 57.091 183 r13 134.178 110.193 119.612 101.263 184 r14 132.552 90.633 185 r15 96.661 45.529 129.098 120.217 181.316 186 r16 52.089 55.744 128.876 50.564 154.383 187 r17 109.195 30.217 92.849 63.510 160.346 100.754 188 r18 93.152 78.698 45.941 195.933; 189 190 gewmax $(r, w) = 1$ . \* gewmax $(r, w)$ ; 191 192 193 \* Hydro Week Energy Availability Scenarios (MWh) 194 Table endwk(i,  $w$ , s) 195  $196 *$  $s1$ ->MAX  $\rightarrow$  $s10->MIN$  $s3$ 197  $s2$  $s4$ s1  $s5$  $\rightarrow$  $s8$  $s6$  $s7$  $s<sub>9</sub>$  $s10$ 198 i1.w1 52000 65000 41600 33280 26624  $\rightarrow$ 21299 17039 13631 10905 7700 65000 52000 41600 33280 199 i1.w2 26624  $\rightarrow$ 

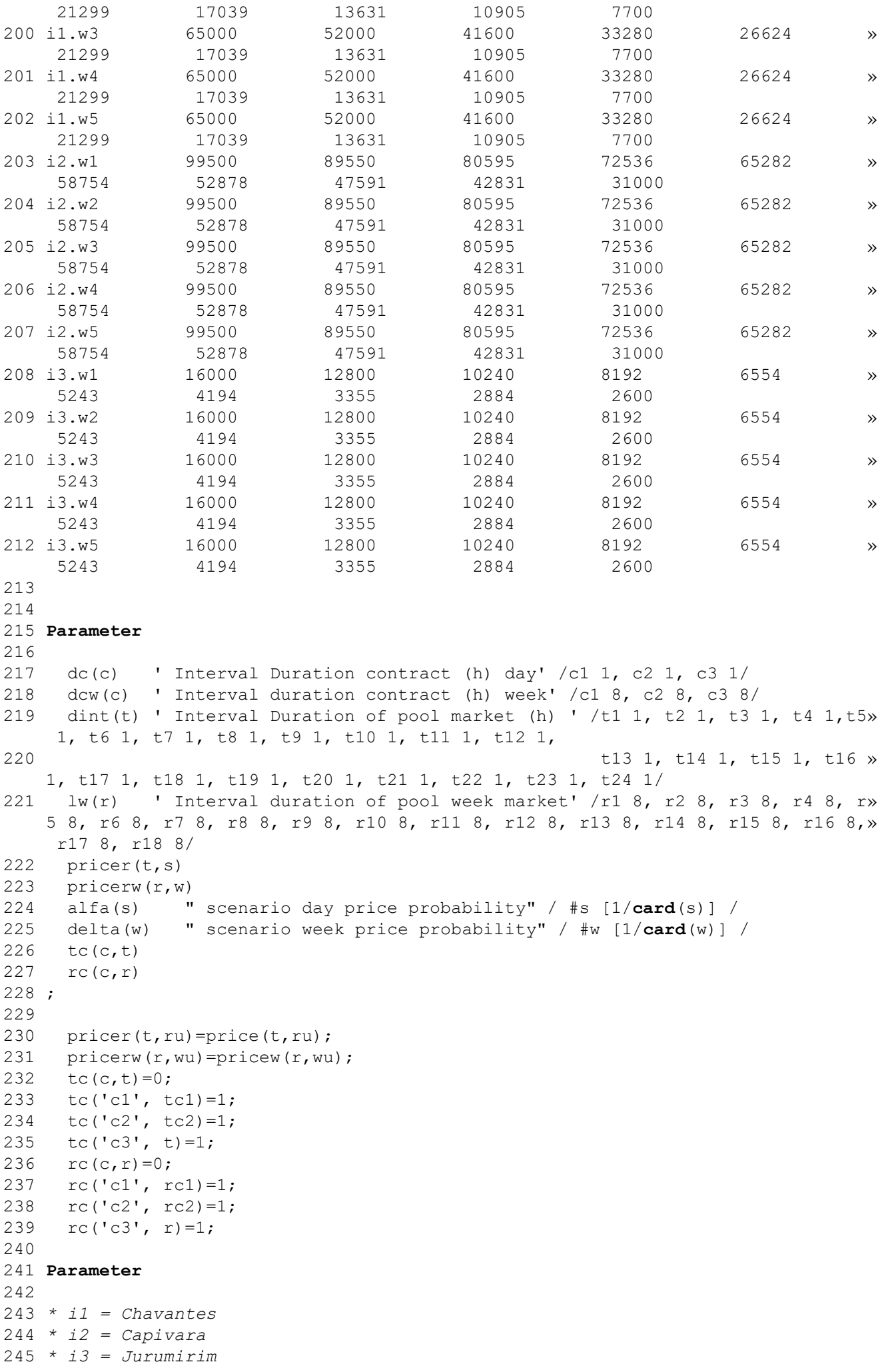

 2 4 6 247 gmax(i) 'Maximum Power' /i1 414, i2 635, i3 101/ 2 4 8 249 gmin(i) 'Minimum Power' /i1 45, i2 180, i3 15/  $2.50$ 251 rup(i) 'Ramp Up' /i1 100, i2 150, i3 30/ 252 \* rup(i) 'Ramp Up' /i1 80, i2 120, i3 24/<br>253 \* rup(i) 'Ramp Up' /i1 50, i2 75, i3 15/  $'$  Ramp Up' /i1 50, i2 75, i3 15/ 2 5 4 2 5 5 256 rdw(i) 'Ramp Down' /i1 100, i2 150, i3 30/ 257 \* rdw(i) 'Ramp Up' /il 80, i2 120, i3 24/<br>258 \* rdw(i) 'Ramp Down' /il 50, i2 75, i3 15,  $'$  Ramp Down' /i1 50, i2 75, i3 15/ 2 5 9 260 gstart(i) 'Initial Power' /i1 150, i2 250, i3 40/ 261  $262;$  2 6 3 264 variable 2 6 5  $266$  g(t,s) <sup>'</sup>Genco pool bid in each scenario (MW) in period t'<br>267 gw(r,w,s) <sup>'</sup>Genco pool bid in each scenario w qiven scenario 267 gw(r,w,s) Cenco pool bid in each scenario w given scenario s » (MW) in time interval r' 2 6 8 2 6 9 gp(i,t,s) 'Hydro producer generation level(MW)in period t' 270 gpw(i,r,w,s) 'Hydro producer generation level (MW) in time interva» l r' 271 cst(t,s) 'Hydro operational cost (\$) in period t'  $272$  cstw(r,w,s) 'Hydro operational cost (\$) in time interval r' 2 7 3 274 gr(t,ru) 'Auxiliar variable' 275 grw(r, wu, ru) 'Week auxiliar variable' 2 7 6 277 gc(c,b) CHC CONTRACT USE IGEN USING THE horizon' 278 egc(c,b) Cenco energy contract level during a day interval' 2 7 9 280 eg(t,s) 'Genco day energy pool bid in interval t' 281 egw(r,w,s) 'Genco week energy pool bid in interval r' 282 egcw(c,b) 'Genco energy contracts level during a week interval» '' '' '' '' '' '' 2 8 3 284 eqp(i,t,s) 'Hydro unit energy availability in combined market i» n interval t (day)' 285 egpw(i,r,w,s) 'Hydro unit energy availability in combined market i» n interval r (week)' 2 8 6 287 edayav(i,s) 'Hydro unit energy availability during day in each s» cenario' 288 eweekav(i,w,s) 'Hydro unit energy availability during week in each » scenario' 289 eweekpday(i,w,s) 'Hydro unit day and week enegy offered' 2 9 0  $291$  ge(t,s) 'Wind power in interval t day (MW)' 292 gew(r,w,s) 'Wind power in interval r week (MW)' 293 ege(t,s) 'Wind energy during interval t day (MW)' 294 egew(r,w,s) 'Wind energy during interval r week (MW)' 2 9 5 296 z state objective with expected profit and Cvar risk' 297 zeta 'Value at risk'  $298$  eta(w,s) 'Auxiliary variable used to compute the conditional » value at risk' 299 expp 'Expected profit' 300 cvar 'Cvar risk level' 3 0 1

302 dv(i,w,s) 'Hydro unit Energy deviation from target'  $303$  pdv(i,w,s) 'Hydro unit Financial penalty for exceeding energy two arget'  $304 :$  3 0 5 306 positive variable 3 0 7 308  $g(t,s)$ ,  $gw(r,w,s)$ ,  $gr(t,ru)$ ,  $grw(r,wu,ru)$ ,  $309 \text{ qc}(c,b),$ 310 edayav(i,s), eweekav(i,w,s),  $311$  cst(t,s), cstw(r,w,s),  $312$  eta(w,s), 313  $ge(t,s)$ ,  $gew(r,w,s)$ ,  $314$  gp(i,t,s), gpw(i,r,w,s),  $315 \, \text{dv}(i, w, s)$  $316 :$  3 1 7 318 equations 3 1 9 320 of 'Profit objective function (\$)'  $321 \text{ etot}(i,w,s)$  'Total energy offered' 322 genpro(t,s) Thydro and wind to supply combined producer generation (M» W) in period t' 323 genprow( $r, w, s$ ) 'Hydro and wind to supply combined generation (MW) in per» iod r of scenario w/s' 3 2 4 pcost(t,s) 'Hydro and wind combined generation cost (\$/MW) in period» t ' 325 pcostw( $r, w, s$ ) 'Hydro and wind combined generation cost (\$/MW) in period» r of scenario w/s' 3 2 6 3 2 7 lgmin(i,t,s) 'Hydro power day lower limit (MW)' 3 2 8 lgminw(i,r,w,s) 'Hydro power week lower limit (MW)' 329 lgmine(t,s) VWind power day lower limit (MW)' 3 3 0 lgminew(r,w,s) 'Wind power week lower limit (MW)' 3 3 1 3 3 2 lgmax(i,t,s) 'Hydro power day upper limit (MW)' 3 3 3 lgmaxw(i,r,w,s) 'Hydro power week upper limit (MW)' 3 3 4 lgmaxe(t,s) 'Wind power day upper limit (MW)' 335 lgmaxew(r,w,s) VWind power week upper limit (MW)' 3 3 6 3 3 7 avai(i,s) 'day scenario availability (MWh)' 3 3 8 avaiw(i,w,s) 'week scenario availability (MWh)' 3 3 9 340 eq1(t,s,ru) day original and auxiliar variable equal condition'  $341$  eq1w(r,s,ru,w,wu) 'week original and auxiliar variable equal condition' 342 eq2(t,s,ru) <sup>'bid</sup> increasing with price condition' 343 eq3(t,s,ru) lday non-anticipatory condition' 344 eq3w(t,r,s,ru,w,wu) 'week non-anticipatory condition' 345 eq4(t,s,ru) bid increasing with price condition' 346 pcmin(c,b)  $\qquad \qquad$  'lower limit level of contract block (MW)' 347 pcmax(c,b) vupper limit level of contract block (MW)' 348 enp(t,s) (Genco pool day energy bid in interval t (MWh)' 349 enpw( $r, w, s$ ) 'Genco pool week energy bid in interval  $r$  (MWh)' 3 5 0 3 5 1 ehydg(i,t,s) 'Hydro energy availability in interval t (day)(MWh)' 352 ehydgw(i,r,w,s) 'Hydro energy availability in interval r (week)(MWh)' 3 5 3 enpe(t,s) 'Wind day energy in interval (MWh)' 3 5 4 enpew(r,w,s) 'Wind week energy pool in interval r (MWh)' 3 5 5 356 enc(c,b) (day energy contract in interval (MWh)' 357 encw(c,b) veek energy contract in interval (MWh)' 3 5 8 ecomb(t,s) 'day combined energy bid in interval (MWh)' 359 ecombw( $r, w, s$ ) 'week combined energy bid in interval (MWh)' 3 6 0

```
361 eqcvar1(w,s) \qquad \qquad 'adittional constraint for cvar'
 362 eqcvar2(w,s) laditional cvar constraint'
 363 expprofit 'Expected profit'
 364 cvarcal 'Cvar risk'
 3 6 5
 3 6 6 raupin(i,t,s) 'Hydro day Ramp up start limit'
 3 6 7 raupine(t,s) 'Wind day Ramp up start limit'
 3 6 8 raup(i,t,s) 'Hydro day Ramp up limit'
 3 6 9 raupe(t,s) 'Wind day Ramp up limit'
 3 7 0 radwin(i,t,s) 'Hydro week Ramp down start limit'
 3 7 1 radwine(t,s) 'Wind week Ramp down start limit'
 3 7 2 radw(i,t,s) 'Hydro Ramp down limit'
373 radwe(t,s) VWind Ramp down limit'
 374 raupdw(i,t,r,w,s) 'Hydro Ramp up start limit day-week'
375 raupdwe(t,r,w,s) VWind Ramp up start limit day-week'
 3 7 6 raupw(i,r,w,s) 'Hydro Ramp up limit day - week'
 3 7 7 raupwe(r,w,s) 'Wind Ramp up limit day - week'
378 radwdw(i,t,r,w,s)  'Hydro Ramp down start limit day-week'
 3 7 9 radwdwe(t,r,w,s) 'Wind Ramp down start limit day-week'
 3 8 0 radww(i,r,w,s) 'Hydro Ramp down limit day-week'
 381 radwwe(r,w,s) 'Wind Ramp down limit day-week'
 382
  3 8 3 eweekavdev1(i,w,s) 'Week energy deviation from target'
 384 eweekavdev2(i,w,s) 'Positive deviation'
 385 qpenalty(i, w, s) 'Quadratic penalty'
 386 ;
  3 8 7
 388 of.. z = e = sum((c, b), price(c, b) * (egc(c, b) + eqcw(c, b))) + sum(s, alfa(s) * w)sum(t, (price(t, s) * eg(t, s) - cst(t, s))))389 + \text{sum}(s, \text{alfa}(s) * \text{sum}(w, \text{delta}(w) * \text{sum}((i, r), \text{price}(r, w) * \text{eq}w(r, w, s))) - \text{cstw}(r, w, s) - \text{pdv}(i, w, s))390 + \text{ beta*} (\text{zeta} - (1/(1-\text{gamma})) * \text{sum}(s, \text{alfa}(s) * (\text{sum}(w, \text{delta}(w) * \text{eta}))(W, S))))
  3 9 1 ;
  3 9 2
 393 *Energies Limits
 394 etot(i,w,s).. eweekpday(i,w,s)=e=edayav(i,s) + eweekav(i,w,s);
  3 9 5
 396 *Penalty
 397 eweekavdev1(i,w,s).. dv(i,w,s)=q= eweekpday(i,w,s) - endwk(i,w,s);
 398 eweekavdev2(i,w,s).. dv(i,w,s)=q=0;399 qpenalty(i,w,s).. p dv(i,w,s) = e = u * sqr(dv(i,w,s)); 4 0 0
  4 0 1
 402 *Combined Energies
 403 avai(i,s).. edayav(i,s)=e=\text{sum}(t,eqp(i,t,s));404 avaiw(i,w,s).. eweekav(i,w,s)=e=sum(r,egpw(i,r,w,s));
  4 0 5
  4 0 6
 407 *Combined Generation
 408 genpro(t,s).. sum(i, gp(i, t, s)) + qe(t, s) = e = q(t, s) + sum((c, b), qc(c, b) * tc(c) ,t));
 409 genprow(r,w,s).. sum(i, gpw(i, r, w, s)) + gew(r, w, s) = e = gw(r, w, s) + sum((c, b), gc(x, w, s))c, b) * rc(c, r) );
  4 1 0
 411 \text{pcost}(t,s).. cst(t,s)=e= sum(i,cost*gp(i,t,s)*dint(t))+coste*ge(t,s)*d»
      int(t);
 412 \text{pcostw}(r,w,s).. cstw(r,w,s)=e=\text{sum}(i,\text{cost*}gpw(i,r,w,s)*lw(r))+\text{coste*}gew(r,w,s)W, S) *lw(r);
  4 1 3
  4 1 4
 415 *Minimum and Maximum Generator: Pool and Contracts
 416 lgmin(i,t,s).. qp(i,t,s)=q=qmin(i);417 lgminw(i,r,w,s).. gpw(i,r,w,s)=g=gmin(i);
```

```
 4 1 8
419 lgmine(t, s).. ge(t, s)=g=gemin;
420 lgminew(r, w, s).. gew(r, w, s)=q=qewmin;
4 2 1
422 lqmax(i,t,s)... gp(i,t,s)=l=qmax(i);
423 lgmaxw(i,r,w,s)... gpw(i,r,w,s)=l=gmax(i); 4 2 4
425 lqmax(e,t,s)... ge(t,s)=l=gemax(t,s);
426 lqamaxew(r,w,s).. qew(r,w,s)=l=gewmax(r,w);
 4 2 7
428 pcmin(c,b).. qc(c,b)=q=0;429 pcmax(c,b).. q(c,b)=1=pmax(c,b); 4 3 0
 4 3 1
432 *Crescent Auxiliary Function
433 eq1(t,s,ru)$(sameAs(s,ru)).. g(t,s)=e=»
     gr(t,ru);
434 eq1w(r,s,ru,w,wu)$(sameAs(s,ru) and sameAs(w,wu)).. qW(r,w,s)=e=qrw(r,wu,ru); 4 3 5
436 eq2(t,s,ru)$((not sameAs(s,ru)) and (price(t,s)>pricer(t,ru))).. g(t,s)=q=»
     gr(t,ru);
 4 3 7
438 eq3(t,s,ru)$((not \ same) as (s,ru))$ and (price(t,s)=price(t,ru))). q(t,s)=e=»
     gr(t,ru);
439 eq3w(t,r,s,ru,w,wu)$(((not sameAs(s,ru)) and (not sameAs(w,wu))) and ((price(»
    t,s)=pricer(t,ru)) and (pricew(r,w)=pricerw(r,wu)))).. qw(r,w,s)=e=qrw(r,wu,»
     ru);
440441 eq4(t,s,ru)\zeta((not sameAs(s,ru)) and (price(t,s)<pricer(t,ru))).. g(t,s)=l=»
     gr(t,ru);
 4 4 2
 4 4 3
 4 4 4 *Energies
445 \text{enp}(t, s).. \text{eq}(t, s) = \text{eq}(t, s) * \text{dint}(t);
446 enpw(r,w,s).. egw(r,w,s)=e=gw(r,w,s)*lw(r);
 4 4 7
448 ehydg(i,t,s).. egp(i,t,s)=e=gp(i,t,s)*dint(t);
449 ehydgw(i,r,w,s).. egpw(i,r,w,s)=e=gpw(i,r,w,s)*lw(r);
450 enpe(t,s).. eqe(t,s)=e=qe(t,s)*dint(t);451 enpew(r,w,s).. egew(r,w,s)=e=gew(r,w,s)*lw(r);
 4 5 2
 4 5 3
454 enc(c,b).. egc(c,b)=e= sum(t, gc(c,b)*dc(c)*tc(c,t)) ;
455 encw(c,b).. egcw(c,b)=e= sum(r, gc(c,b)*dev(c)*rc(c,r)) ;
 4 5 6
457 ecomb(t,s).. sum(i, egp(i, t, s)) + ege(t, s) = e = eq(t, s) + sum((c, b), qc(c, b)*dc)(c) *tc(c, t);
458 ecombw(r,w,s).. sum(i,eqpw(i,r,w,s))+egew(r,w,s)=e= egw(r,w,s)+ sum((c,b),qw)c(c,b) * dcw(c) * rc(c,r)); 4 5 9
 4 6 0
461 *Risk Management
462 eqcvar1(w,s).. -\text{sum}((c,b), \text{price}(c,b)*(egc(c,b)+egcw(c,b)))-\text{sum}(t, (pri)x)ce(t,s) *eg(t,s) - cst(t,s)))
463 -sum((i, r), pricew(r,w)*egw(r,w,s)-cstw(r,w,s)-pdv(i, w, s))
     + zeta - eta(w, s) = l = 0;
 4 6 4
465 eqcvar2(w,s).. eta(w,s)=q=0; 4 6 6
467 expprofit.. expp=e=sum((c,b), pricec(c,b)*(eqc(c,b)+eqcw(c,b)))+sum(s»
    , alfa(s) *sum(t, (price(t, s) * eq(t, s) - cst(t, s))))468 + \text{sum}(s, \text{alfa}(s) * \text{sum}(w, \text{delta}(w) * \text{sum}((i, r), \text{price}(r, w) * \text{eq}w))r, w, s)-cstw(r, w, s)-pdv(i, w, s)));
```

```
 4 6 9
 470 cvarcal.. cvar=e=(zeta - (1/(1-\text{gamma})) *sum(s, alfa(s) * (sum(w, delta(w»)
     )*eta(w,s)))) ;
  4 7 1
  4 7 2
 473 *Ramp Up Day
 474 raupin(i,t,s)$(sameAs(t,'t1')).. gp(i,t,s) - gstart(i) =l= rup(i) ;
 475 raup(i,t,s)$(not sameAs(t,'t1')).. gp(i,t,s) - gp(i,t-1,s) = l= rup(i) ;
  4 7 6
 477 raupine(t,s)$(sameAs(t,'t1')).. ge(t,s) - gstarte =l= rupe;
 478 raupe(t,s)$(not sameAs(t,'t1')).. ge(t,s) - ge(t-1,s) = l= rupe ;
  4 7 9
  4 8 0
 481 *Ramp Down Day
 482 radwin(i,t,s)$ (sameAs(t,'t1')).. gstart(i) - qp(i,t,s) =l= rdw(i) ;
 483 radw(i,t,s)$(not sameAs(t,'t1')).. gp(i,t-1,s) - gp(i,t,s) =l= rdw(i) ;
  4 8 4
485 radwine(t,s)$(sameAs(t,'t1')).. gstarte - ge(t,s) = l = rdwe ;
486 radwe(t,s)$(not sameAs(t,'t1')).. ge(t-1,s) - ge(t,s) = l = rdwe ;
  4 8 7
  4 8 8
 489 *Ramp Up Week
 490 raupdw(i,t,r,w,s)$ (ord(t)=card(t) and sameAs(r,'r1')).. gpw(i,'r1',w,s) - gp»
      (i, t, s) = l = 0.7*rup(i);491 raupw(i,r,w,s)\frac{1}{2} (not sameAs(r,'r1')).. gpw(i,r,w,s) - gpw(i)
     , r-1, w, s) = 1 = 0.7*rup(i) ;
  4 9 2
 493 raupdwe(t,r,w,s)$(ord(t)=card(t) and sameAs(r,'r1')).. gew('r1',w,s) - ge(t»
     , s) = l = 0.7*rupe;494 raupwe(r,w,s)$(not sameAs(r,'r1')).. \qquad \qquad \text{gew}(r,w,s) - \text{gew}(r-1), w, s) = l = 0.7*rupe; 4 9 5
  4 9 6
 497 *Ramp Down Week
 498 radwdw(i,t,r,w,s)$(\text{ord}(t)=card(t) and sameAs(r,'r1')).. gp(i,t,s) - gpw(i,'r»
     1', w, s = l= 0.7*rdw(i) ;
 499 radww(i,r,w,s)$(not sameAs(r,'r1')).. gpw(i,r-1,w,s) - gpw»
      (i, r, w, s) = l = 0.7 * r dw (i);
  5 0 0
 501 radwdwe(t,r,w,s)$(\text{ord}(t) = \text{card}(t) and sameAs(r,'r1')).. ge(t,s) - gew('r1',w»
     , s) =1 = 0.7 * r dwe ;
 502 radwwe(r,w,s)$(not sameAs(r,'r1')).. gew(r-1,w,s) - gew(r»
     , w, s) = l = 0.7 * r dwe ;
  5 0 3
  5 0 4
 505 model TCCMatheus /all/;
  5 0 6
 507 solve TCCMatheus using nlp maximazing z;
  5 0 8
 509 display price;
 510 display q.l;511 display eq.l; 5 1 2
 513 display pricec;
 514 display tc;515 display rc;
 516 display gc.l;517 display egc.l;
 518 display egcw.l;
  5 1 9
 520 display qp.l;521 display egp.1;
  5 2 2
 523 display gewmax;
```

```
524 display gemax;
525 display ge.l;
526 display qew.l;
527 display ege.l;
528 display eqew.l;
 5 2 9
530 display pricew;
531 display qw.l;
532 display eaw.l;533 display qpw.l;534 display eqpw.l;
 5 3 5
536 display edayav.l;
537 display eweekav.l;
538 display eweekpday.1;
 5 3 9
540 display z.l;
 5 4 1
542 display zeta.l;
543 display exp.1;
544 display cvar.1;545 display eta.l;
 5 4 6
547 display u;
548 display dv.l;549 display \text{pdv.l.} 5 5 0
 5 5 1
552 * Exporting Data to Excel
 5 5 3
554 execute unload "Resultados.gdx" g.l gw.l eg.l egw.l gc.l egc.l egcw.l gp.l gp»
     w.l egp.l egpw.l ge.l gew.l edayav.l eweekav.l eweekpday.l z.l expp.l cvar.l »
     dv.l pdv.l
 5 5 5
556 execute 'gdxxrw.exe Resultados.gdx var=g.l rng=g!'
557 execute 'gdxxrw.exe Resultados.gdx var=gw.l rng=gw!'
 5 5 8
559 execute 'gdxxrw.exe Resultados.gdx var=eg.l rng=eg!'
560 execute 'gdxxrw.exe Resultados.gdx var=egw.l rng=egw!'
 5 6 1
562 execute 'gdxxrw.exe Resultados.gdx var=gc.l rng=gc!'
563 execute 'gdxxrw.exe Resultados.gdx var=egc.l rng=egc!'
564 execute 'gdxxrw.exe Resultados.gdx var=egcw.l rng=egcw!'
 5 6 5
566 execute 'gdxxrw.exe Resultados.gdx var=gp.l rng=gp!'
567 execute 'gdxxrw.exe Resultados.gdx var=gpw.l rng=gpw!'
 5 6 8
569 execute 'gdxxrw.exe Resultados.gdx var=egp.1 rnq=eqp!'
570 execute 'gdxxrw.exe Resultados.gdx var=egpw.l rng=egpw!'
 5 7 1
572 execute 'qdxxrw.exe Resultados.qdx var=qe.1 rnq=qe!'
573 execute 'gdxxrw.exe Resultados.gdx var=gew.l rng=gew!'
 5 7 4
575 execute 'gdxxrw.exe Resultados.gdx var=edayav.l rng=edayav!'
576 execute 'gdxxrw.exe Resultados.gdx var=eweekav.l rng=eweekav!'
577 execute 'gdxxrw.exe Resultados.gdx var=eweekpday.l rng=eweekpday!'
 5 7 8
579 execute 'gdxxrw.exe Resultados.gdx var=z.l rng=z!'
580 execute 'qdxxrw.exe Resultados.gdx var=expp.l rng=expp!'
581 execute 'gdxxrw.exe Resultados.gdx var=cvar.l rng=cvar!'
 5 8 2
583 execute 'gdxxrw.exe Resultados.gdx var=dv.l rng=dv!'
584 execute 'qdxxrw.exe Resultados.gdx var=pdv.l rng=pdv!'
```